**UNIVERSIDADE MUNICIPAL DE SÃO CAETANO DO SUL PRÓ-REITORIA DE PÓS-GRADUAÇÃO E PESQUISA PROGRAMA DE PÓS-GRADUAÇÃO EM EDUCAÇÃO MESTRADO PROFISSIONAL**

**Alexandre Marcondes Quaglio**

## **O USO DA SALA DE AULA INVERTIDA COM MÚLTIPLAS TELAS NO PROCESSO DE ENSINO-APRENDIZAGEM**

**São Caetano do Sul 2019**

### **ALEXANDRE MARCONDES QUAGLIO**

### **O USO DA SALA DE AULA INVERTIDA COM MÚLTIPLAS TELAS NO PROCESSO DE ENSINO-APRENDIZAGEM**

**Trabalho Final de Curso apresentado ao Programa de Pós-Graduação em Educação – Mestrado Profissional - da Universidade Municipal de São Caetano do Sul como requisito parcial para a obtenção do título de Mestre em Educação.** 

**Área de concentração: Formação de Professores e Gestores**

**Orientador: Prof. Dr. Alan César Belo Angeluci Coorientador: Prof. Dr. Vagner de Sousa Beserra**

> **São Caetano do Sul 2019**

#### **FICHA CATALOGRÁFICA**

#### Q1u

Quaglio, Alexandre Marcondes.

O Uso da sala de aula invertida com múltiplas telas no processo de ensino-aprendizagem / Alexandre Marcondes Quaglio ; orientador Alan César Belo Angeluci ; coorientador Vagner de Sousa Beserra. – 2019. 164 p. : il. color.

Dissertação (mestrado) – Programa de Pós-Graduação em Educação, Universidade Municipal de São Caetano do Sul - USCS, São Caetano do Sul, 2019.

1. Metodologias ativas. 2. Ensino híbrido. 3. Sala de aula invertida. 4. Tecnologias Digitais da Informação e Comunicação (TDICs). 5. TV Digital - múltiplas telas. I. Angeluci, Alan César Belo. II. Beserra, Vagner de Sousa. III. Título.

**Reitor da Universidade Municipal de São Caetano do Sul Prof. Dr. Marcos Sidnei Bassi**

> **Pró-reitora de Pós-graduação e Pesquisa Profa. Dra. Maria do Carmo Romeiro**

**Gestão do Programa de Pós-graduação em Educação Prof. Dr. Nonato Assis de Miranda Profa. Dra. Ana Sílvia Moço Aparício**

Trabalho Final de Curso defendido e aprovado em 24/06/2019 pela Banca Examinadora constituída pelos(as) professores(as):

Prof. Dr. Alan César Belo Angeluci (USCS)

Prof. Dr. Vagner de Sousa Beserra (UTA)

Profa. Dra. Maria de Fátima Ramos de Andrade (USCS)

Prof. Dr. Leandro Key Higuchi Yanaze (UNIFESP)

### **AGRADECIMENTOS**

Agradeço, primeiramente, à Deus, que me deu saúde e força para superar as dificuldades e concluir esse trabalho.

Agradeço a Universidade Municipal de São Caetano do Sul (USCS), seu corpo docente, direção e administração, pela convivência e todo o suporte prestado.

Agradeço ao meu orientador, Professor Doutor Alan César Belo Angeluci, e ao coorientador, Professor Doutor Vagner de Sousa Beserra, que me conduziram com sapiência, paciência e objetividade.

Agradeço ao projeto "*Colaboración Internacional para el desarrollo de la Televisión Digital Terrestre Educativa en Chile"* (REDI170043)*,* fomentado pela *Comissión Nacional de Investicación Científica y Tecnológica* (CONICYT) por ter financiado parte desse trabalho, permitindo que a pesquisa fosse feita também na cidade de Arica, Chile.

Agradeço à pesquisadora Carolina Falandes, a escola de inglês Flipping It e a Universidade de Tarapacá por toda ajuda e parceria.

Agradeço à minha família, pelo amor e apoio incondicional.

Por fim, agradeço a todos que, de alguma maneira, fizeram parte dessa etapa decisiva em minha vida pessoal e profissional.

#### **RESUMO**

A sociedade em que vivemos vem sendo conduzida pela tecnologia, seja para encontrar e consumir informação como para comunicar-se e interagir com os demais. Obviamente que a velocidade em que o mundo se transforma é muito superior à velocidade em que a educação tradicional avança e, com isso, aumenta o desafio para o surgimento de novas formas de aprendizagem. Nesse ambiente surgiram as metodologias ativas no processo de ensino-aprendizagem, no transcorrer das quais os estudantes constroem o conhecimento de forma colaborativa. Dentre essas metodologias se destaca o ensino híbrido e, nessa categoria, pode-se citar a sala de aula invertida. Foi nesse cenário que este trabalho buscou uma forma de trazer para dentro da sala de aula as novas tecnologias que são amplamente usadas pelos estudantes no cotidiano, como a TV digital e os *smartphones*. O objetivo do presente trabalho é analisar o uso da sala de aula invertida com múltiplas telas no processo de ensino-aprendizagem da disciplina inglês em alunos brasileiros e chilenos do ensino médio público e verificar se esse cenário pode proporcionar um maior engajamento dos alunos e fazer com que eles aprendam mais. A metodologia utilizada foi a *designbased research* que utiliza técnicas de estudo de caso visando assimilar e aperfeiçoar o processo. Por meio de análises quantitativas e qualitativas concluiu-se que é possível se obter um maior engajamento dos alunos em aprender com o uso desse cenário proposto. Como produto derivado deste trabalho foi desenvolvido um aplicativo para *smartphones*, aplicável a qualquer disciplina que se deseja lecionar, em que é possível adaptar esse cenário tecnológico de TV digital e segunda tela no processo de ensino-aprendizagem.

**Palavras chaves:** metodologias ativas; ensino híbrido; sala de aula invertida; TV digital; múltiplas telas.

### **ABSTRACT**

The society we live in has been driven by technology, whether to find and consume information or to communicate and interact with others. Obviously, the speed at which the world transforms is far superior to the speed at which traditional education advances, and with that increases the challenge for the new ways of learning. In this environment emerged the active methodologies in the teaching-learning process, methodologies where students construct the knowledge in a collaborative way. In the midst of this news emerged the active methodologies in which the students build knowledge in a collaborative way. Among the active methodologies, blended learning stands out and, in this category, we can cite the flipped classroom. In this scenario that this study sought a way to bring into the classroom the new technologies that are widely used by students in their daily lives, such as digital TV and their smartphones, through the application of an flipped classroom of the English course in high school students of two public schools, one in Brazil and the other in Chile. The objective is to analyze the use of the inverted classroom with multiple screens in the teaching-learning process and verify if this scenario can provide a greater engagement of students and make them learn more. The methodology used was design-based research that uses case study techniques to assimilate and improve the process. Through quantitative and qualitative analyzes it was concluded that it is possible to obtain a greater engagement of the students in learning with the use of this proposed scenario. As a derivative of this work, an application for smartphone has been developed, adaptable to any subject that one wishes to teach, where it is possible to adapt this technological scenario of digital TV and multiple screens in the teaching-learning process.

**Keywords:** active methodologies; blended learning; flipped classroom; digital TV; multiple screens.

# **LISTA DE FIGURAS**

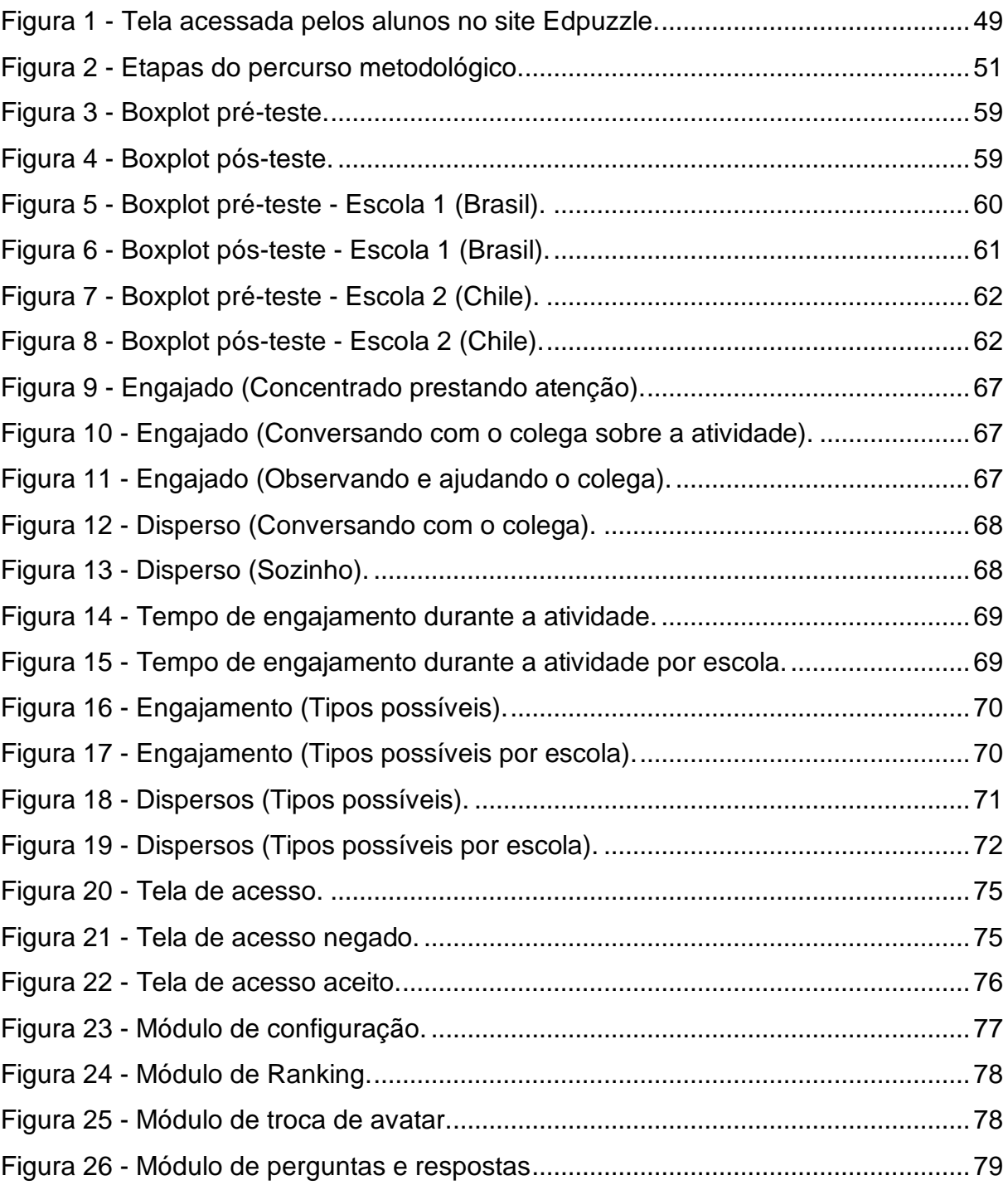

# **LISTA DE TABELAS**

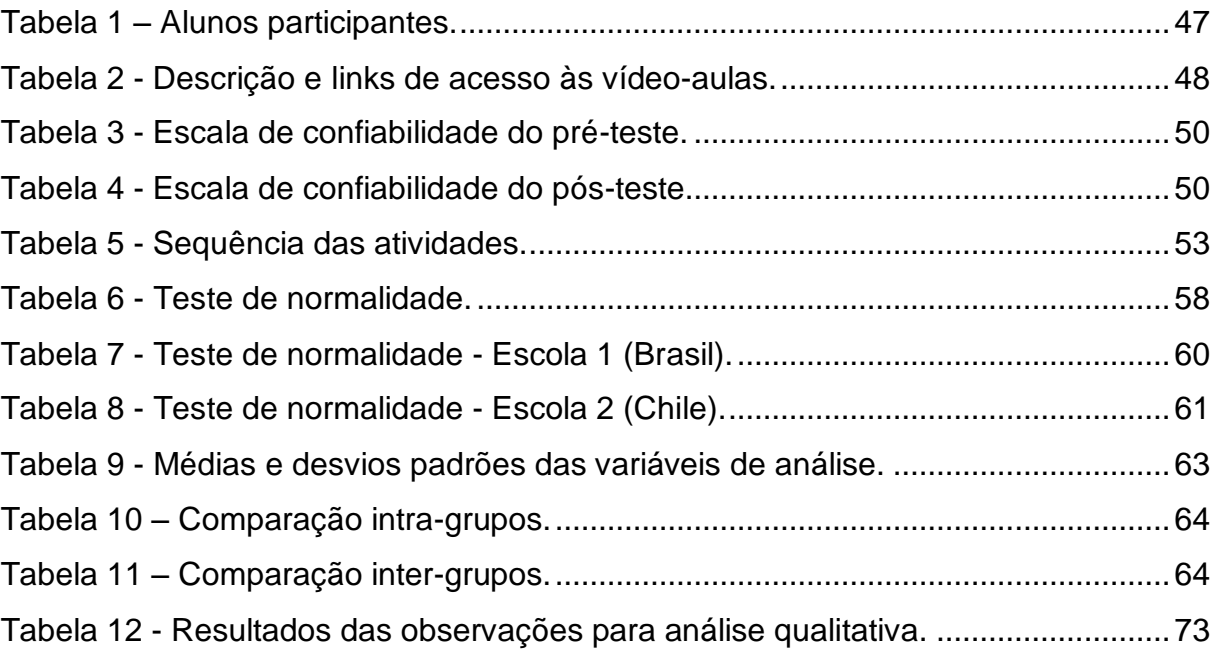

# **LISTA DE ABREVIATURAS E SIGLAS**

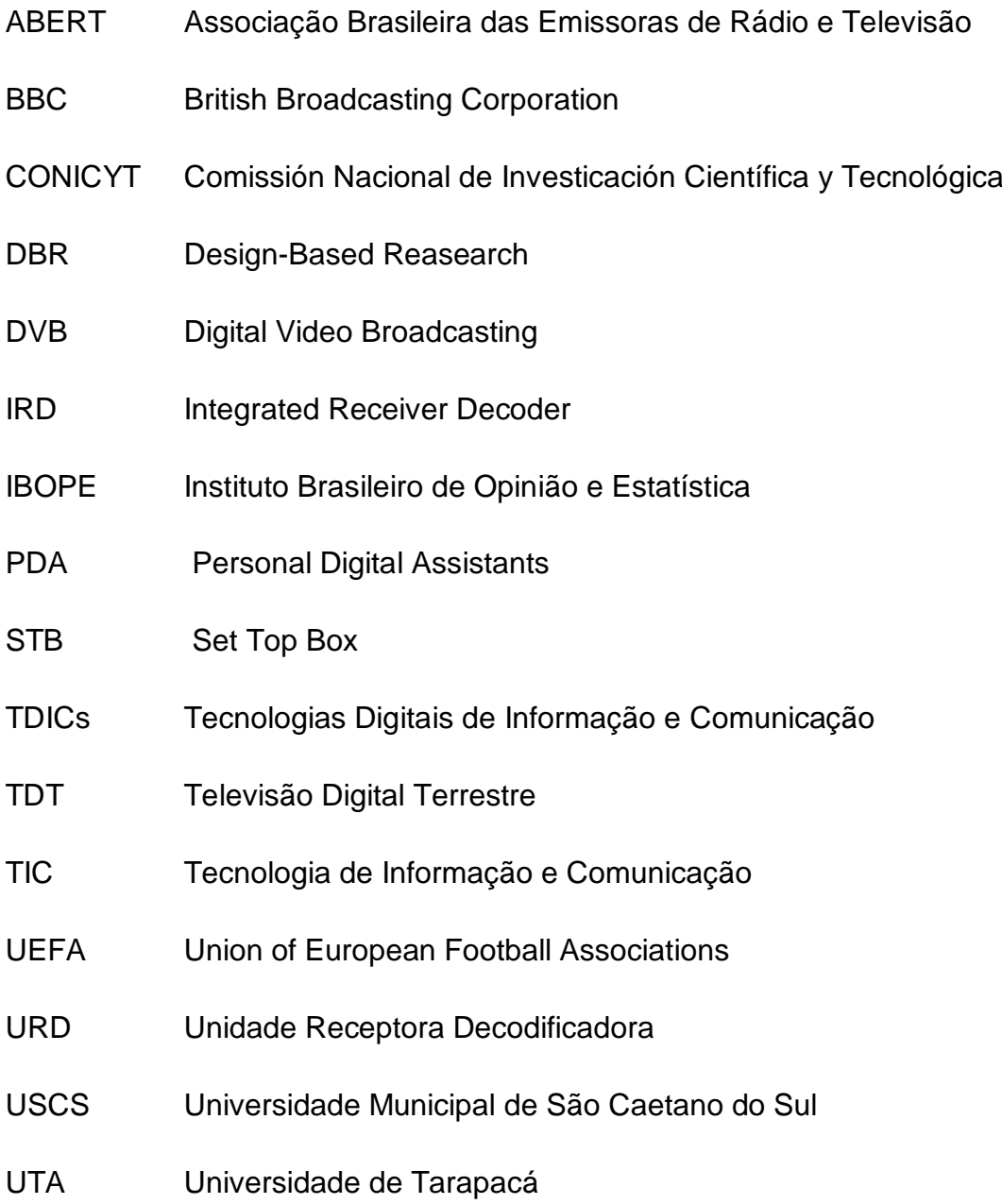

# **SUMÁRIO**

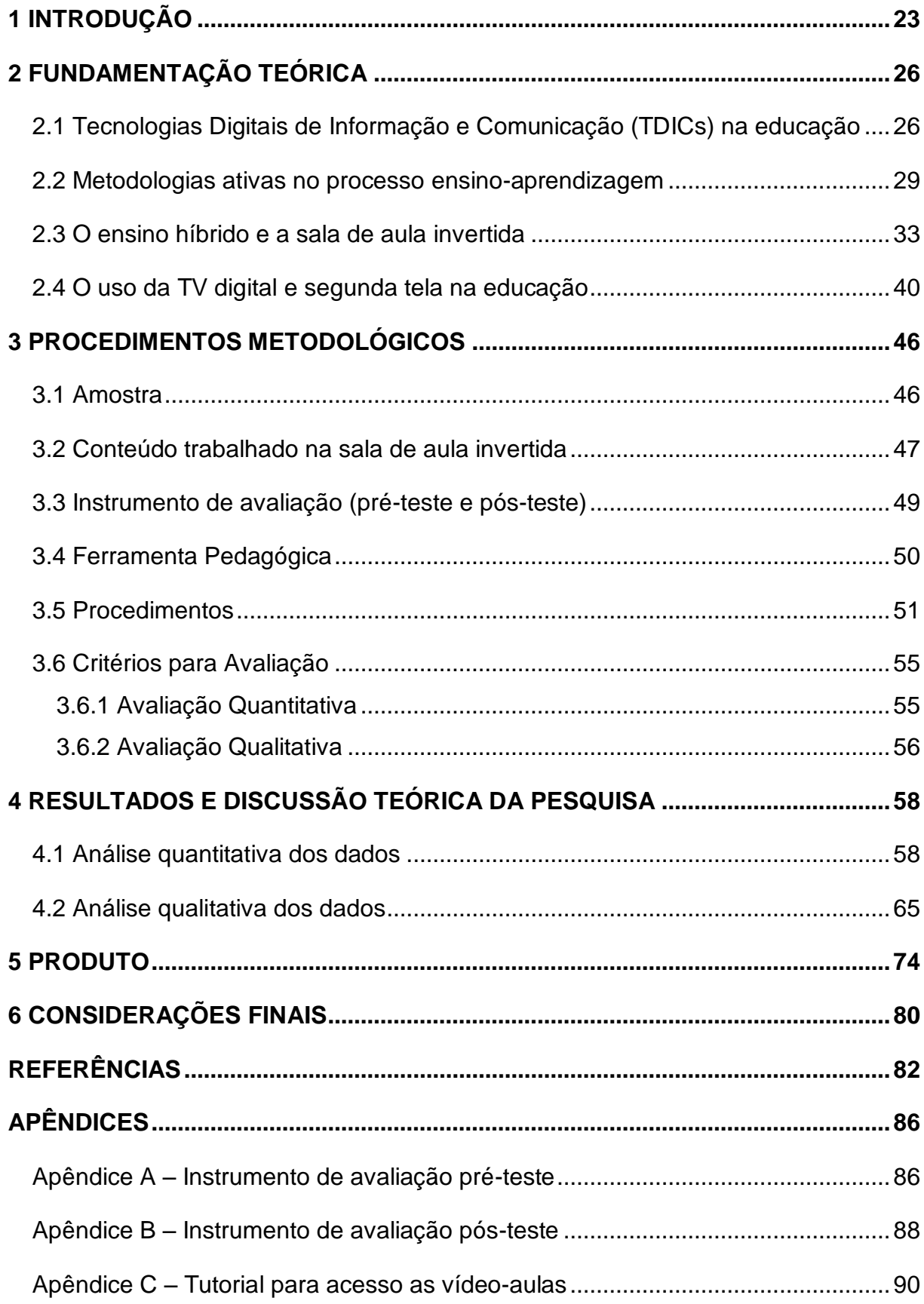

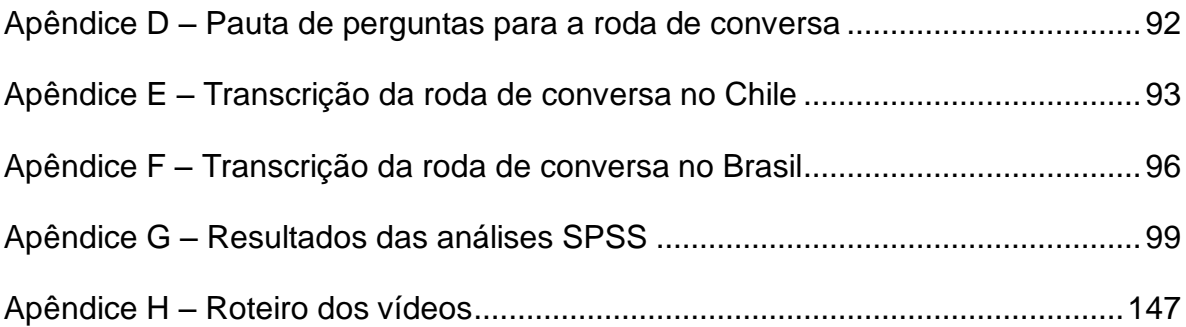

### <span id="page-24-0"></span>**1 INTRODUÇÃO**

Por mais que a tecnologia venha sendo aceita e explorada cada vez mais pelas pessoas, que a utilizam para encontrar e consumir informação e, principalmente, para comunicar-se e interagir com os outros, existem ainda tensões que evidenciam a convivência entre novos e velhos paradigmas (SELWYN, 2017).

Com a revolução tecnológica acontecendo à sua volta, não teria como a educação ficar isenta e, para isso, passou-se a buscar novas ferramentas. (FERREIRA; ROSADO; CARVALO, 2017). Para que se possa aproveitar os benefícios oriundos dessa tecnologia na educação é preciso uma mudança no papel de todos os envolvidos começando pelos alunos, passando pelos professores, diretores, políticos, enfim, todos aqueles que de alguma forma participam do processo educativo (SAMPAIO; LEITE, 2010).

Nesse ambiente surgiram as metodologias ativas, dentre elas, destaca-se o ensino híbrido. Bacich, Tanzi Neto e Trevisani (2015) citam que o ensino híbrido é uma abordagem pedagógica que combina atividades presenciais e atividades realizadas por meio de tecnologias digitais de informação e comunicação (TDICs). Há diferentes propostas de como combinar essas atividades, mas, na essência, a estratégia consiste em colocar o foco do processo de aprendizagem no aluno e não mais na transmissão de informação que o professor tradicionalmente usa. De acordo com essa abordagem, o conteúdo e as instruções sobre um determinado assunto não são transmitidos pelo professor em sala de aula. O aluno estuda o material em diferentes situações e ambientes e a sala de aula passa a ser o lugar de aprender ativamente, realizando atividades de resolução de problemas ou projetos, discussões, laboratórios, com o apoio do professor e a colaboração dos colegas. Dentre as várias formas de praticar o ensino híbrido, a de maior destaque é a chamada sala de aula invertida.

O processo educativo que se baseia no conceito de sala de aula invertida consiste no uso de recursos atuais, como áudio, vídeo, Internet e outras ferramentas interativas que favorecem o empenho e a participação do estudante durante os ensinamentos. Sua metodologia é simples, o que tradicionalmente é feito em sala de aula passa a ser executado em casa e o que é feito como trabalho em casa, agora é realizado em sala de aula. Um dos benefícios da inversão é que os alunos com dificuldades recebem mais ajuda o tempo todo, o professor circula pela sala de aula ajudando os alunos na compreensão de conceitos nos quais se sentem bloqueados. No modelo tradicional, os alunos geralmente comparecem à aula com dúvidas sobre alguns pontos do dever de casa da aula anterior, enquanto no modelo invertido, o tempo é totalmente reestruturado, com os alunos podendo fazer perguntas sobre o conteúdo que lhes foi transmitido. Esses questionamentos são respondidos pelo professor nos primeiros minutos da aula, dessa maneira, os equívocos são esclarecidos antes que sejam cometidos e incorretamente aplicados. O restante do tempo é usado para atividades práticas mais extensas e para a solução de problemas (BERGMANN, SAMS, 2018).

Atualmente, é comum realizar mais de uma atividade simultaneamente, como assistir à TV e navegar na Internet, surgindo daí o conceito de múltiplas telas, nesse caso a TV atua como tela principal e o *smartphone* como segunda tela. Com a propagação do uso dessa tecnologia, passou-se a estudar o uso da TV digital e da segunda tela na educação (ANGELUCI, 2013).

Este trabalho pretendeu estudar o uso das TDICs em sala de aula, tecnologias essas que são amplamente utilizadas pelos alunos no cotidiano, bem como buscou alternativas para que eles participem ativamente do processo de aprendizagem. A pergunta norteadora que guiou este empreendimento foi "como o uso da sala de aula invertida com múltiplas telas pode proporcionar um engajamento maior dos alunos e fazer com que eles aprendam mais?". Assim, o objetivo geral do presente trabalho foi analisar o uso da sala de aula invertida com múltiplas telas no processo de ensinoaprendizagem. Mais especificamente, pretendeu-se:

- investigar o uso e a aplicação da sala de aula invertida;
- criar uma estratégia para o uso da sala de aula invertida a partir do desenvolvimento de um aplicativo que integre múltiplas telas;
- avaliar o uso desse cenário no contexto de aprendizagem.

Como método de pesquisa foi utilizado o *design-based research (*DBR)*,* técnica que se utiliza de estudos de caso para compreender o que está sendo feito e melhorar o processo. Este trabalho foi dividido em quatro partes principais: fundamentação teórica, procedimentos metodológicos, análise e discussão dos resultados e o produto gerado.

Este trabalho encontra-se no escopo do projeto "*Colaboración Internacional para el desarrollo de la Televisión Digital Terrestre Educativa en Chile"* (REDI170043)*,*  fomentado pela *Comissión Nacional de Investicación Científica y Tecnológica* (CONICYT). Esse projeto objetiva criar e consolidar um grupo de pesquisadores na área de televisão digital terrestre educacional visando desenvolver, otimizar, implementar e inovar na elaboração de material didático interativo baseado no uso da televisão digital. Fazem parte desse projeto a Universidade de São Caetano do Sul (USCS) localizada na cidade de São Caetano do Sul, São Paulo, Brasil e a Universidade de Tarapacá (UTA) localizada na cidade de Arica, Chile.

### <span id="page-27-0"></span>**2 FUNDAMENTAÇÃO TEÓRICA**

# <span id="page-27-1"></span>**2.1 Tecnologias Digitais de Informação e Comunicação (TDICs) na educação**

A sociedade, cada vez mais, vem sendo conduzida em linhas digitais e os indivíduos vivem condicionados por um arranjo de sistemas digitais, artefatos e práticas digitais. No dia a dia, as TDICs são exploradas e aceitas nas formas que os indivíduos usam para encontrar e consumir informação, comunicar-se e interagir com os outros, assim como também conduzir suas rotinas diárias. O uso das TDICs no cotidiano traz mudanças que podem ser avaliadas como positivas e, com isso, considera-se que são capazes de superar obstáculos, possibilitando novas formas de participação e engajamento. Em muitas áreas da sociedade, o uso das TDICs tem tido um grande impacto, como exemplo, as mídias sociais são descritas como modificadoras da base política e cívica da sociedade, podendo influenciar o modo como as eleições são realizadas em alguns países. Em outros lugares, o lazer e o entretenimento também foram reestruturados com as mídias de difusão, jornais e o mercado editorial a fim de manter sua importância de modo que o acesso livre e aberto a conteúdos criativos é percebido como um direito inalienável (SELWYN, 2017).

A expressão "Educação e Tecnologia" é usada como termo guarda-chuva para envolver as várias subáreas que se ocupam de questões relativas à presença da tecnologia em educação, dentre elas, temos "TIC na Educação", "Informática Educativa", "Mídias na Educação" e "Tecnologia Educacional". Assim, a expressão "Educação e Tecnologia"

> Trata-se, assim, de uma área interdisciplinar, com diferentes ênfases, e raízes não apenas na própria educação, mas também na informática, computação, sociologia e filosofia, para citar algumas das áreas do conhecimento relevante (FERREIRA; ROSADO; CARVALHO, 2017, p. 23).

Logo, as TDICs vêm cada vez mais definindo a maior parte das formas de educação na atualidade, uma vez que vivemos em uma era de escolas, universidades, bibliotecas e museus repletos de artefatos, plataformas e aplicativos digitais, tornando impossível imaginar o futuro da educação sem essas tecnologias em posição de centralidade. Desse modo, é preciso criar narrativas sobre a educação e as TDICs que sejam bem desenvolvidas e realistas. A própria relação professor-aluno também é mediada pela tecnologia em proporção sempre crescente (SELWYN, 2017).

As discussões realizadas em torno das TDICs e educação, tanto entre leigos como especialistas, ainda tendem a ser otimistas, discussões objetivas são com frequência enfraquecidas por um desejo compreensível de educadores de melhorar a educação usando para isso qualquer meio possível. O imperativo de "reformar a educação para uma era de mudança tecnológica e demográfica" é repetido em exaustão por formuladores de políticas e empresários com pouca reflexão sobre o motivo dessa necessidade (INSTITUTE OF DIRECTORS, 2016, p 8).

Algumas das perguntas a serem formuladas sobre a educação e as TDICs são "o que funciona?" e "o que poderia funcionar?". Compreender a tecnologia e a educação não se resume apenas à questão de solucionar problemas de efetividade ou melhor prática, pois é preciso desafiar as hipóteses predominantes na área (SELWYN, 2017). Dessa maneira, é necessário que a pesquisa e o debate citem o emprego da tecnologia na educação como problemáticos, "os PCNS (Parâmetros Curriculares Nacionais) orientam a escola como delimitar suas prioridades, definir suas prioridades, definir resultados desejados e organizar o planejamento" (REIS, 2011, p.88).

A educação transdisciplinar pressupõe inclusão, sinônimo de cidadania, aliada à tecnologia e é decisiva na promoção do desenvolvimento do ser humano, mas esta ação necessita de condução por parte dos educadores por não ser considerada um mero transmissor. Assim, cabe a cada professor "investir na nova eficiência e competência, baseados numa lógica virtualizante" (LIMA JUNIOR, 2007, p.67).

O professor, conforme introduz as tecnologias em aula, vai criando novas formas de expressão na apresentação dos conteúdos. Nesse momento, ele propõe desdobramentos, arquiteta situações de aprendizagem e cria ressignificações sobre a prática. Ao agir assim, estimula que cada aluno faça o mesmo. Segundo Kenski

> O uso criativo das tecnologias pode auxiliar os professores a transformar o isolamento, a indiferença e a alienação com que costumeiramente os alunos frequentam as salas de aula, em interesse e colaboração, por meio dos quais eles aprendam a aprender, a respeitar, a aceitar, a serem pessoas melhores e cidadãos participativos (KENSKI, 2011, p. 103).

Portanto, é preciso aprender a criar, interagir, planejar aulas, produzir material didático com a mediação tecnológica. Kenski (2011) afirma que a ação de um único professor mediada pelas TDICs é uma ação partilhada que já não depende apenas exclusivamente do professor; alunos, professores e tecnologias interagindo com o mesmo objetivo ganham descobertas e aprendizado.

Gomes (2007) destaca que a aplicação de *softwares* pedagógicos construídos com finalidades metodológicas é um exemplo que enriquece a vivência dos alunos, estimula a construção de aprendizagens significativas e coletivas, traduzindo o conceito de tecnologia e educação na prática. Assim, quando se emprega tecnologia, a atenção é voltada ao computador, definido por Lima Junior (2005) como uma continuação da forma de pensar do ser humano, sendo capaz de tomar decisões diferentes em diversos contextos, que transformam a si mesmo e o mundo a seu redor. Este autor não define tecnologia apenas como uso de equipamentos, máquinas e computadores, pois considera que seu conceito é mais abrangente e afirma que é um processo criativo por meio do qual o ser humano utiliza-se de recursos materiais e imateriais ou os cria com base no que está disponível na natureza e em seu contexto de vida, para encontrar respostas aos problemas de seu dia a dia, superando-se. Desse modo, o processo tecnológico relaciona e articula o ser humano e os recursos materiais ou imateriais por ele criados que não podem ser concebidos separadamente. Já Kenski (2011) concebe a tecnologia como um conjunto de conhecimentos e princípios científicos que se aplicam a um certo tipo de atividade, seja para construir uma caneta esferográfica ou um computador. O indivíduo precisa pesquisar, planejar e criar o produto, o serviço e o processo. Seguindo a mesma linha, Oliveira (2011) afirma que a tecnologia, em uma perspectiva técnico-cientifica, é uma forma específica da relação entre o indivíduo e a matéria, envolvendo o uso de meios de produção para agir, apoiando-se em energia, conhecimento e informação.

Assim como aconteceu com a lousa e o giz no passado, o uso das TDICs na educação pode ser considerado tão importante quanto o uso daquelas (LEITE, 2015). Por outro lado, Kenski (2011) cita que as tecnologias educacionais ampliam o processo de aprendizagem para além do espaço da sala de aula, além do fato de que podem ser usadas para dar mais tempo ao professor, permitindo que o conteúdo que se deseja trabalhar ou revisar seja feito fora do horário de aula. Outra vantagem é que o professor pode utilizar-se dos métodos avaliativos disponíveis em diversos aplicativos, executando questionários capazes de fornecer resultados imediatos.

As TDICs podem conviver em simbiose com o indivíduo, influenciando nas relações sociais, de modo que é recomendável que haja domínio e aprendizado tecnológico, uma vez que não há um momento certo em que qualquer indivíduo diga "não tenho mais o que aprender" (KENSKI, 2011, p.41). Ao contrário, a sensação é a de que quanto mais se aprende mais há para estudar, para se atualizar. As TDICs intermedeiam a relação entre a informação e ser humano. A fim de garantir o uso confortável dessas tecnologias, é necessário esforço e atualização, daí a importância de a educação transdisciplinar fazer parte desse processo, visto que "promove a interação entre o objeto (informação), o sujeito (educando) e os vários campos do saber (disciplinas)" (PRETTO, 2011, p.109). Na educação transdisciplinar, a construção do conhecimento ocorre pela aprendizagem, que é um processo ativo que leva o homem a transformações, logo o conhecimento é a ação e tomada de consciência do que é produzido pela sociedade (AGUIAR; PASSOS, 2012).

As transformações socioeconômicas e tecnológicas impõem novos modos de ensinar e aprender, portanto os recursos tecnológicos incorporam-se de forma crescente ao processo ensino-aprendizagem como ferramenta de mediação entre o indivíduo e o conhecimento, auxiliando na formação do cidadão que precisa desenvolver seu potencial para agir no contexto em que está inserido. O impacto das novas tecnologias não é de imediato, demora-se um tempo para que os indivíduos incorporem os avanços e aprendam como usá-las. Não basta comprar máquinas e equipamentos, é preciso saber usá-los para reproduzir novas condições de aprendizagem. Fator importante é a democratização do conhecimento e da informação de modo amplo e, assim, a escola não pode colocar-se à margem do processo social e, com isso, privar-se de uma participação mais efetiva. Existe a necessidade de transformação do papel do professor e de seu modo de agir no processo educativo. Cada vez mais, ele deve considerar o ritmo acelerado e a grande quantidade de informações que circulam no mundo, trabalhando de modo crítico com a tecnologia em nosso cotidiano (SAMPAIO; LEITE, 2010).

#### <span id="page-30-0"></span>**2.2 Metodologias ativas no processo ensino-aprendizagem**

Nas últimas décadas, observa-se que as mudanças socioeconômicas, políticas, culturais e tecnológicas vêm impactando de modo significativo a vida dos indivíduos; vemos essas transformações nas relações de trabalho e principalmente na educação devido a sua rigidez da sua estrutura (DIESEL; BALDEZ; MARTINS, 2017). Com base nessa reflexão, é possível citar que, em oposição às experiências pedagógicas sólidas e conteudistas, as atuais demandas sociais exigem do professor uma nova postura e o estabelecimento de uma nova relação entre ele e o conhecimento, já que cabe a ele a condução desse processo. Estas exigências implicam em novas aprendizagens para o desenvolvimento de novas competências (BASSALOBRE, 2013). Nessa perspectiva, pode-se citar que os saberes necessários ao ensinar não se restringem ao conhecimento dos conteúdos das disciplinas. A maioria das pessoas que leciona acredita que dominar o conteúdo a ser ensinado é apenas uma parte no processo de ensinar, desse modo, a escola padronizada, que ensina e avalia a todos de modo igual e exige resultados previsíveis, ignora aqueles pautados em competências cognitivas, pessoais e sociais que não se adquirem de modo convencional e que exigem proatividade, colaboração, personalização e visão empreendedora (MORÁN, 2015).

Com a Internet e a divulgação aberta de muitos cursos e materiais, pode-se aprender em qualquer lugar, a qualquer hora e com muitas pessoas diferentes. Isso é complexo, mas necessário porque não há modelos prévios bem-sucedidos para aprender de modo flexível em uma sociedade conectada (BERBEL, 2011). O ensinar e aprender acontece "em uma interligação profunda, constante entre o que se denomina de mundo físico para mundo digital" (MORÁN, 2015, p.18). Não são dois mundos ou espaços, porém um espaço estendido, uma sala de aula ampliada, que se mescla, hibridiza de modo constante. Por isso, a educação formal é cada vez mais misturada, híbrida, pois não ocorre só no espaço físico da sala de aula, mas em vários espaços do dia a dia, que incluem os digitais; nesse contexto, o professor precisa comunicar-se face a face com os alunos e também digitalmente, com as TDICs (MORÁN, 2015).

A mescla sala de aula *versus* ambientes virtuais pode ser uma importante ferramenta para abrir a escola para o mundo e trazer o mundo para dentro da escola. Uma outra mescla é relacionada a processos de comunicação mais planejados, organizados e formais com outros mais abertos, como os que ocorrem nas redes sociais, onde existe uma linguagem mais familiar e espontânea, com fluência de imagens, ideias e vídeos constantes (BERBEL, 2011).

Portanto, as instituições educacionais atentas a estas mudanças, escolhem dois caminhos, um mais suave com mudanças progressivas e outro mais amplo, com mudanças profundas. No mais suave, elas mantêm o modelo curricular predominante, mas priorizam o maior envolvimento do aluno, com metodologias ativas, como o ensino por projetos de modo interdisciplinar ou a sala de aula invertida. Outras instituições propõem modelos mais inovadores, sem disciplinas, que redesenham o projeto, os espaços físicos, as metodologias pautadas em atividades, os desafios, os problemas e os jogos, com a supervisão dos professores orientadores. A educação presencial a distância - em que, na maior parte do tempo, ensina-se com materiais e comunicações escritos, orais e audiovisuais selecionados ou elaborados previamente - é muito importante, mas o melhor modo de aprender é combinar equilibradamente atividades, desafios e informação contextualizada (MORÁN, 2015). Seguindo essa mesma tendência, é necessário viabilizar meios para que os professores possam refletir sobre a sua prática pedagógica, criando uma relação profunda entre suas palavras e seus atos em todos os possíveis modos de mediação pedagógica (DIESEL; BALDEZ; MARTINS, 2017). Como consequência, os professores precisam buscar novos caminhos e metodologias de ensino que foquem na aprendizagem dos alunos, ajudando-os na motivação e na busca de autonomia. Logo, escutar o que os estudantes têm a dizer, levar em consideração as suas opiniões e estar sempre disponível para responder suas dúvidas são atitudes positivas que irão motivar cada vez mais os alunos e permitir uma melhor aprendizagem (BERBEL, 2011).

É nesta perspectiva que se situa o método ativo, tido aqui como sinônimo de metodologias ativas, "como uma possibilidade de deslocamento da perspectiva do docente (ensino) para o estudante (aprendizagem)" (DIESEL; BALDEZ; MARTINS, 2017, p.271). Nessa mesma linha de raciocínio, Freire (2015) corrobora essa ideia quando cita a educação como sendo um processo de interação entre sujeitos que ocorrem das reflexões e, principalmente, na forma de agir e falar. Pelo exposto, conclui-se que o método tradicional é focado na transmissão de conhecimentos por parte do docente para os estudantes, enquanto, no método ativo, são os estudantes as estrelas do processo de aprendizagem, uma vez que eles centralizam as ações e constroem o conhecimento de forma colaborativa (DIESEL; BALDEZ; MARTINS, 2017). Bastos (2006) e Berbel (2011) corroboram esse raciocínio afirmando que no método tradicional os alunos atuam na recepção dos conceitos, de forma totalmente passiva, enquanto o movimento inverso acontece no método ativo, ou seja, os estudantes passam a ter um papel de protagonista na hora de adquirir o conhecimento, partindo de suas experiências e utilizando suas opiniões como início na construção do processo de aprendizagem. Para esses autores, os professores atuam apenas como facilitadores, já que com o método ativo existe a tendência de estimular a autoaprendizagem e aguçar a curiosidade dos estudantes em pesquisar soluções no momento de tomar alguma decisão.

Mudar esse cenário é uma tarefa complexa, pois a aprendizagem parte da concepção de como o indivíduo assimila o conhecimento. Para Abreu (2009), o método ativo vem crescendo em termos de utilização em universidades estrangeiras e também nas instituições brasileiras que passaram a utilizar essa abordagem metodológica, em especial, nos cursos de ensino superior na área da saúde. É importante ressaltar que sua essência não é algo novo, os métodos ativos surgiram inicialmente nos trabalhos de Jean Jacques Rousseau (1712 – 1778), sendo assumido como o primeiro a conferir um papel de destaque para a experiência, deixando a teoria em segundo plano; por isso, muitos consideram a obra de Rousseau como um tratado sobre educação e filosofia.

Outros autores também seguem esse raciocínio. Souza, Iglesias e Pazin-Filho (2014) são outros exemplos que citam o fato de o estudante ter mais controle e participação durante as aulas, uma vez que são cobrados a terem diversas construções mentais, como ler, observar, pesquisar, imaginar, comparar, classificar, criticar, construir, elaborar, confirmar, interpretar, analisar, aplicar, tudo com o intuito de poder tomar decisões.

Quanto ao ensino tradicional, é preciso considerar, com base na transmissão de conteúdos, a autonomia do alunos; já foi apontado anteriormente que os estudantes possuem um postura passiva no processos de adquirir conhecimento, exercendo a função de receber e absorver as informações propostas pelo docente, mas ao desenvolver as práticas norteadas pelo método ativo, assumem uma postura ativa, agindo de maneira crítica e construtiva, atitudes que os farão um profissional mais capacitado (BERBEL, 2011). Freire (2015) menciona que o fato de os estudantes não serem estimulados a agirem autonomamente é um dos grandes problemas da educação. Já para Jófoli (2002) é função do professor garantir um ambiente para que os estudantes tenham condições de reconhecer e pensar sobre suas próprias ideias.

Algumas atitudes do professor são necessárias para que o estudante comece a praticar sua autonomia, uma delas é buscar relacionar suas explicações com assuntos de interesses dos alunos, usando uma linguagem de fácil entendimento sem intimidação e ter consciência de que nem todos estão no mesmo nível e que levam tempos diferentes para assimilar os conteúdos propostos. Praticar a empatia também

é fundamental, além de reconhecer quando os alunos não estão indo bem. Desse modo, as metodologias ativas, quando usadas para planejar situações de aprendizagem, serão de suma importância para desenvolver a autonomia e manter os alunos motivados (DIESEL; BALDEZ; MARTINS, 2017).

No que se refere à problematização da realidade e reflexão, observa-se que são dois princípios distintos, mas, são indissociáveis. Na sala de aula, problematizar implica fazer uma análise sobre a realização para tomar consciência dela. O professor precisa instigar o desejo de aprender do aluno, problematizando os conteúdos e, para isso, deve conhecer as situações e os problemas aos quais o conteúdo está ligado. Assim, para que os estudantes possam assimilar o conhecimento, este precisa ser útil à vida deles, relacionado a aplicações reais, práticas e dentro do contexto (HENGEMÜHLE, 2014).

No trabalho com as metodologias ativas, os estudantes ocupam o centro das ações educativas, pelo fato das metodologias ativas de ensino favorecerem a interação constante entre eles; no método ativo, o conhecimento é construído de modo colaborativo (ANASTASIOU; ALVES, 2006). Essa contínua interação com o professor e com os demais estudantes faz com que o aluno reflita sobre assuntos específicos, tome partido a favor ou contra, emita sua opinião a respeito, enfim, passe a se expressar. Koch (2002) cita que é tarefa do docente buscar essa atitude crítica do aluno primeiramente em relação ao mundo em que ele está inserido e, aos poucos, prepará-lo para entender os demais mundos possíveis.

Dentre as várias maneiras de utilização das chamadas metodologias ativas no processo ensino-aprendizagem, o ensino híbrido vem se destacando principalmente por trazer à sala de aula a evolução tecnológica, como, por exemplo, a sala de aula invertida.

#### <span id="page-34-0"></span>**2.3 O ensino híbrido e a sala de aula invertida**

Os alunos de hoje não aprendem do mesmo modo que os do século passado, atualmente as crianças e os jovens estão mais conectados às TDICs, sendo uma geração que "estabelece novas relações com o conhecimento e, portanto, requer que transformações aconteçam na escola" (BACICH; TANZI NETO; TREVISANI, 2015, p.47). Esses autores referem que estas constatações não são vistas como novidade na educação, uma vez que muitos vêm se dedicando a discutir esses temas. Assim,

a integração das TDICs na educação deve ser realizada de forma criativa e crítica, buscando desenvolver a autonomia e a reflexão de seus envolvidos para que não sejam apenas receptores de informação.

O ensino híbrido é uma abordagem pedagógica que mescla atividades presenciais e a distância que são realizadas por intermédio das chamadas TDICs. Neste método de ensino, os alunos assumem um papel central, pois o conhecimento não é mais transmitido pelo professor em sala de aula, cabendo ao aluno um papel ativo na busca por esse conhecimento. A sala de aula passa a ser o lugar para dirimir dúvidas e para a resolução de exercícios com a presença e ajuda do professor e de todos os demais alunos. No ensino híbrido, o aluno se dedica de acordo com o seu próprio ritmo, podendo assimilar o máximo de informações possíveis. Como recebe o material a ser estudado antes do início das aulas o aluno é incentivado a ser mais ativo e trabalhar com autonomia, antecipando-se e estudando previamente para a aula, momento de aperfeiçoamento do conhecimento já assimilado (BACICH; TANZI NETO; TREVISANI, 2015).

Os autores citados acima também referem que o professor pode aproveitar as habilidades daqueles alunos com mais facilidade em determinado conteúdo para que sejam "monitores". É interessante observar que, muitas vezes, sem o professor direcionar, os alunos se ajudam e trabalham de modo colaborativo. Outro fator importante é que o professor tem a oportunidade de acompanhar os alunos, podendo se dedicar mais aos que precisam de explicações adicionais. Infelizmente, esta não é uma tarefa fácil e um dos maiores desafios é que o aluno precisa tomar decisões e muitos não estão acostumados com isso, além do fato de ainda existirem muitos professores cujas aulas são apenas expositivas de modo que os estudantes são acostumados a ouvir, passo a passo.

O termo híbrido tem o significado de mesclado, misturado, deriva do inglês *blended* e se assemelha à evolução da própria educação, que sempre foi misturada, ajustando tempos, espaços, atividades e metodologias. No entanto, o maior entrave "é conseguir equacionar o que os estudantes devem aprender, com a melhor maneira de passar esse conhecimento, consequência de um mundo que esta em constante mudança". Desse modo, a escola pode ser híbrida com o intuito de acolher a todos (BESERRA; QUAGLIO; FALANDES, 2018, p.11).
A educação também é híbrida porque ocorre no contexto de uma sociedade imperfeita, contraditória em suas políticas e em seus modelos, entre os ideais afirmados e as práticas realizadas. Muitas das competências socioemocionais e valores utilizados não são coerentes com o comportamento do dia a dia de alguns gestores, docentes, alunos e famílias (MORÁN, 2015).

O ensino híbrido pode ser classificado em quatro modelos, conforme apontam Bacich, Tanzi Neto e Trevisani (2015), são eles o modelo de rotação (os alunos alternam as atividades baseados em um horário fixo, com ou sem a presença do professor), o modelo Flex (os alunos têm uma lista de práticas a serem seguidas com ênfase no ensino on-line, cada um seguindo seu progresso e com o professor à disposição para esclarecer as dúvidas), o modelo à la carte (os alunos são encarregados pelos seus próprios estudos, a aprendizagem é personalizada podendo acontecer no lugar mais apropriado, tudo feito em parceria com o professor) e o modelo Virtual (os alunos dividem os estudos entre a aprendizagem on-line e a presencial em todas as disciplinas).

Há mais de 20 anos, discute-se a inserção das TDICs no espaço escolar. Zabalza (1998) já defendia à época que o ensino híbrido inseria a tecnologia no espaço escolar, sem a necessidade de derrubar paredes, mas quebrando as velhas formas de ver o ensino; em razão disso, observa-se que a tecnologia aproxima o professor dos alunos e estes entre si. O autor afirma que

> O centro de atenção já não é o que há no quadro negro, mas o que está acontecendo no campo dos alunos. Esse simples deslocamento põe em dúvida muitas formas habituais de se relacionar em classe, mas questiona o cenário. O que interessa não é o que mostra o quadro, mas o que acontece no terreno das cadeiras e, mais concretamente, em cada uma das cadeiras (ZABALZA, 1998, p. 131).

Nessa mudança de foco do quadro-negro para as cadeiras, a tecnologia exerce um importante papel na transformação do espaço escolar. Com a tecnologia, o professor pode gerenciar os diversos grupos e suas atividades, além de avaliá-los de modo mais rápido e profundo. Toda atividade, tanto de ensino híbrido ou não, deve começar por uma avaliação diagnóstica dos alunos. Como ensinar um conteúdo se o professor não conhece seus alunos, suas dificuldades de aprendizado e suas potencialidades? É preciso, portanto, avaliar os alunos antes de cada nova etapa de trabalho no processo ensino-aprendizagem. Esta avaliação pode ser por meio de prova, de trabalho em grupo ou da observação e anotação do professor que dará

subsídio a fim de que a atividade proposta aos alunos seja mais efetiva e tenha maior assertividade (SANTOS, 2015).

Quanto ao planejamento das atividades e dos grupos, Santos (2015) aponta que, com os resultados da avaliação diagnóstica, o professor poderá pensar as atividades sobre determinado conteúdo, diferenciando-as da turma em questão. Se houver muitos estudantes com um nível inicial das habilidades e competências exigidas para aquele conteúdo, será preciso planejar uma atividade de revisão ou reforço antes de uma tarefa de aprofundamento no novo conteúdo. Caso os alunos possuam um nível razoável de conhecimento, o professor poderá pensar em dois ou três tipos de atividades, com etapas em que os alunos possam avançar ao longo de um determinado tempo.

Observa-se que as TDICS têm um papel fundamental para prover ao professor ferramentas on-line que possibilitem uma diversidade de atividades para cada grupo de estudantes. Alguma delas permitem ao aluno aprender sobre determinado conteúdo assistindo a vídeos-aulas, realizando exercícios e avançando em níveis de conhecimento daquele conteúdo de modo autônomo, liberando o professor para avaliar os dados de aprendizagem das turmas. Santos (2015) cita que o professor está pronto para pensar nos equipamentos necessários e na formatação que dará ao ambiente escolar. É importante observar que os espaços da escola e da sala de aula, embora suas paredes sejam de concreto, não são fixos nem devem limitar o trabalho do professor. Mesmo que esse espaço tenha sido moldado para uma realidade escolar antiga, o professor poderá usá-lo a fim de atender as demandas dos estudantes.

A escola precisa ser repensada com vistas a criar vários espaços, onde o aluno possa aprender a partir de uma aula expositiva, uma roda de debate, uma leitura, dentre outros, para experimentar aquilo que aprende na teoria. Zabalza (1998, p.241) já afirmava que "a ideia de espaço faz alusão, mais do que aos componentes isolados que o formam, à particular relação entre ele e as pessoas que o frequentam". Cada espaço deve permitir ao aluno usar ferramentas distintas para que possa buscar seu melhor caminho rumo ao completo aprendizado. O espaço funciona como um impulsionador e facilitador para o processo ensino-aprendizagem do aluno, desse modo, a sala de aula deve ser pensada para que haja espaços onde cada atividade planejada possa ser realizada. Como exemplos, pode-se citar um lugar para leitura de

um texto selecionado pelo professor ou para os alunos assistirem a um vídeo e também outro espaço onde as carteiras são agrupadas a fim de que os alunos realizem uma atividade on-line de perguntas e respostas (SANTOS, 2015).

A sala de aula invertida associa os princípios de aprendizagem à tecnologia de informação para criar um ambiente de aprendizagem sustentável, replicável e gerenciável. Ao entrar em uma dessas salas de aula, pode-se encontrar diversas atividades assíncronas, basicamente, todos os alunos trabalham em tarefas distintas, em momentos diferentes, empenhados e engajados na própria aprendizagem: alguns alunos realizam experimentos ou desenvolvem pesquisas, outros assistem a vídeos em seus *smartphones*, há aqueles que se reúnem em equipes para dominar objetivos, outros ainda interagem com o quadro-negro para fazer simulações, mais alguns estudam em pequenos grupos, existem os que realizam testes ou provas no computador, além daqueles que trabalham individualmente ou em pequenos grupos com o professor (BERGMANN; SAMS, 2018).

Após Bergmann e Sams (2018) definirem sala de aula invertida como "o que tradicionalmente é feito em sala de aula, agora é executado em casa, e o que tradicionalmente é feito em casa, agora é realizado em sala de aula" eles referem que

> Nesse modelo, os alunos recebem vídeos com os conteúdos das matérias que precisam aprender e assistem a eles em local de sua escolha. Após tirar as dúvidas, antes ou durante as aulas, os alunos vão para a atividade prática, de fixação, com o auxilio do professor. Os autores citam também que o tempo de aula é totalmente alterado no modelo de sala de aula invertida em relação ao modelo tradicional de ensino. No tradicional, os alunos chegam às aulas com dúvidas sobre os exercícios de casa, referentes aos assuntos ministrados na aula anterior, questionamentos que devem ser esclarecidos no começo da aula, antes de uma nova matéria. Já no invertido, também surgem dúvidas sobre os conteúdos assistidos, porém, essas são esclarecidas antes da aplicação prática, uma vez que essa atividade acontece em sala de aula com o auxilio e participação do professor (BESERRA; QUAGLIO; FALANDES, 2018, p.14).

A inversão da sala de aula mudou a prática de ensino do professor, pois não se fica mais diante da turma falando por vários minutos sobre um conteúdo, esta mudança permitiu que o professor assumisse um papel diferente perante os alunos. Professores de diversas partes do mundo adotaram o modelo de aula invertida e estão

usando para lecionar a alunos de todos os níveis, desde crianças a adultos e em todas as áreas curriculares.

Bergmann e Sams (2018) acrescentam que os alunos de hoje crescem com acesso à Internet e vários outros recursos digitais. Em geral, podem ser vistos fazendo exercícios de matemática enquanto enviam mensagens de texto, postam e curtem comentários dos amigos e ouvem música ao mesmo tempo. Muitos desses alunos falam que, ao chegarem à escola, precisam se desconectar uma vez que as escolas proíbem, por exemplo, os telefones celulares. Muitas vezes, os alunos portam dispositivos eletrônicos mais poderosos do que os computadores de suas escolas, e ainda o professor não os deixa explorar seus recursos que, naturalmente, fazem parte de seu cotidiano.

Os principais fatores que contribuem para a eficácia da aprendizagem invertida são, conforme Bergmann e Sams (2018), definir os objetivos de aprendizagem baseados nas políticas nacionais e estabelecer critérios para determinar o que se quer que os alunos aprendam e façam. Após essas definições, deve-se determinar quais desses objetivos podem ser alcançados com mais eficácia por meio de pesquisas ou pela instrução direta. Para tal é preciso dispor de vídeos aos quais os alunos devem ter acesso, por meio de postagem de vídeos on-line, manutenção dos arquivos nos computadores da escola e transferência ou armazenamento de arquivos. É importante desenvolver atividades de aprendizagem cativantes a serem executadas em sala de aula, criar um pacote para cada unidade que abranja metas de acompanhamento para o vídeo, gerar várias versões de cada avaliação para que os alunos demonstrem domínio de cada objetivo de aprendizagem em determinada unidade de estudo. Isso pode ser feito com mais eficiência e eficácia pelo uso de um banco de teste de avaliação gerado por computador.

A inversão ajuda os alunos com maior dificuldade no aprendizado, pois podem assistir aos vídeos previamente, quantas vezes julgarem necessárias, pausar e retornar sempre que precisar, o que caracteriza grande ganho em relação ao ensino tradicional, onde raramente um aluno questiona sobre um mesmo assunto mais de uma vez. A tecnologia existente na sala de aula invertida ajuda a fortalecer a interação entre aluno e professor uma vez que, quando estão estudando on-line, os alunos sentem-se mais incentivados a questionar o professor a respeito dos pontos que não conseguiram fixar enquanto o professor tem a oportunidade de conhecê-los melhor.

O fato de muitas das tarefas feitas em sala de aula serem realizadas em grupos acaba intensificando a interação entre os alunos, via de regra, em qualquer grupo, há alunos com mais facilidade em aprender e que podem auxiliar aqueles que têm mais dificuldade.

Conforme os vídeos com os conteúdos são disponibilizados na Internet, qualquer pessoa poderá acessá-los de qualquer lugar, o que oferece maior transparência para o processo ensino-aprendizagem. Qualquer envolvido pode acompanhar ativamente esse processo e, sempre que um professor falta a determinada aula, sua substituição é mais tranquila pois o conteúdo já foi transmitido com suas respectivas explicações por meio de vídeos, facilitando assim a atuação de qualquer educador em acompanhar as atividades práticas.

É importante frisar que as estratégias de sala de aula invertida precisam ser aperfeiçoadas e estudadas mais profundamente. Existem outros modos de praticar a inversão sem a disponibilização de vídeos, a única característica em comum entre todos eles é focar na aprendizagem dos alunos (BESERRA; QUAGLIO; FALANDES, 2018).

Para Bacich, Tanzi Neto e Trevisani (2015), outro ponto de atenção é o papel de suma importância que os professores assumem nesse cenário, o professor é essencial para conduzir esse processo de mudança e precisa ter domínio e conhecimento do conteúdo a ser transmitido aos alunos, além das ferramentas tecnológicas e suas diferentes maneiras de utilizá-las. Para isso dar certo, é preciso que o professor tenha disposição de inovar e utilizar a tecnologia como ferramenta pedagógica, sem perder a valorização das relações humanas com seus alunos. É trabalhoso organizar essas ideias e conceitos para depois gravar os vídeos com as aulas, fazendo sentido para que os alunos possam aproveitar e curtir a aula. O professor que, durante anos, acostumou-se a depositar conhecimento para que os alunos absorvessem o que fosse possível, agora precisa criar formas para que eles mesmos construam esse conhecimento (FREIRE, 2015). Por sua vez, Nóvoa (2007) afirma que o melhor lugar para a formação dos professores é dentro da escola uma vez que é lá que ocorre a prática.

Outro aspecto que envolve os professores é o fato de que eles precisam estar atentos às tecnologias mais utilizadas pelos alunos e buscar não só utilizá-las no contexto ensino-aprendizagem, como também aproveitar ao máximo os benefícios que elas podem trazer. Dentre as tecnologias mais utilizadas pelos alunos fora das salas de aulas estão a TV digital e as segundas telas, como, por exemplo, os *smartphones*.

### **2.4 O uso da TV digital e segunda tela na educação**

Quando surgiram, as primeiras televisões não se pareciam em nada com as que temos hoje em dia. Desde a implantação do primeiro canal, a BBC (British Broadcasting Corporation) de Londres, fundada em 1936, a televisão passou por várias modificações e adequações às novas necessidades sociais. Em 1950, surgiu a televisão em cores, considerada um fato marcante que possibilitou às pessoas assistirem a transmissões de imagens coloridas. No final de 1970, começaram os testes com distintos tipos de modulações do sinal audiovisual digital para transmissão terrestre e por satélite (BBC, 2008).

Atualmente, a televisão, como os outros meios de comunicação em massa, segue o modelo conhecido como TV digital. Há quase 15 anos atrás, Paes e Antoniazzi (2005) já conceituavam a TV digital como um sistema televisivo com transmissão, recepção e processamento totalmente digital, sendo possível os programas serem exibidos por equipamentos digitais ou aparelhos analógicos acoplados às unidades conversoras URD (Unidade Receptora Decodificadora), também conhecida por IRD (Integrated Receiver Decoder) e STB (Set Top Box). O conceito de TV digital está em alta em razão da melhoria de transmissões nesse formato e, sobretudo, pela grande diferença de qualidade de imagem e som no formato de transmissão digital em comparação à imagem e som transmitidos via sinal analógico (FERRAZ; SOLDATI, 2011).

O formato digital iniciou-se no Brasil em 1996 pela TV de assinatura via satélite Direct e Sky. Embora a imagem fosse transmitida em sinal digital, estes sistemas não permitiam a alta definição e a interatividade era bastante limitada. Quando os japoneses começaram a desenvolver uma TV de alta definição, nem imaginavam que, naquele momento, nascia o mais moderno sistema mediático do século XXI. Os estudos sobre a plataforma digital, conforme avançavam, despertavam as atenções de potências mundiais originando uma onda de estudos sobre a melhoria da qualidade de transmissão e imagem (PAES; ANTONIAZZI, 2005). No final de 1993, os europeus desenvolveram um padrão totalmente digital e criaram o consórcio DVB (Digital Video Broadcasting), que só entrou em operação em 1998. Em 1997, os japoneses desenvolveram um padrão totalmente digital, o ISDB, semelhante ao europeu, e que entrou em operação com transmissão via satélite em 2000. Logo, houve a possibilidade de interação entre o usuário e a programação da televisão, percebida como uma das grandes vantagens da TV digital, herdando o conceito atual de comunicação bidirecional. A comunicação entre telespectador e emissora é uma das funções do sinal digital que pode disponibilizar aos usuários informações adicionais sobre qualquer programa.

A TV digital interativa e a TV analógica diferem sobre a existência de uma memória nos receptores para proporcionar o armazenamento local das informações. Na TV digital interativa, os usuários têm uma diversidade de serviços e aplicações quando se encontram frente ao aparelho. Os principais serviços e aplicações disponíveis no mercado de televisão digital interativa são: comunicação, transação, entretenimento e informação. Os serviços de comunicação caracterizam-se pela necessidade de troca de informações, como vídeo, áudio e dados, pois o usuário tanto pode receber como enviar informações. Os serviços de transação constituem-se na necessidade de troca de informações bidirecionais, pois precisam de um canal de transmissão seguro que atenda à privacidade, integridade e autenticidade do usuário. Já os serviços interativos de entretenimento retratam o aspecto divertido da programação e podem ser bidirecionais ou unidirecionais. Por sua vez, os serviços interativos de informação são caracterizados pela busca e consulta a bancos de informações e suas principais aplicações são notícias on-line, clima on-line e guia eletrônico de programação.

Os componentes da TV digital interativa possuem três partes: um transmissor ou difusor, responsável por prover serviços de entretenimento e interação aos usuários, um canal de difusão, que transmite corretamente dos dados e um receptor que recebe o conteúdo televisivo e possibilita a interação com o transmissor (SOUZA, 2009). Conforme Fernandez (2004), o conteúdo televisivo pode ter fluxos de áudio, vídeo ou dados que são transmitidos por milhares de estações e recebidos por aparelhos digitais de televisão ou pelos STB. Este aparelho é responsável por realizar a conversão do sinal digitalizado para a TV analógica, além de ter um canal de retorno para fornecer interatividade entre o emissor e o telespectador. O canal de retorno ou de interação possibilita a comunicação entre o receptor e o difusor. Conforme a existência ou não do canal de retorno, os níveis de interatividade foram classificados e podem ser divididos, conforme Fernandez (2004), em:

- Interatividade local: não usa o canal de retorno. Podem ser feitas interações como configuração de legendas, jogos residentes e acesso ao guia de programação eletrônica.
- Interatividade remota: usa o canal de retorno. Algumas interações possíveis são: comércio eletrônico, acesso a contas bancárias, serviços de saúde e aplicações para educação a distância.
- Unidirecional: permite ao receptor apenas o envio de dados (*upload*).
- Bidirecional: permite ao receptor fazer tanto o envio como o carregamento de dados (*download*) usados pelos aplicativos.

Em razão desse conteúdo televisivo, a "sociedade atual está acostumada a executar mais de uma tarefa ao mesmo tempo. Nesse contexto, assistir televisão e simultaneamente navegar na Internet com outro dispositivo que permite interação é chamado de segunda tela" (BESERRA; QUAGLIO; FALANDES, 2018, p.18). Esse conceito surgiu na década de 1990, com o desenvolvimento de um software capaz de fazer interações com a TV por meio de um dispositivo portátil. Desde então, com a evolução tecnológica, o conceito de segunda tela vem alcançando outras abordagens. A segunda tela surgiu com o desenvolvimento de um software que, por meio de um PDA, seria possível fazer interações com a televisão para consultas sobre empreendimentos imobiliários. Assim, as informações seriam exibidas na tela da TV ou até mesmo baixadas para um dispositivo pessoal e, com isso, o usuário poderia encontrar o imóvel de seu interesse e, só depois dessa etapa, entrar em contato com o um corretor para prosseguir o negócio (ANGELUCI, 2013).

Na década de 1990, aconteceram muitas evoluções que persistem até hoje, tanto em relação ao desenvolvimento tecnológico como ao uso de *smartphones*. Com a evolução dos *smartphones* e das redes de comunicação e a popularização da Internet, Angeluci (2013) refere que o conceito de segunda tela se alterou, ficando mais abrangente. Na mesma perspectiva, Machado Filho (2013) refere que o conceito de segunda tela está totalmente ligado a qualquer experiência de engajamento de audiência, portanto, as aplicações de segunda tela não devem se desvincular da ideia de interação com os expectadores. Desse modo, novos formatos de programas de televisão poderão ser criados para aproveitar de maneira rentável os novos modos de interação do público. Stanton (2012) cita que, por meio da segunda tela, é possível resgatar a atenção do usuário de volta para o programa de televisão e, com isso, evitar distrações com outros aplicativos. O autor afirma ainda que a interação poderia ser concentrada em um único aplicativo, quer para troca de informações entre a pessoa que o usa naquele momento, quer para gerar interações diretas, como votações e o acesso a informações complementares.

Diversas maneiras são possíveis para associação das chamadas metodologias híbridas e ativas, como a sala de aula invertida, com as múltiplas telas que encontramos na vida contemporânea. Os trabalhos de Angeluci (2013), Médola et al. (2014) e Calixto et al. (2016) demonstram como usar essa tecnologia para fins educativos. "Neles, a ênfase se dá no uso síncrono e assíncrono de conteúdos que são compartilhados entre diversas telas, propondo-se diversas atividades de caráter pedagógico e usando-se de estratégias de ensino baseadas em metodologias ativas" (BESERRA; QUAGLIO; FALANDES, 2018, p.19).

Na atualidade, vêm ocorrendo mudanças no modo como os expectadores interagem com os programas de televisão e Internet. A pesquisa realizada pelo Instituto Ibope Conecta de 2018 indicou que 95% dos brasileiros (contra 88% em 2015) declararam assistir à TV e navegar na Internet ao mesmo tempo, enquanto 81% afirmaram usar seus *smartphones* enquanto navegam e assistem a TV.

Assim, identifica-se que boa parte da população já vem usando outros recursos mediáticos em conjunto com a televisão, seja para comentar sobre algo que acontece em um programa ou para buscar mais informações a respeito de um assunto citado. Dessa forma, é possível detectar uma mudança de comportamento dos indivíduos, que para os produtores da área da televisão pode ser o momento para repensar as estratégias e modos de abordagem de conteúdo, a fim de que os expectadores não procurem outras mídias, acabando por perdê-los para a Internet. Essa mudança de comportamento é definida como "convergência mediática". Convergência é um termo que define transformações tecnológicas, mercadológicas, culturais e sociais, dependendo de quem está falando e do que imagina estar falando. A convergência midiática implica não só mudanças mercadológicas ou de tecnologia, mas também razões culturais e sociais (JENKINS, 2008).

Os telespectadores estão cada vez menos dispostos a assistir a comerciais, então a segunda tela pode ser um modo criativo de engajar os consumidores e atrair patrocinadores, fazendo com que o marketing televisivo sofra uma reformulação, atraindo ainda mais o público. Um exemplo de uso de sucesso da segunda tela é o da cervejaria Heineken, patrocinadora oficial da UEFA *Champions League*, que desenvolveu um jogo para segunda tela em que toda a ação da aplicação é ditada pelos acontecimentos da partida em andamento.

O Brasil é o sexto maior mercado de TV digital do mundo e, conforme pesquisa da ABERT de 2011, já contava com quase 100 milhões de aparelhos de TV, o que representava 96,9% das residências brasileiras com ao menos um aparelho. Conforme o IBOPE publicou em setembro de 2012 eram quase 83,4 milhões de internautas no país e 50,7 milhões de usuários acessavam regularmente a Internet, com 38% desses acessando diariamente, o que tornava o Brasil em quinto país mais conectado do mundo. Isso mostra o poder de penetração da televisão e dos conceitos de interatividade da Internet. Estas pesquisas evidenciavam que a segunda tela já tendia a se tornar um sucesso pelo hábito crescente de consumo simultâneo de conteúdo entre dispositivos, como televisores, *tablets* e *smartphones*.

Nesse aspecto, é possível visualizar que a incorporação da informática às mídias eletrônicas proporcionou uma revolução nos campos da educação e da comunicação, assim, "ampliando o sistema informacional e a possibilidade de participação da sociedade na transmissão de conhecimentos e na democratização da informação no país" (FERRAZ; SOLDATI, 2011, p.49). A grande capacidade de velocidade na transmissão de notícias e informações atrelada ao sistema digital e à conexão a Internet, torna a TV uma tecnologia muito importante ao país nos últimos anos. A televisão brasileira que, em alguns momentos de nossa história, foi vista como vilã, atualmente, apresenta-se de modo diferente, como uma aliada no campo da cultura e da educação. A cultura de consumo, a transformação da realidade em imagens, a diversidade de signos, "a sobrecarga emocional e as intensidades carregadas de afeto, geraram a estetização da vida e confirmam que fazemos parte de uma cultura essencialmente narcisista" (FERRAZ; SOLDATI, 2011, p.57).

As novas tecnologias de informação e comunicação por meio das mídias digitais mostram o potencial de iniciativas no campo da educação, em especial, a educação a distância. O emprego da TV digital na educação deve em seu processo pedagógico prover além da base instalada, modos de acesso a diferentes conteúdos e mídias. Essa mudança de comportamento pedagógico gera novos desafios na criação de novas metodologias de ensino e na qualificação de professores nas mídias audiovisuais (GADELHA; CASTRO JR; FUKS, 2007).

O aluno precisa desenvolver competências para busca, armazenamento, seleção de conteúdos, classificação e qualificação da informação e assim poder criar um novo sistema de conhecimento. Em razão disso, o Governo Federal iniciou uma série projetos e ações vem de inclusão digital, como a criação de telecentros comunitários, que são lugares para aprender a usar a Internet, operar o computador, participar de oficinas de reparo e manutenção de computadores, além de poder realizar trabalhos experimentais em mecânica, eletrônica, química e produção audiovisual (BARBOSA FILHO, 2005).

A criação autoral dos alunos e professores e a disseminação de conteúdos com propostas e experiências para outros grupos mostram-se importantes na produção de conhecimentos. No conteúdo audiovisual, o conhecimento das várias etapas de produção pode permitir que a aprendizagem ultrapasse os conhecimentos didáticos, possibilitando a expressão da criatividade e o desenvolvimento das competências técnicas (FERRAZ; SOLDATI, 2011). Por conseguinte, observa-se que a Internet vem alterando a forma de se adquirir conhecimentos e a TV digital interativa, nesse contexto, apresenta-se como uma alternativa de mediação do processo de aprendizagem. Assim, a educação pode ser uma das principais áreas de contribuição da TV digital interativa para atender às várias demandas educacionais, pois o conteúdo precisa ser atualizado com frequência, e ser ajustável a distintos conceitos e níveis de interatividade (GADELHA; CASTRO JÚNIOR; FUKS, 2007). A TV digital, portanto, pode ser dirigida à educação porque espalha a informação, usando elementos dela própria, da Internet, do rádio, do vídeo (FERRAZ; SOLDATI, 2011).

O presente trabalho buscou apreciar um dos inúmeros meios de utilização da TV digital e da segunda tela na educação com o intuito de medir o impacto de seu uso no processo ensino-aprendizagem.

# **3 PROCEDIMENTOS METODOLÓGICOS**

Este capítulo apresenta o percurso metodológico utilizado neste trabalho cujo propósito principal é analisar o uso da sala de aula invertida com múltiplas telas no processo de ensino-aprendizagem. Pretende-se verificar se esse cenário tecnológico pode proporcionar um maior engajamento dos alunos fazendo com que aprendam mais.

O método de pesquisa utilizado foi o *design-based research.* Segundo The Design-Based Research Collective (2003), essa metodologia utiliza técnicas de estudo de caso com o intuito de assimilar e aperfeiçoar o processo e é geralmente usada quando falamos em propostas tecnológicas inovadoras que visam estudar problemas complexos em condições atuais. A implementação do referido método passa por sete etapas de desenvolvimento:

- Fase 1: Revisão de literatura.
- Fase 2: Definição do modelo de trabalho.
- Fase 3: Desenvolvimento do software.
- Fase 4: Teste do software.
- Fase 5: Avaliação em terreno.
- Fase 6: Trabalho experimental.
- Fase 7: Análise dos resultados.

A fase 1, que trata da revisão literária, foi apresentada no capítulo anterior intitulado de fundamentação teórica. As demais fases serão detalhadas a seguir.

## **3.1 Amostra**

Com o intuito de responder à pergunta que norteia este trabalho foi realizado um estudo exploratório *quasi-experimental* com alunos do penúltimo ano do ensino médio de duas escolas públicas de ensino técnico profissionalizante, uma localizada na cidade de São Caetano do Sul (Brasil) e outra na cidade de Arica<sup>1</sup> (Chile), na faixa

 $1$  A cidade de Arica (Chile) foi escolhida em razão do intercâmbio firmado entre a Universidade de São Caetano do Sul e a Universidade de Tarapacá. Ambas as universidades fazer parte do projeto "Colaboración Internacional para el desarrollo de la Televisión Digital Terrestre Educativa en Chile - REDI170043 de CONICYT" que financiou parte dessa pesquisa.

etária entre 16 e 17 anos. Não faz parte do escopo desse trabalho estudar as diferenças culturais entre as duas escolas e muito menos o contexto dos países em que se encontram; as escolas foram escolhidas por possuírem perfis parecidos em relação aos cursos oferecidos e a quantidade de alunos que possuem.

Participaram ao todo 59 alunos, 34 da escola no Chile e 25 da escola no Brasil (50 do sexo masculino e 9 do sexo feminino). Essa pesquisa considerava a participação presencial dos alunos em três momentos distintos, definidos como atividades 1, 2 e 3. Na atividade 1, os alunos foram submetidos a um teste de conhecimentos prévios sobre o assunto a ser estudado. Após essa etapa, os alunos participaram da atividade 2, em grupo, com uso de TV digital e segunda tela. Na atividade 3, voltaram a realizar um teste para avaliação do conhecimento adquirido durante a experiência. Cada uma dessas atividades foi melhor detalhada adiante nesse trabalho. O intervalo entre as atividades foi de uma semana.

Na tabela 1, apresentam-se os números de alunos participantes, organizados por escola e com indicação de quantos participaram de cada atividade proposta.

| Tabela T = Alunos participantes. |                        |                |                |                    |                    |                    |  |  |  |
|----------------------------------|------------------------|----------------|----------------|--------------------|--------------------|--------------------|--|--|--|
| <b>Escola</b>                    | <b>Total de Alunos</b> | <b>Meninos</b> | <b>Meninas</b> | <b>Atividade 1</b> | <b>Atividade 2</b> | <b>Atividade 3</b> |  |  |  |
|                                  |                        |                |                |                    |                    |                    |  |  |  |
| <b>Brasil</b>                    | 25                     | 18             |                | 25                 | 16                 |                    |  |  |  |
| Chile                            | 34                     | 32             |                | 30                 | 23                 | 31                 |  |  |  |
|                                  | 59                     | 50             |                | 55                 | 39                 | 48                 |  |  |  |
|                                  |                        |                |                |                    |                    |                    |  |  |  |

**Tabela 1 – Alunos participantes.**

#### **Fonte: autoria própria**

### **3.2 Conteúdo trabalhado na sala de aula invertida**

Como este trabalho foi realizado com alunos em dois países de língua latina, Brasil e Chile, ficou definida a utilização de um assunto comum na grade curricular de ambos os países, que é o estudo da língua inglesa.

Outra delimitação deste trabalho é que ele não objetiva analisar as distinções e semelhanças entre as grades curriculares nas regiões das escolas envolvidas no estudo em termos de conteúdos. A finalidade é identificar as habilidades dos alunos em conhecimentos básicos da língua inglesa, focando em assuntos do cotidiano, como apresentação pessoal e apresentação de pontos turísticos da região onde vivem. Com relação à parte gramatical, procurou-se medir conhecimentos na utilização do verbo *to be* e também no emprego correto do tempo gramatical *simple present*.

Estabeleceu-se parceria com uma escola<sup>2</sup> especializada no ensino da língua inglesa para a construção dos vídeos utilizados. Com a orientação e o acompanhamento do autor deste trabalho, desenvolveram-se três vídeo-aulas segundo os conteúdos citados acima. Os alunos deveriam assistir aos vídeos durante um período de tempo predeterminado de uma semana. Após esse intervalo de tempo os estudantes tiveram acesso a outra vídeo-aula (criada pela pesquisadora Carolina Falandes), transmitida por TV digital. Durante a vídeo-aula, os alunos interagiram com seus *smartphones* (segunda tela) em sete momentos específicos, nos quais responderam a questões sobre o tema estudado.

Os dados da tabela 2 descrevem as vídeo-aulas e indicam os links onde se pode acessá-las. No apêndice H temos os roteiros dos vídeos para maiores detalhes.

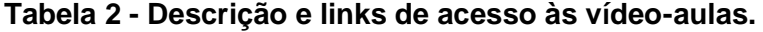

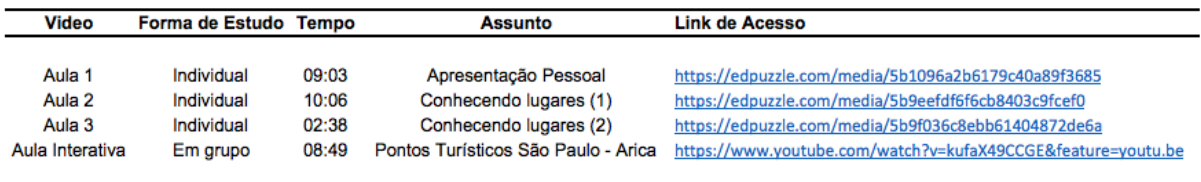

#### **Fonte: autoria própria**

Com o intuito de acompanhar quais alunos e quantas vezes acessaram os vídeos, criou-se uma sala de aula virtual por intermédio do site Edpuzzle<sup>3</sup>, onde os vídeos foram disponibilizados junto com um usuário e senha de acesso específico para cada aluno. Na figura 1, encontra-se um modelo da tela acessada pelos alunos.

<sup>2</sup> Escola Flipping It Idiomas (http://www.flippingitidiomas.com)

<sup>3</sup> www.edpuzzle.com

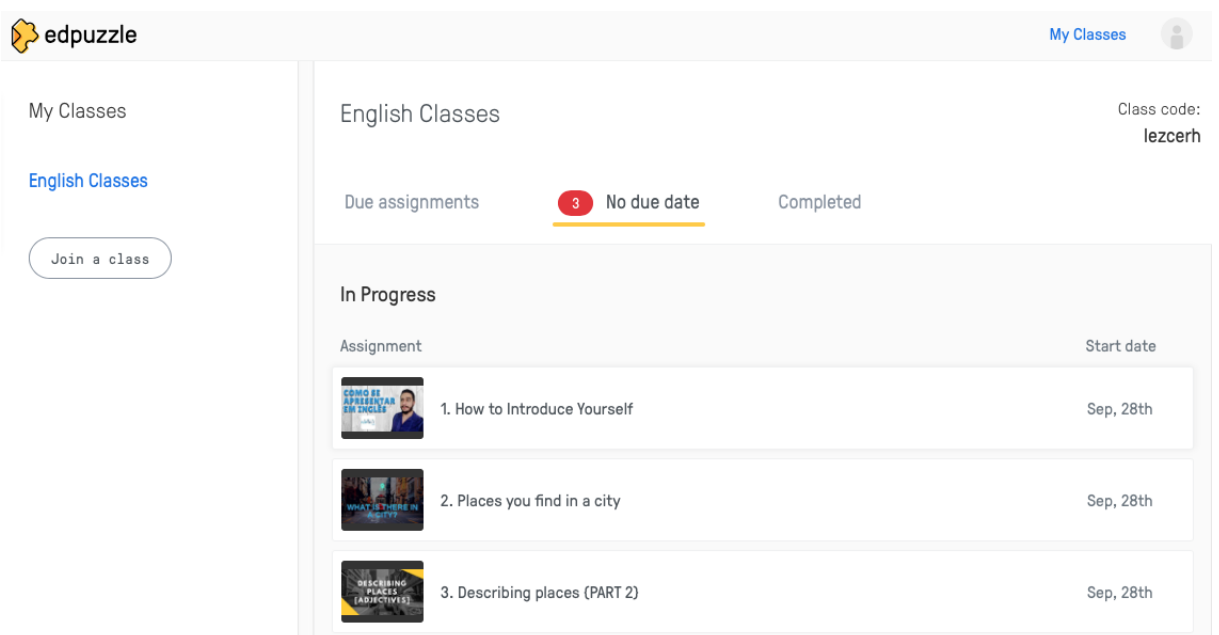

**Figura 1 - Tela acessada pelos alunos no site Edpuzzle.**

**Fonte: autoria própria**

# **3.3 Instrumento de avaliação (pré-teste e pós-teste)**

Para ser possível uma avaliação individual do conhecimento prévio da língua inglesa de cada aluno e da posterior evolução em relação ao conteúdo proposto neste trabalho, foi feita uma avaliação diagnóstica (pré-teste), aplicada novamente como atividade 3 (pós-teste). Essas avaliações possuem perguntas similares, com o mesmo nível de dificuldade e foram desenvolvidas por um professor brasileiro com formação pedagógica na área e com larga vivência profissional no âmbito do ensino da língua inglesa.

Os instrumentos foram revisados e validados por um grupo de professores especialistas em língua inglesa em termos de conteúdo pedagógico e eficácia para medir a aquisição de conhecimento. O grupo de especialistas foi composto por quatro professores, dois brasileiros e dois chilenos. Ambos os testes tiveram seis perguntas e foram programados para serem realizados em um período de tempo máximo de 30 minutos. Algumas das perguntas possuíam subitens totalizando 33 questões.

Segundo Tavakol e Dennick (2011), validade e confiabilidade são elementos fundamentais de qualquer instrumento de medida de desempenho. O alfa de Cronbach foi usado para tal finalidade e valores acima de 0,7 indicam que o teste é

um instrumento aceitável para classificar os alunos (BLAND; ALTMAN, 1997). Os valores estão disponíveis nas tabelas 3 e 4.

#### **Tabela 3 - Escala de confiabilidade do pré-teste.**

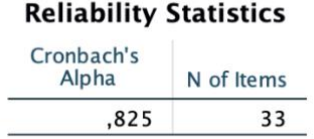

#### **Fonte: autoria própria**

#### **Tabela 4 - Escala de confiabilidade do pós-teste.**

### **Reliability Statistics**

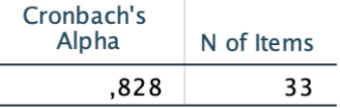

#### **Fonte: autoria própria**

Tanto o pré-teste como o pós-teste encontram-se disponíveis para consultas mais adiante nos apêndices A e B, respectivamente.

Os tópicos 3.1, 3.2 e 3.3 apresentados acima fazem parte da definição do modelo de trabalho, a chamada fase 2 do método de pesquisa *design-based research*. O próximo tópico, ferramenta pedagógica, corresponde às fases 3, 4 e 5 e englobam o desenvolvimento e o teste do software, além da avaliação em terreno.

## **3.4 Ferramenta Pedagógica**

Um aplicativo, produto dessa dissertação, utilizado em *smartphones* foi desenvolvido, especificamente para este trabalho, com o intuito de servir como uma ferramenta auxiliar aos alunos para que eles pudessem acessar e responder, via segunda tela, questões sobre os assuntos estudados e interagir em momentos específicos sempre que solicitados durante a aula projetada com o uso da TV digital.

Após o desenvolvimento, o aplicativo foi exaustivamente testado primeiramente pelo pesquisador e depois em uma sala de aula propriamente dita com o intuito de garantir que tudo funcionasse corretamente e que os alunos fossem capazes de utilizá-lo de forma correta. Após os testes, as ocorrências foram apontadas para a equipe de desenvolvimento que ajustou a ferramenta para ser usada. O aplicativo, Uquest, será melhor detalhado no capítulo 5 deste trabalho.

# **3.5 Procedimentos**

A Figura 2 mostra as etapas seguidas no percurso metodológico do experimento.

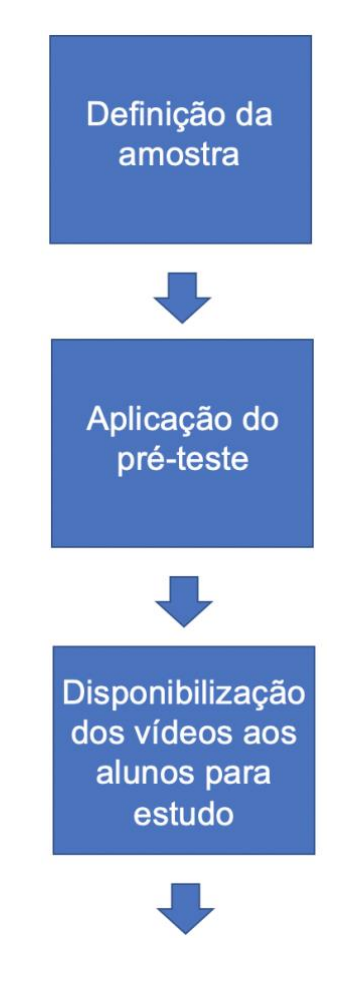

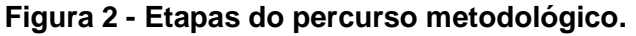

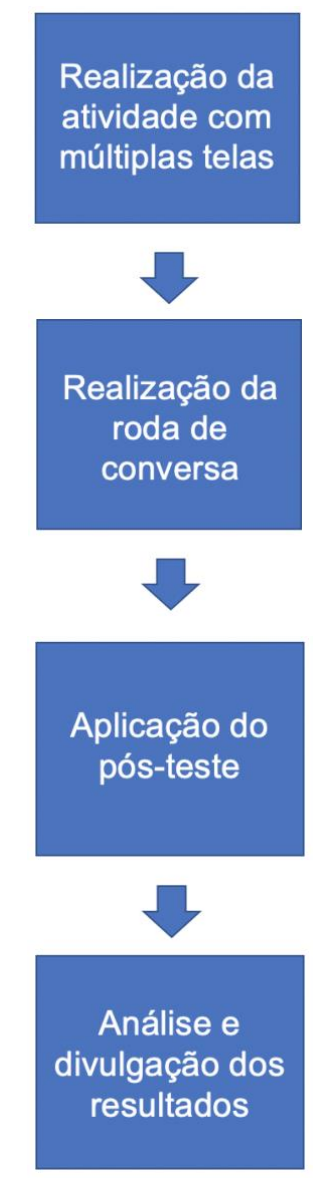

**Fonte: autoria própria**

A etapa apresentada a seguir representa a fase 6 da metodologia *design-based research.* O experimento foi feito primeiro com os alunos chilenos e, posteriormente, com os brasileiros. No primeiro contato, os alunos foram informados, passo a passo, sobre o que seria trabalhado em cada etapa do experimento. Na tabela 5, é possível verificar a sequência das atividades propostas e as formas como elas foram executadas.

|                | <b>ATIVIDADES</b>             |            | <b>DURAÇÃO</b> |
|----------------|-------------------------------|------------|----------------|
|                | Pré-teste                     | Individual | 30 minutos     |
| $\overline{2}$ | Assistir aos vídeos           | Individual | 1 semana       |
| 3              | Atividade com múltiplas telas | Em grupo   | 30 minutos     |
| 4              | Roda de conversa              | Em grupo   | 10 minutos     |
| 5              | Aulas na escola               | Em grupo   | 1 semana       |
| 6              | Pós-teste                     | Individual | 30 minutos     |

**Tabela 5 - Sequência das atividades.**

#### **Fonte: autoria própria**

O pré-teste consistiu na aplicação de uma prova de conhecimentos prévios realizada individualmente e com duração máxima de 30 minutos para a sua finalização. Após o pré-teste, os alunos receberam um tutorial sobre como acessar aos vídeos com os conteúdos que seriam estudados e que deveriam ser assistidos, compondo a segunda atividade do experimento. Nesse tutorial, além das informações básicas necessárias para acesso aos vídeos, os alunos receberam também um código de usuário e uma senha para acesso à plataforma onde os vídeos foram disponibilizados. Baseados nos conceitos das metodologias ativas e da sala de aula invertida já apresentados, os vídeos podiam ser acessados fora do ambiente escolar em qualquer lugar e a qualquer horário que o aluno julgasse mais adequado. Uma cópia do tutorial entregue aos alunos está disponível para consultas no apêndice C.

Os alunos tiveram uma semana para assistir aos vídeos e se prepararem para a próxima tarefa, uma atividade em grupo realizada com o uso da TV digital e da segunda tela. Essa atividade levou em média 30 minutos, sendo os primeiros 15 minutos dedicados à configuração dos *smartphones* dos alunos e os outros 15 minutos para assistirem à aula apresentada na TV, bem como interagir com seus *smartphones* respondendo às perguntas nos momentos solicitados pelo vídeo. A cada resposta certa na primeira tentativa por parte dos alunos, eles ganharam 10 pontos e nas demais tentativas os acertos foram recompensados com 5 pontos cada. No aplicativo, sempre que solicitado, aparecia um ranking com a pontuação dos alunos, tornando possível conhecer a sua posição em relação aos colegas.

Os alunos foram informados que, mesmo após o término dessa etapa, poderiam continuar utilizando os *smartphones* para responderem às perguntas referentes ao conteúdo estudado e, a cada acerto, continuariam recebendo pontos, podendo ou não melhorar o desempenho no ranking.

A etapa 5 (Tabela 5) do experimento consistiu na realização de uma roda de conversa com os alunos logo após o término da atividade anterior. O objetivo da roda de conversa foi obter informações sobre como os alunos se sentiram realizando a atividade com o cenário proposto e o que acharam da tecnologia utilizada. Esta atividade permitiu ao autor do trabalho um indicativo acerca do grau de motivação e de interesse em aprender mais sobre os conteúdos apresentados.

Conforme Melo e Cruz:

A Roda de Conversa é uma possibilidade metodológica para uma comunicação dinâmica e produtiva entre alunos adolescentes e professores do ensino médio. Essa técnica apresenta-se como um rico instrumento para ser utilizado como prática metodológica de aproximação entre os sujeitos no cotidiano pedagógico. As discussões nas Rodas de Conversa foram pautadas nas percepções de professores e alunos sobre a adolescência e sua influência nas relações entre esses sujeitos. [...] À luz de considerações de autores como Gatti, Iervolino e Pelicioni sobre Grupo Focal foram feitas as adaptações para a Roda de Conversa, que, mesmo realizada com grupos distintos de professor e de alunos, se mostrou um instrumento eficaz para o estabelecimento de um espaço de diálogo e interação (MELO; CRUZ, 2014, p.31).

O objetivo principal desta etapa foi buscar extrair dos alunos o máximo possível de informações sobre a experiência que viveram, buscou-se não apenas os pontos positivos que existiram, mas, sobretudo, toda e qualquer posição, favorável ou não, que ajudasse o pesquisador a ter uma real ideia sobre o resultado dessa experiência. Nesta fase levou-se em consideração todo e qualquer detalhe, nada pode ser esquecido partindo do princípio de que a pesquisa colaborativa entre pesquisador e pesquisado é um processo fundamental na construção coletiva do conhecimento, mas, para que seja legítima e seus resultados serem usados, a participação de todos deve ser voluntária, além de toda a responsabilidade e autonomia compartilhada entre os participantes.

A roda de conversa foi pautada por perguntas abertas para que o mediador pudesse ter liberdade de explorar ao máximo o que os alunos tinham a dizer sobre o experimento. As perguntas usadas para guiar o mediador dessa atividade estão transcritas no apêndice D.

A próxima etapa teve duração de uma semana e aconteceu na própria escola e com o professor de inglês da turma, momento em que puderam sanar dúvidas sobre o conteúdo discutido no experimento. Depois disso, realizou-se o pós-teste, última etapa com a participação dos alunos.

Depois de coletados (valores dos testes, pré e pós, registros fotográficos e filmagens), os dados foram analisados cuidadosa e criteriosamente. Os resultados e a forma das análises serão apresentados nos próximos itens.

### **3.6 Critérios para Avaliação**

Os dados foram analisados quantitativa e qualitativamente. Galliot e Graham (2016) destacaram as vantagens de adotar uma abordagem de métodos mistos quando se trata de avaliação, uma vez que proporciona uma visão mais ampla e abrangente da pesquisa. Aqui entramos na última fase da metodologia, chamada de análise dos resultados.

### 3.6.1 Avaliação Quantitativa

A parte quantitativa foi feita com base em cálculos estatísticos realizados com o Software IBM SPSS. Os valores foram os resultados das avaliações realizadas pelos alunos no pré-teste e no pós-teste.

A análise verificou primeiramente se os resultados obtidos no pré-teste e no pós-teste seguiram uma distribuição normal, bem como inspeção de *outliers* (valores discrepantes), procedimentos importantes para evitar vieses.

Os dados foram então submetidos a análises descritiva e inferencial por meio de medidas de tendência central e análise de variância de três vias, 2 (escola), 2 (atividade) e 2 (pré-teste x pós-teste). O nível de significância foi estabelecido em 5%. O tamanho do efeito (w) também foi indicado nas análises para estabelecer a magnitude do efeito estatístico.

Foram levados em consideração todos os alunos que participaram de qualquer uma das três atividades principais do experimento: pré-teste, atividade na universidade com o uso da TV digital e da segunda tela e pós-teste. Não foram considerados como fatores relevantes na análise o fato de os alunos terem assistido ou não às vídeo-aulas disponibilizadas previamente.

As análises estatísticas foram feitas de acordo com procedimentos descritos em Triola (2017) e Pestana (2014).

## 3.6.2 Avaliação Qualitativa

Para Creswell (2007), os procedimentos qualitativos possuem grandes diferenças se comparados com a pesquisa quantitativa, uma vez que emprega outras estratégias de investigação e métodos de coleta e para análise dos dados. Ainda conforme o autor, as principais características da pesquisa qualitativa são o fato dela ocorrer sempre em um cenário natural, com o pesquisador indo ao local onde estará o participante. Outro ponto é que na pesquisa qualitativa, utilizam-se múltiplos métodos interativos e humanísticos. Os pesquisadores acabam buscando um envolvimento maior dos participantes, além de tentar criar uma harmonia e estabelecer um senso de credibilidade com as pessoas que participam do estudo.

Creswell (2007) indica que na pesquisa qualitativa as questões pesquisadas podem mudar e serem refinadas à medida em que o pesquisador adquire maior conhecimento, fazendo com que passe a ser uma pesquisa fundamentalmente interpretativa. O pesquisador de uma pesquisa qualitativa tem um papel de suma importância, pois precisa refletir sempre sobre quem ele é na investigação, usando "raciocínio complexo multifacetado, interativo e simultâneo" e utilizando "uma ou mais estratégias de investigação como guia para os procedimentos no estudo qualitativo" (CRESWELL, 2007, p.187).

Na presente pesquisa, a avaliação qualitativa foi feita com base no comportamento e na reação dos alunos durante a atividade realizada em grupo com o uso da TV digital e a segunda tela e também por intermédio de uma análise minuciosa das respostas obtidas durante a roda de conversa. Foram considerados todo o conteúdo gravado e coletado durante as atividades, bem como fotos e as observações do pesquisador.

O conteúdo da roda de conversa, tanto no Brasil como no Chile, foi transcrito e usado nas análises. Essas transcrições podem ser encontradas nos Apêndices E e F.

Os vídeos com as gravações das atividades dos alunos foram analisados detalhadamente. Dividiu-se em blocos de 10 segundos cada e, sem exceção, os alunos participantes foram analisados individualmente em cada um desses blocos para depois serem classificados de acordo com a atitude que apresentaram. Essa classificação seguiu as opções abaixo e se dividiu entre os alunos que estavam engajados ou dispersos.

- Engajados
	- o Concentrado Prestando atenção.
	- o Conversando com o colega sobre a atividade.
	- o Observando e ajudando o colega com as perguntas da atividade.
- Dispersos
	- o Conversando com o colega.
	- o Sozinho.

# **4 RESULTADOS E DISCUSSÃO TEÓRICA DA PESQUISA**

## **4.1 Análise quantitativa dos dados**

Os dados foram registrados em planilhas eletrônicas no aplicativo Microsoft Excel e inspecionados quanto a erros de digitação. Houve dados faltosos, 12,7% da amostra, ou seja, das 118 observações possíveis, obteve-se 103. Os dados faltosos ocorreram porque alguns alunos não participaram de todas as avaliações. Não foram identificados *outliers* extremos (*outliers* moderados foram mantidos) e os dados faltosos foram considerados como células em branco de análise de modo que não tivemos imputação de dados.

Considerando a amostra total (n=59), os testes Kolmogorov-Smirnov não detectaram violação do pressuposto da normalidade de distribuição, tanto no pré-teste quanto no pós-teste, conforme indicado na tabela 6. Não violar o pressuposto da normalidade é condição básica para realizar a análises inferenciais paramétricas, por exemplo, análises de variância. Se ocorrer violação desse princípio, é recomendável recorrer a análises inferenciais não paramétricas.

### **Tabela 6 - Teste de normalidade.**

### **Tests of Normality**

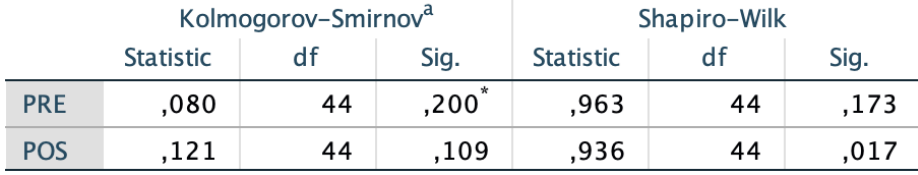

\*. This is a lower bound of the true significance.

a. Lilliefors Significance Correction

#### **Fonte: autoria própria**

Observando o boxplot do pré-teste, verificou-se que os dados mostram uma tendência a se concentrarem nos valores superiores, sendo que 75% das observações estão acima de 50, com mediana de 71,2. Já com relação ao boxplot do pós-teste, os dados também apresentam uma tendência de concentração nos valores superiores, valores acima dos indicados no pré-teste, em que 75% das observações estão próximas a 60 e mediana de 77,3.

 $10($  $8<sup>0</sup>$ 60 40  $\overline{20}$  $\frac{1}{PRE}$ 

**Figura 3 - Boxplot pré-teste.**

Nas figuras 3 e 4 abaixo temos o boxplot do pré-teste e do pró-teste.

**Fonte: autoria própria**

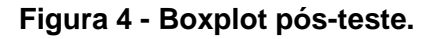

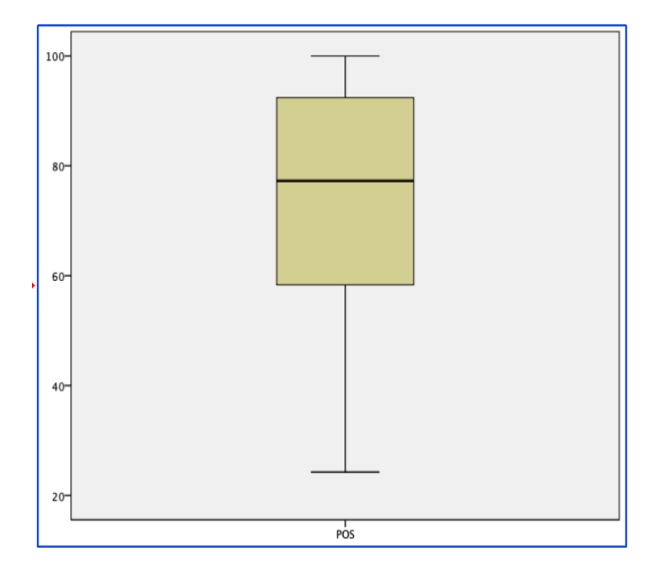

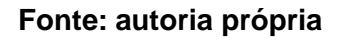

Considerando a amostra específica da escola 1, no Brasil, (n=25) os testes Shapiro-Wilk não detectaram violação do pressuposto da normalidade para o préteste, enquanto esse princípio foi violado no pós-teste conforme apontam os dados da tabela 7.

**Tabela 7 - Teste de normalidade - Escola 1 (Brasil).**

Statistic

,894

Shapiro-Wilk

 $df$ 

17

Sig.

,053

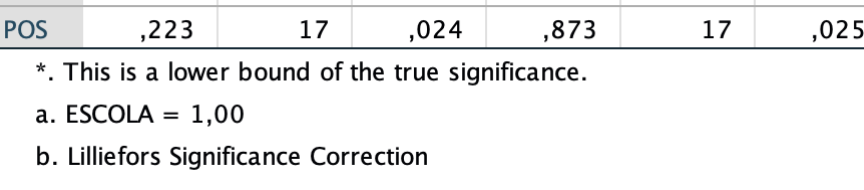

# Tests of Normality<sup>a</sup>

Sig.

 $,200^{\degree}$ 

Kolmogorov-Smirnovb

df

 $17$ 

**Statistic** 

 $, 153$ 

**PRE** 

### **Fonte: autoria própria**

Observando o boxplot do pré-teste da escola 1, verificou-se que os dados mostram uma tendência a se concentrarem nos valores superiores, sendo que 75% das observações estão acima de 80 com mediana de 92,4. Já com relação ao boxplot do pós-teste da escola 1, os dados também apresentam uma tendência de concentração nos valores superiores, valores esses acima dos indicados no pré-teste, onde 75% das observações estão próximas a 80 e mediana de 93,9.

Nas figuras 5 e 6, constam o boxplot do pré-teste e do pró-teste referentes aos dados da escola 1.

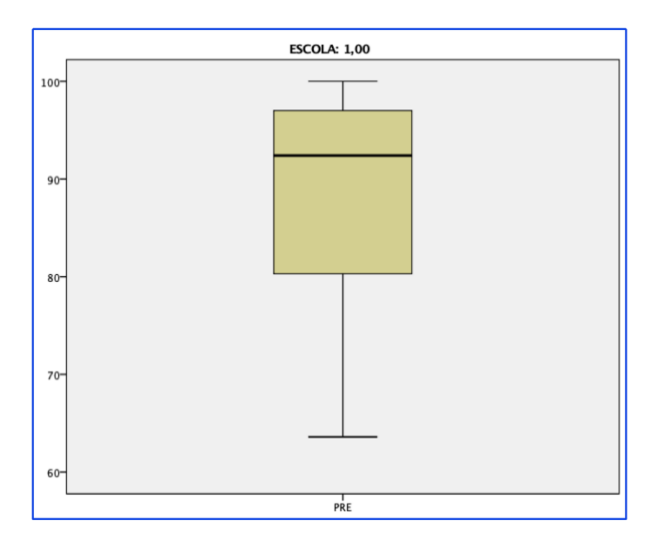

**Figura 5 - Boxplot pré-teste - Escola 1 (Brasil).**

**Fonte: autoria própria**

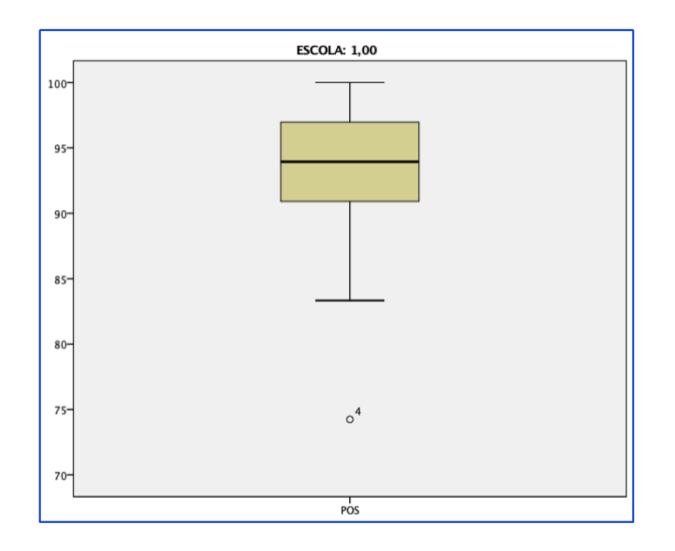

**Figura 6 - Boxplot pós-teste - Escola 1 (Brasil).**

#### **Fonte: autoria própria**

Considerando a amostra específica da escola 2, no Chile (n=34), os testes Kolmogorov-Smirnov não detectaram violação do pressuposto da normalidade, tanto para o pré-teste quanto no pós-teste. Os dados da tabela 8 mostram os resultados do teste de normalidade para a escola 2.

# **Tabela 8 - Teste de normalidade - Escola 2 (Chile). Tests of Normality<sup>a</sup>**

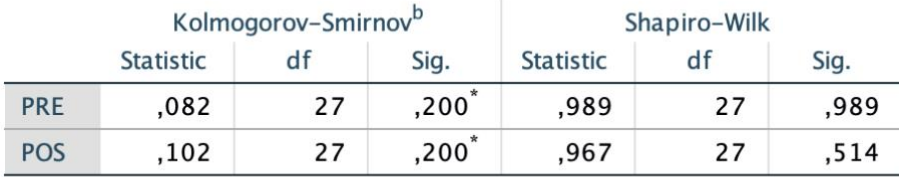

\*. This is a lower bound of the true significance.

a. ESCOLA =  $2,00$ 

b. Lilliefors Significance Correction

### **Fonte: autoria própria**

Observando o boxplot do pré-teste da escola 2, verificou-se que a distribuição dos quartis foi mais homogênea e os dados mostram uma leve tendência a se concentrarem nos valores superiores, sendo que 75% das observações estão acima de 45, com mediana de 59. Quanto ao boxplot do pós-teste da escola 2, a distribuição dos quartis não ficou tão homogênea quanto a do pré-teste e os dados também apresentam uma tendência de concentração nos valores superiores, valores esses acima dos indicados no pré-teste, em que 75% das observações estão próximas a 55 e mediana de 65,2.

Nas figuras 7 e 8, apresentam-se os boxplots do pré-teste e do pró-teste referentes aos dados da escola 2.

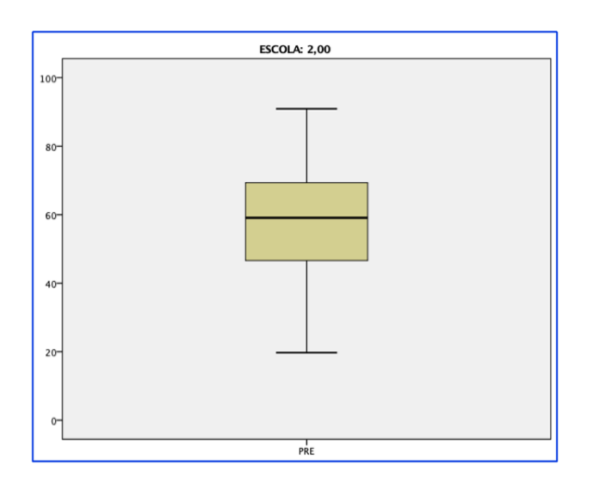

**Figura 7 - Boxplot pré-teste - Escola 2 (Chile).**

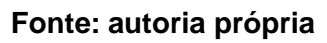

**Figura 8 - Boxplot pós-teste - Escola 2 (Chile).**

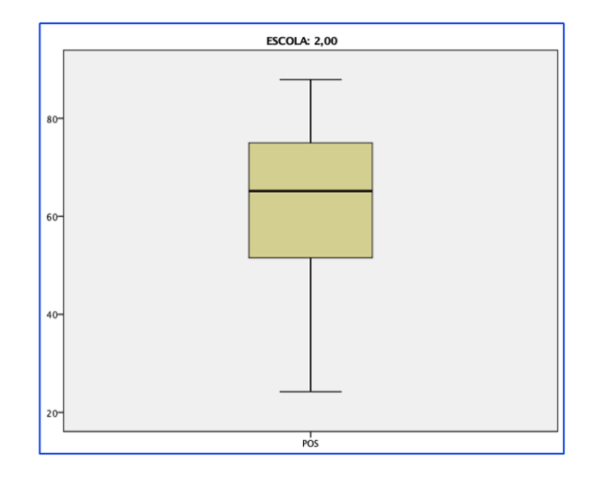

### **Fonte: autoria própria**

Na tabela 9, constam os valores das médias e desvios padrão das variáveis de análise, organizados por pré-teste e pós-teste.

|            | <b>ESCOLA</b> | <b>ATIVIDADE</b> | Mean    | Std.<br><b>Deviation</b> | N  |
|------------|---------------|------------------|---------|--------------------------|----|
| <b>PRE</b> | 1,00          | 1,00             | 89,5000 | 10,91618                 | 14 |
|            |               | 2,00             | 86,8667 | 11,37380                 | 3  |
|            |               | Total            | 89,0353 | 10,67994                 | 17 |
|            | 2,00          | 1,00             | 57,7033 | 17,89954                 | 18 |
|            |               | 2,00             | 56,3978 | 13,28595                 | 9  |
|            |               | <b>Total</b>     | 57,2681 | 16,25405                 | 27 |
|            | Total         | 1,00             | 71,6144 | 21,96599                 | 32 |
|            |               | 2,00             | 64,0150 | 18,48747                 | 12 |
|            |               | <b>Total</b>     | 69,5418 | 21,14254                 | 44 |
| <b>POS</b> | 1,00          | 1,00             | 93,0736 | 5,27329                  | 14 |
|            |               | 2,00             | 90,4033 | 14,07960                 | 3  |
|            |               | Total            | 92,6024 | 6,96233                  | 17 |
|            | 2,00          | 1,00             | 64,6472 | 14,87269                 | 18 |
|            |               | 2,00             | 60,1011 | 20,00201                 | 9  |
|            |               | <b>Total</b>     | 63,1319 | 16,50757                 | 27 |
|            | <b>Total</b>  | 1,00             | 77,0838 | 18,39118                 | 32 |
|            |               | 2,00             | 67,6767 | 22,68985                 | 12 |
|            |               | <b>Total</b>     | 74,5182 | 19,83696                 | 44 |

**Tabela 9 - Médias e desvios padrões das variáveis de análise.**

Escola: 1-Brasil; 2-Chile

Atividade de sala de aula invertida com múltiplas telas: 1-Participou; 2-Não Participou

#### **Fonte: autoria própria**

A análise inferencial de variância testou a hipótese de diferenças entre as médias com relação aos dois fatores "inter" (escola e atividade), bem como os dois fatores "intra" (pré-teste e pós-teste). Nesta seção, destacam-se os resultados principais e no Anexo E consta a análise completa (output do SPSS com exploração e análises descritiva e inferencial).

De acordo com as tabelas 10 e 11, existiram duas diferenças entre médias que merecem ser destacadas. A primeira diferença pode ser visualizada na tabela 10 e diz respeito à variável teste: os valores de nota do pré-teste foram, de forma marginal (p entre 0,05 e 0,10), significativamente menores que os do pós-teste, F(1,40) = 3,22; p  $= 0.08$ ; w  $= 0.075$ . A segunda diferença foi entre as escolas, com a escola 1 (Brasil) tendo apresentado significativamente um melhor desempenho de nota em relação à escola 2 (Chile), F(1,40) = 39,53; p = 0,0001; w = 0,497.

Nas outras comparações (fator atividade e interações teste x escola, teste x atividade, escola x atividade e teste x escola x atividade) não foram identificadas diferenças significativas conforme os valores indicados nas tabelas 10 e 11.

## **Tabela 10 – Comparação intra-grupos. Tests of Within-Subjects Contrasts**

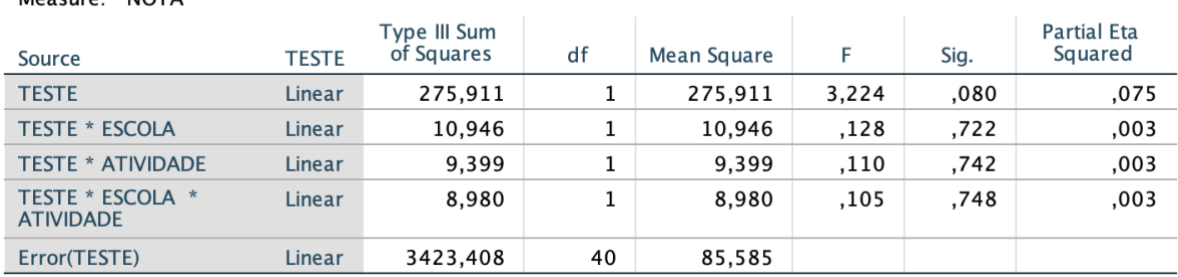

#### **Fonte: autoria própria**

#### **Tabela 11 – Comparação inter-grupos.**

### Tests of Between-Subjects Effects

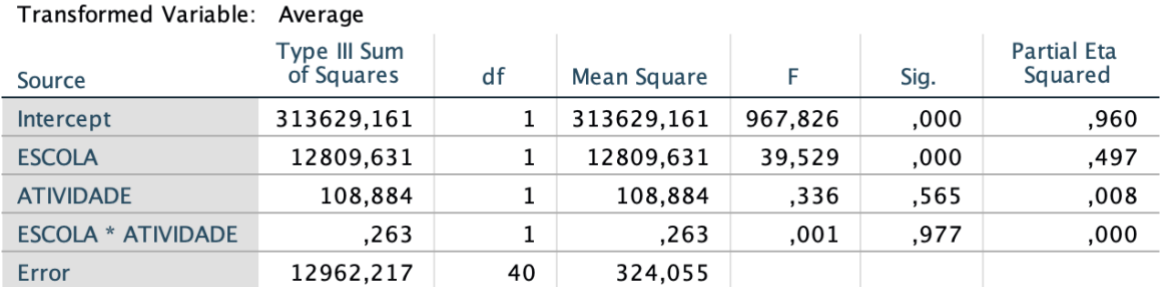

#### **Fonte: autoria própria**

O conjunto de dados quantitativos indica que, após a realização da atividade com o cenário tecnológico proposto com TV digital e segunda tela, os alunos obtiveram notas médias melhores nos pós-testes, tanto no colégio brasileiro quanto no chileno em comparação às notas obtidas no pré-teste. Isso indica que os alunos conseguiram adquirir conhecimento no conteúdo estudado. Mesmo que o ponto de corte de significância (5%) tenha sido extrapolado, o valor de prova obtido de 0,07 significa que de 100 experimentos similares a este, apenas 7 não teriam o mesmo resultado. Para um estudo desta natureza, comportamental na área de educação, trata-se de um resultado relevante, porém para que a análise fosse mais potente seria recomendável que a amostra tivesse um maior número maior de alunos,

 $M$ <sup>225</sup>

Measure: NOTA

preferencialmente com a utilização de um grupo de controle. A tabela 9 mostra que, em uma escala que vai de 0 a 100, os alunos do Brasil saltaram de uma nota média de 89 no pré-teste para 92,6 no pós-teste. Os chilenos também subiram suas notas, de 57,2 para 63. Percebe-se que os chilenos conseguiram evoluir em suas notas em níveis absolutos superiores aos brasileiros.

Houve diferença marcante entre as notas médias das escolas chilena (60,1) e brasileira (90,8), porém a análise inferencial não permite deduzir se esta diferença é no pré-teste ou no pós-teste. Mesmo não fazendo parte do escopo desse trabalho, verificou-se que o nível de exigência para ingressar no colégio brasileiro era maior do que o exigido no colégio chileno, uma vez que, nesse colégio específico brasileiro, passa-se por um rigoroso processo seletivo, no qual apenas os mais preparados são aprovados. Esse "filtro" pode explicar as maiores notas obtidas pelos brasileiros. Outra possível explicação pode estar relacionada à grade curricular dos colégios, assunto não investigado na presente pesquisa. No colégio brasileiro, os alunos têm maior carga horária obrigatória semanal de inglês em comparação aos alunos chilenos.

## **4.2 Análise qualitativa dos dados**

Em termos qualitativos buscou-se averiguar o engajamento dos alunos em dois momentos distintos do experimento, primeiro verificou-se a mobilização antes da atividade com TV digital e segunda tela e, depois, o engajamento durante essa atividade propriamente dita.

Um ponto em comum que percebemos, tanto no Brasil quanto no Chile, foi o fato de que o engajamento dos alunos antes da atividade foi muito baixo, a única atividade que eles deveriam executar seria assistir aos vídeos com as aulas de inglês que foram disponibilizados após o pré-teste. Como já foi citado anteriormente neste trabalho, cada aluno recebeu um tutorial explicando como acessar tais vídeos e foi disponibilizado um usuário e senha únicos de acesso e, por intermédio desse usuário, era possível verificar o que cada um fez. Uma contagem foi feita e constatou-se que apenas 5,1% dos alunos participantes assistiram aos vídeos, número muito baixo que indica que os alunos não estavam engajados nesse momento da atividade.

O baixo índice de engajamento nessa fase inicial dos trabalhos vai de encontro aos princípios fundamentais das metodologias ativas e também da sala de aula invertida. Segundo Bergmann e Sams (2018), é princípio básico da sala de aula invertida que os alunos se preparem antes das aulas, enquanto Diesel, Baldez e Martins (2017) afirmam que, nas metodologias ativas, os alunos precisam assumir um papel ativo na aprendizagem deles, o que claramente não ocorreu. O fato de ser apenas uma atividade extraclasse sem que os alunos fossem cobrados pelos resultados alcançados pode ter influenciado esse baixo índice de engajamento. Mesmo com as metodologias ativas exigindo uma maior autonomia e participação efetiva dos alunos no processo de aprendizado, eles ainda parecem estar acomodados, possivelmente por causa de atitudes passivas enraizadas no ambiente escolar.

Durante a roda de conversa, os alunos foram questionados se assistiram ou não aos vídeos antes da atividade, eles sabiam que esse tópico era controlado e as respostas foram, na maioria das vezes, um simples "não".

O aluno 1, estudante da escola no Chile, simplesmente disse:

"- Não consegui."

Já o aluno 4 da escola no Brasil foi um pouco mais claro dizendo:

"- Foi muito em cima, não deu tempo."

Essas falas apenas corroboram Freire (2015) na afirmação "quanto mais criticamente se exerce a capacidade de aprender, mais se constrói e desenvolve a sua curiosidade epistemológica".

Quanto ao engajamento dos alunos durante a atividade com TV digital e segunda tela, verificou-se uma atitude totalmente diferente: independente de estarmos olhando para os alunos no Brasil ou no Chile, a participação foi bem mais efetiva. Abaixo serão apresentadas figuras indicando o tempo de engajamento de todos os alunos independente da escola onde estudavam. Esses valores foram calculados com base em uma observação minuciosa e individual dos alunos nos vídeos a cada bloco de 10 segundos. As figuras 9, 10, 11, 12 e 13 mostram um exemplo do que foi considerado em cada análise e qual tipo de atitude foi considerada (engajado ou disperso).

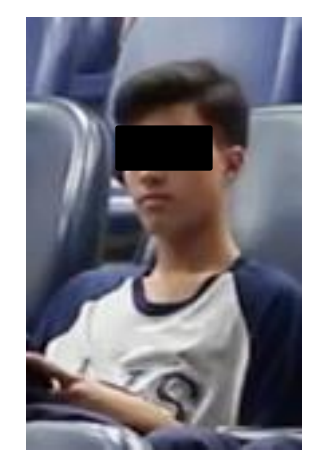

**Figura 9 - Engajado (Concentrado prestando atenção).**

**Fonte: autoria própria**

**Figura 10 - Engajado (Conversando com o colega sobre a atividade).**

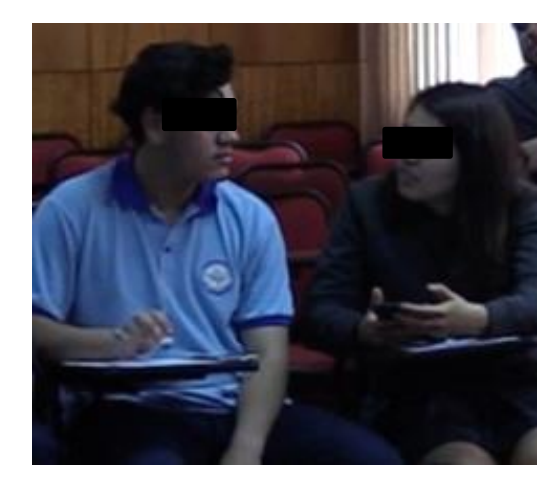

**Fonte: autoria própria**

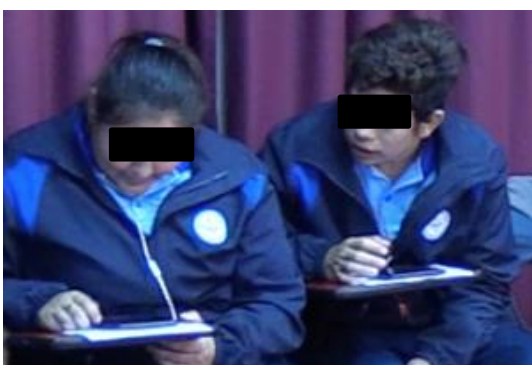

**Figura 11 - Engajado (Observando e ajudando o colega).**

**Fonte: autoria própria**

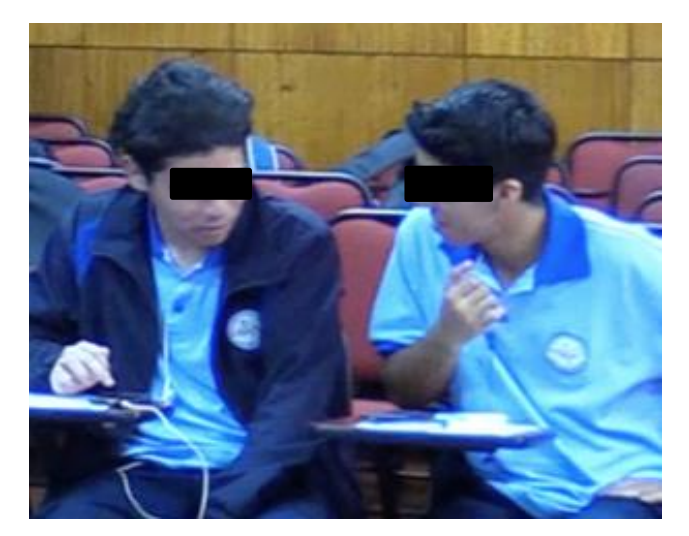

**Figura 12 - Disperso (Conversando com o colega).**

**Fonte: autoria própria**

**Figura 13 - Disperso (Sozinho).**

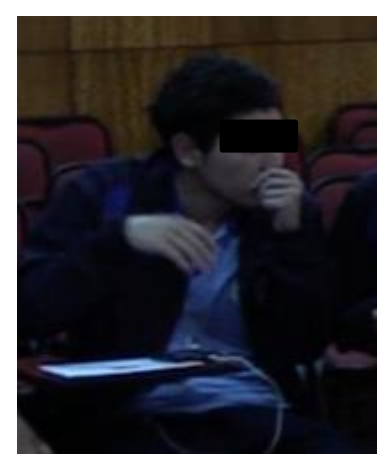

**Fonte: autoria própria**

Na figura 14, tem-se o percentual de tempo que os alunos passaram engajados ou dispersos durante a atividade, nesse momento considerou-se os alunos de ambas as escolas como um único grupo.

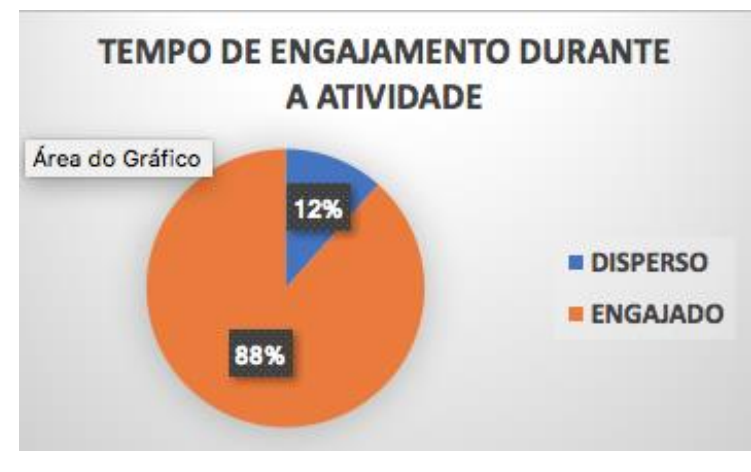

**Figura 14 - Tempo de engajamento durante a atividade.**

**Fonte: autoria própria**

Ao contrário da anterior, na figura 15 (mesmas informações agora separadas por escola), percebe-se que os alunos do Brasil ficaram mais tempo engajados, participando ativamente da atividade, com 93% do tempo, ao passo que os alunos do Chile ficaram 85% do tempo engajados. Essa postura foi visível durante as atividades, os alunos chilenos dispersavam mais facilmente, principalmente após responderem as perguntas.

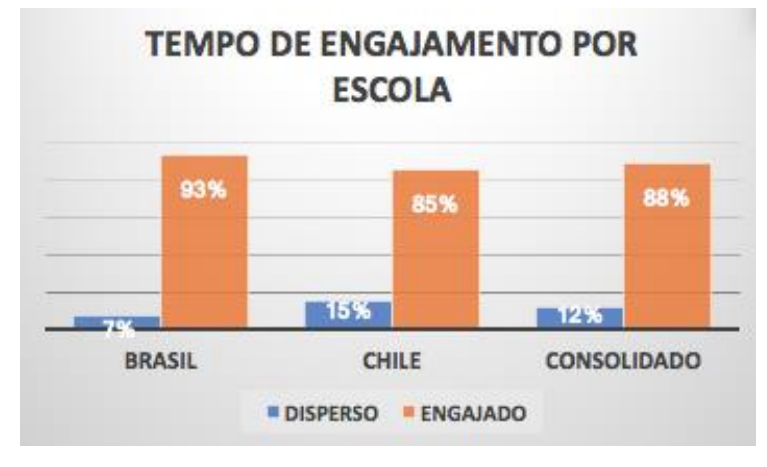

**Figura 15 - Tempo de engajamento durante a atividade por escola.**

Mesmo com um índice de engajamento mais baixo em relação aos alunos brasileiros, pelas atitudes, ficou nítido que os alunos chilenos gostaram da atividade, uma vez que quando foram indagados sobre suas impressões fizeram comentários

**Fonte: autoria própria**

positivos e interessantes sobre o experimento. Alguns dos comentários sobre o tema foram que o experimento era:

- "- Chamativo".
- "- Divertido".
- "-É mais fácil para fixar, mais legal".

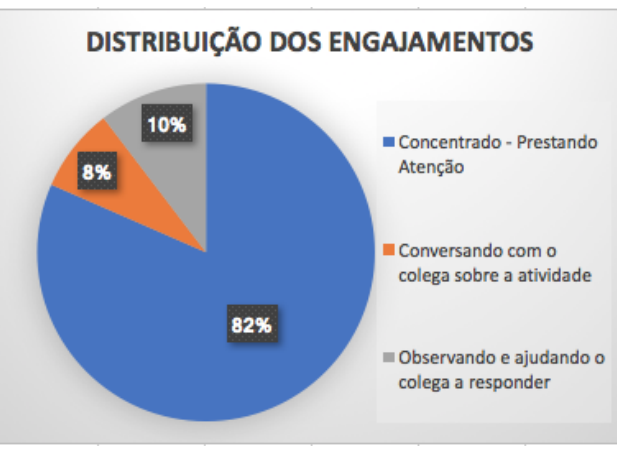

**Figura 16 - Engajamento (Tipos possíveis).**

**Fonte: autoria própria**

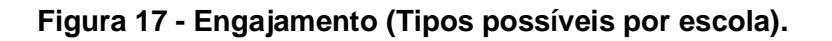

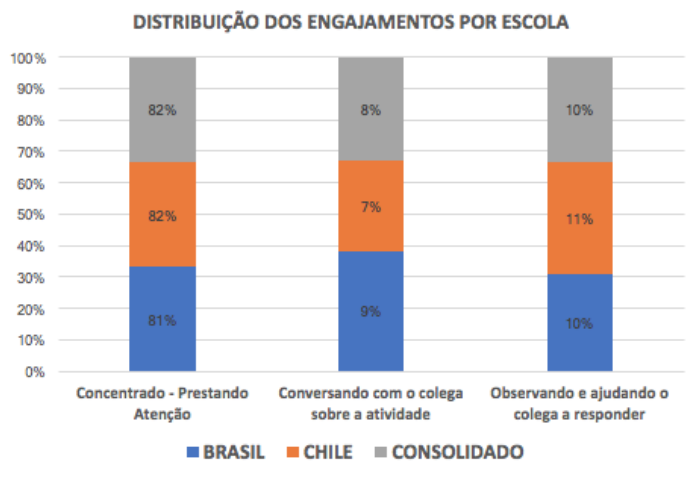

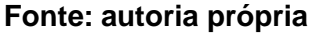

As figuras 16 e 17 mostram o comportamento dos alunos durante o período em que se encontram engajados na atividade. Percebe-se que na maioria do tempo, 82%, eles estão concentrados e prestando atenção, em 10% do tempo estão observando
ou ajudando o colega a responder as perguntas solicitadas na atividade e em 8%, apesar de estarem conversando com o colega, estão discutindo a respeito da atividade. Esses números não variaram entre as escolas, pois na tabela 11, é possível ver os valores que estão indicados nas imagens em forma de tabela numérica.

Já as figuras 18 e 19 mostram o comportamento dos alunos durante o período em que estão dispersos. Pode-se detectar diferenças de comportamento entre os alunos brasileiros e chilenos. Quando se avalia o grupo como um todo, ou seja, independente da escola, percebe-se que 53% do tempo estão dispersos sozinhos, contra 47% do tempo em que os alunos ficam conversando com o colega sobre assuntos diversos alheios à atividade a que foram submetidos.

Esses números mudam ao se analisar o comportamento dos alunos do Brasil e do Chile de forma independente. Enquanto os brasileiros passam 70% do tempo dispersos conversando com o colega e apenas 30% sozinhos, essa tendência não é observada nos alunos chilenos, que ficaram 61% do tempo dispersos sozinhos e 39% do tempo dispersos conversando com o colega.

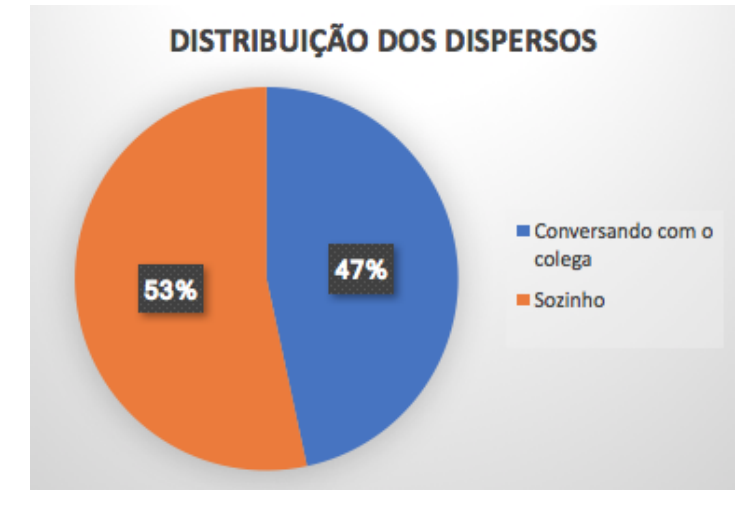

**Figura 18 - Dispersos (Tipos possíveis).**

#### **Fonte: autoria própria**

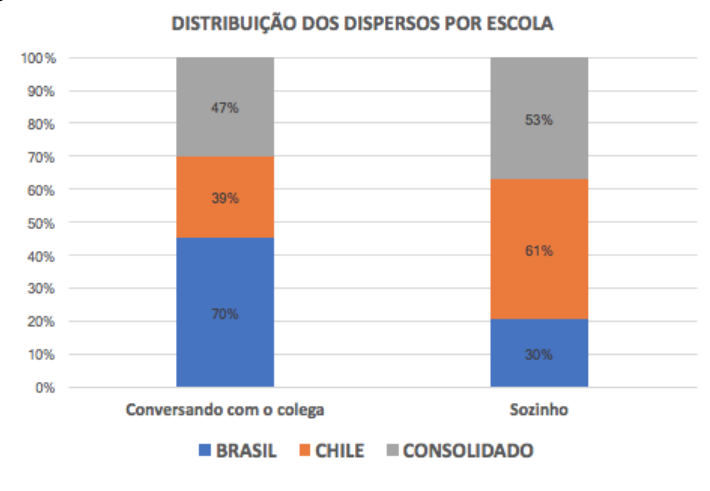

**Figura 19 - Dispersos (Tipos possíveis por escola).**

**Fonte: autoria própria**

Um comportamento percebido durante as atividades foi que os alunos chilenos conversam muito entre si, bastava um acabar de responder a questão para que ele iniciasse uma conversa com o colega ao lado, diferente dos alunos brasileiros que assim que acabavam, aguardavam a próxima questão sozinhos, sem incomodar o colega.

Foi visível um grande interesse dos alunos pelo aplicativo que utilizaram na atividade (com TV digital e segunda tela), por exemplo, o aluno 10 da escola no Brasil comentou:

"- Achei interessante o aplicativo também".

O aluno 9, também do Brasil, questionou sobre o funcionamento do aplicativo, estava interessado em saber como as perguntas eram disponibilizadas para resposta e, depois de um tempo, eram bloqueadas. Ele não percebeu que o controle era feito pelo pesquisador, que estava manipulando seu *smartphone* para configurar o aplicativo e dar acesso para os alunos às perguntas. Eis a pergunta do aluno:

"- Como que faz isso de bloquear ou mandar as perguntas?".

Os alunos do Chile gostaram do aplicativo principalmente pelo caráter competitivo que ele trazia. Como já mencionado nesse trabalho, a cada resposta certa os alunos ganhavam pontos e era possível verificar o ranking com os melhores alunos, fato que deve ter motivado os alunos. Quando o pesquisador disse que eles poderiam continuar jogando e respondendo às perguntas, segue o que disseram os alunos 2 e 3, respectivamente:

"- Vou ganhar, já estou ganhando".

"- Acho que não".

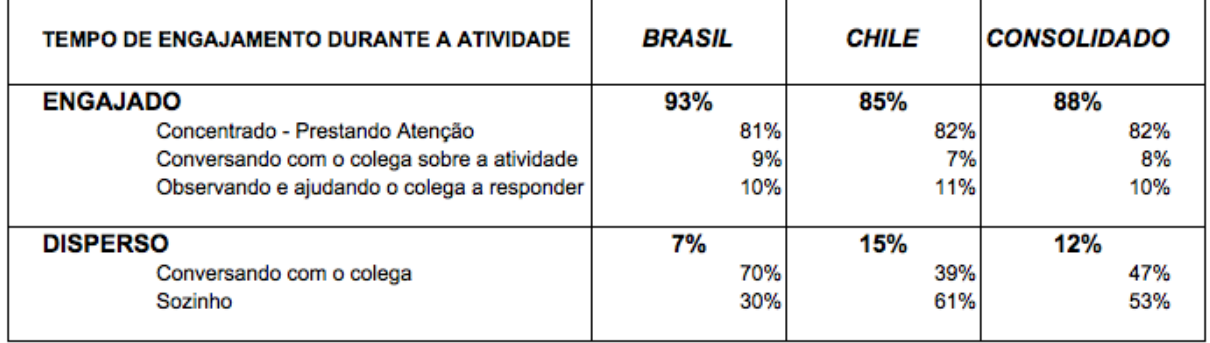

## **Tabela 12 - Resultados das observações para análise qualitativa.**

**Fonte: autoria própria**

## **5 PRODUTO**

Especificamente para este trabalho foi concebida uma ferramenta pedagógica que consistia em um aplicativo para ser utilizado em *smartphones*. Esse aplicativo foi utilizado pelos alunos durante a atividade com TV digital e segunda tela e servia exatamente para fazer a ligação entre essas duas tecnologias. Caso solicitada na TV digital alguma ação por parte dos alunos, estes acionavam a segunda tela, seus *smartphones*, e, via aplicativo, respondiam e interagiam com os demais. Outra característica desse aplicativo é o fato dele permitir que os alunos pratiquem o conteúdo estudado, seja na sala de aula ou fora dela.

Essa ferramenta foi resultado de uma parceria com a Universidade de Tarapacá. Enquanto a especificação, o acompanhamento, a validação e os testes contaram com a presença do pesquisador, a programação foi realizada pelos programadores da universidade chilena.

O aplicativo foi desenvolvido utilizando-se a linguagem de programação *AppyBuilder*, plataforma originalmente baseada no *App Inventor*, onde é possível programar aplicativos para *smartphones* que trabalham na plataforma *Android* sem a necessidade do desenvolvimento de códigos complexos de programação. A utilização dessa tecnologia para desenvolvimento do aplicativo limitou o uso desse experimento apenas aos *smartphones Android*.

Para o armazenamento dos dados utilizados por esse aplicativo foi utilizado o banco de dados *Fusion Tables*, não relacional e totalmente voltado à plataforma Web, onde cada tabela é armazenada no *Google Drive* como um arquivo específico. Esse aplicativo possui alguns cadastros importantes, como o cadastro dos usuários, o banco de questões a serem utilizadas e suas respectivas respostas, uma tabela com o histórico de acertos e erros de cada participante e outra com os pontos acumulados e as funcionalidades adquiridas durante o seu uso.

O aplicativo foi organizado em quatro módulos e para acessá-los é necessário que o aluno tenha um usuário de acesso. Neste experimento, o usuário e senha a serem utilizados pelos alunos são os mesmos disponibilizados anteriormente e que foram utilizados para acessar às vídeo-aulas. Na figura 20, apresenta-se a tela de acesso que aparece no instante em que o aluno acessa o aplicativo. Para que ele possa continuar é necessário digitar usuário e senha válidos e, em caso de erro, aparece uma mensagem indicativa e volta à tela inicial.

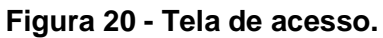

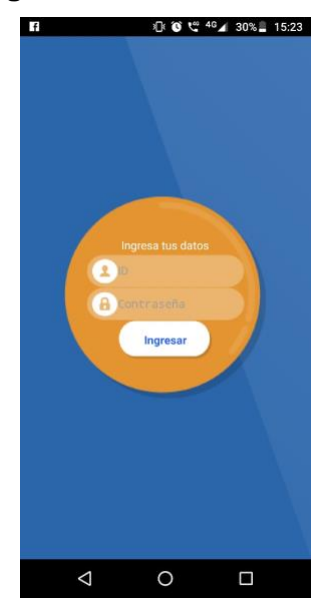

**Fonte: autoria própria**

A figura 21 ilustra a tela que aparece sempre que for digitado um usuário e senha que não tenha sido previamente cadastrado no aplicativo, indicando o erro e retornando à tela anterior (figura 20).

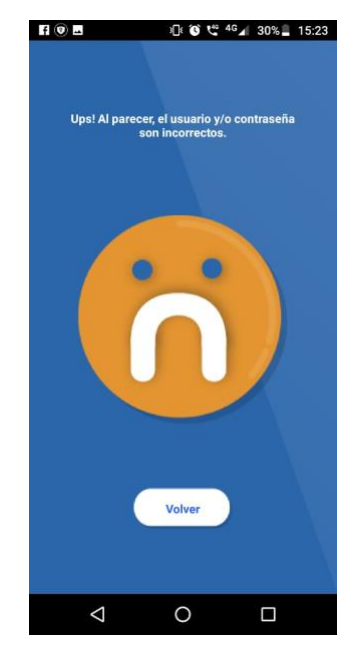

## **Figura 21 - Tela de acesso negado.**

**Fonte: autoria própria**

#### **Figura 22 - Tela de acesso aceito.**

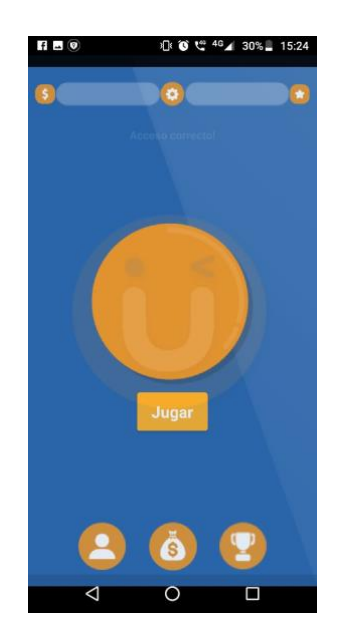

**Fonte: autoria própria**

Sempre que for digitado usuário e senha válidos no sistema, o aluno terá acesso aos módulos concebidos no aplicativo. A figura 22 ilustra exatamente isso e mostra as opções disponíveis.

**Jugar** 

Módulo 1: Esse botão permite que o aluno tenha acesso ao módulo onde são apresentadas as perguntas previamente definidas pelo professor (figura 26). Ele está disponível sempre que o professor permitir e as respostas dos alunos são corrigidas. Cada resposta certa na primeira tentativa dá direito a 10 pontos e, caso acerte apenas da segunda tentativa em diante, o aluno tem direito a 5 pontos. É aqui que ele interage quando solicitado pelo professor.

Módulo 2: Esse botão permite que o aluno tenha acesso à tela de configuração (figura 23) de modo que alguns parâmetros, como sons e música de fundo, estão disponíveis.

Módulo 3: Nesse botão o aluno tem acesso ao ranking de pontos (figura 24) de todos os cadastrados no aplicativo. É possível ver em qual posição se encontra

em relação aos colegas. Esses pontos permitem que ele compre algumas funcionalidades e possa modificar a sua tela.

Módulo 4: Por intermédio desse botão o aluno pode customizar o seu avatar (figura 25), que é a imagem que aparece junto com o seu nome e que é visível por todos os demais participantes do aplicativo. Dependendo da quantidade de pontos que cada aluno possui, maior a quantidade de avatares disponíveis para aquisição.

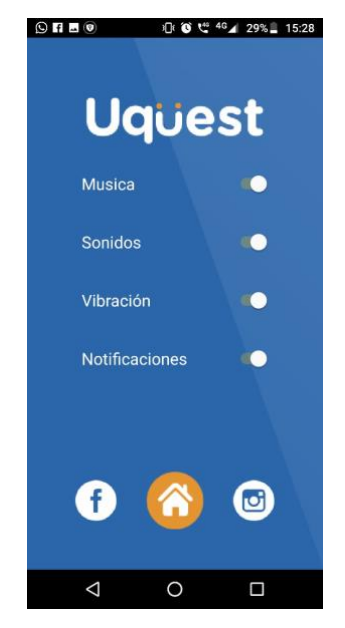

**Figura 23 - Módulo de configuração.**

**Fonte: autoria própria**

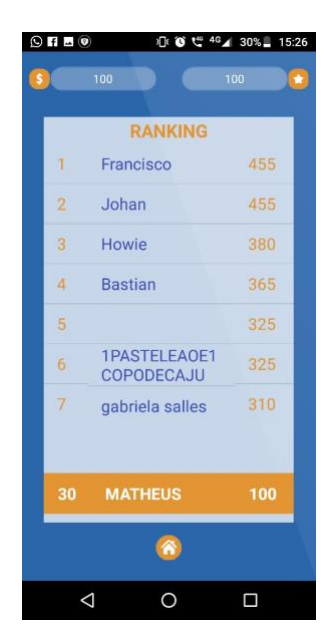

**Figura 24 - Módulo de Ranking.**

**Fonte: autoria própria**

**Figura 25 - Módulo de troca de avatar.**

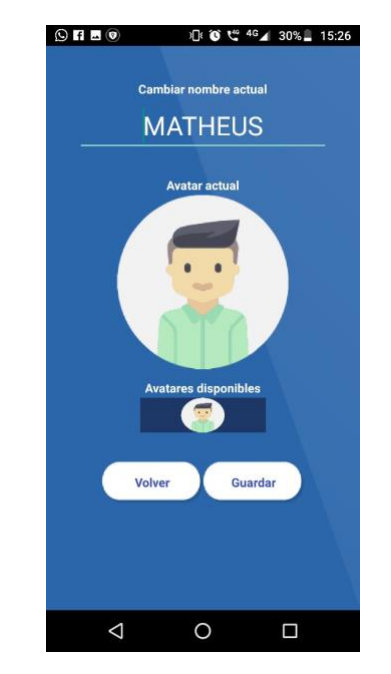

**Fonte: autoria própria**

A figura 26 é um exemplo de como o aluno interage com a TV digital utilizando o seu *smartphone* no conceito de segunda tela. Após ser indagado, na imagem da TV é exibida uma pergunta para o aluno responder e as possíveis alternativas de resposta, então o estudante escolhe uma das opções e o sistema computa os pontos obtidos com essa resposta. Uma vez acertada a resposta, essa pergunta não aparece mais para esse aluno responder, mas perguntas com respostas erradas voltam para o banco de questões e podem aparecer a qualquer momento. Quanto maior o banco de questões, maior a abrangência do aplicativo.

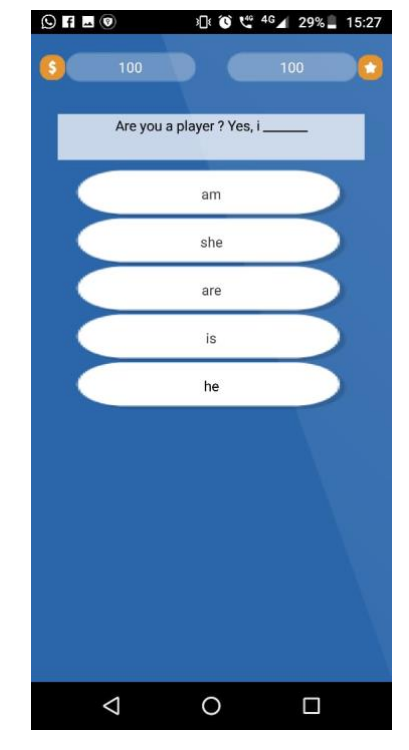

#### **Figura 26 - Módulo de perguntas e respostas**

**Fonte: autoria própria**

O objetivo deste aplicativo é ser utilizado como guia para quaisquer docentes que se interessem em aplicar a tecnologia testada e, com pequenas adaptações, poderá inclusive servir como um produto comercial, caso haja interesse de alguma empresa em aperfeiçoá-lo.

## **6 CONSIDERAÇÕES FINAIS**

Neste trabalho, analisou-se o impacto do uso da sala de aula invertida com o uso de TV digital e segunda tela durante o processo ensino-aprendizagem na disciplina inglês para os alunos do penúltimo ano do ensino médio em duas escolas públicas, uma no Brasil e outra no Chile. Os participantes estudaram por duas semanas consecutivas seguindo o proposto pelo pesquisador.

Os resultados indicaram que os alunos de ambas as escolas melhoraram seus conhecimentos em inglês, no entanto, os estudantes brasileiros acabaram tendo resultados substancialmente mais altos do que os estudantes chilenos. Por outro lado, os chilenos demonstraram maior evolução de nota em relação aos brasileiros do préteste para o pós-teste. Outro resultado relevante foi que os estudantes brasileiros obtiveram alta pontuação já no pré-teste e, mesmo assim, conseguiram melhorar. O fato de as pontuações nos testes dos alunos brasileiros terem sido mais altas que as dos alunos chilenos pode estar relacionada com o processo seletivo para ingresso e com a grade curricular propriamente dita. Ambas possíveis explicações deveriam ser melhor estudadas em trabalhos futuros.

Embora estatisticamente não se pode comprovar que as notas do pós-teste foram significantemente maiores que a do pré-teste, notou-se essa diferença quando se analisa as médias de ambas as turmas, levando a supor que o trabalho com sala de aula invertida usando TV digital e segunda tela fez com que os alunos aprendessem mais. Em ambos os casos os alunos melhoraram suas pontuações após serem submetidos ao experimento proposto.

A análise qualitativa indicou um alto grau de engajamento dos alunos a respeito do uso da sala de aula invertida durante o processo ensino-aprendizagem da língua inglesa. Embora esse resultado possa ser explicado pela maior familiaridade dos alunos atuais em relação às TDICs, a importância deste trabalho está em mostrar que, quando TV digital e segunda tela são utilizadas, o estudante é afetado pela tecnologia não apenas no desempenho acadêmico (nota), mas também em aspectos motivacionais (engajamento). As TDICs parecem abrir oportunidades para trazer à sala de aula situações análogas às que os alunos vivenciam em seus momentos de lazer. O engajamento dos alunos foi observado tanto na escola brasileira quanto na chilena, com crianças de ambas tendo demonstrado alto grau de engajamento na atividade proposta.

Lonergan e Cumming (2017) destacam o fato de que limitações fazem parte de qualquer pesquisa em educação e que devem ser levadas em consideração no momento de analisar os dados, uma vez que podem gerar resultados inconsistentes e conduzir a conclusões equivocadas. Obviamente que neste trabalho existem algumas limitações que não podem passar despercebidas. A primeira limitação diz respeito ao escopo, pois não se levou em consideração as diferenças culturais entre Brasil e Chile, tampouco se analisou as grades curriculares das escolas participantes e essas diferenças acabaram sendo percebidas nos resultados dos testes. A segunda limitação vem do tamanho e da representatividade da amostra, uma vez que se analisou apenas duas escolas, em regiões distintas, com número reduzido de alunos em cada uma delas, os quais tinham níveis de conhecimentos prévios diferentes. Uma amostra mais representativa teria permitido uma melhor generalização dos resultados. Outra limitação está associada ao número reduzido de sessões feitas, um número maior de sessões permitiria analisar como as contribuições do uso do cenário proposto com a TV digital e segunda tela influenciariam na qualidade do conhecimento e no engajamento dos alunos. Ainda, pode-se citar o fato de que, devido ao número reduzido de alunos participantes do experimento, não se utilizou grupo de controle. Por fim, este trabalho poderia ter sido feito também se utilizando de outras disciplinas, como matemática, história, física e outras da grade regular, com o intuito de corroborar os resultados alcançados. Assim, sugere-se que trabalhos futuros possam abordar as limitações indicadas anteriormente. A ferramenta pedagógica desenvolvida exclusivamente para esse trabalho, ou seja, o aplicativo desenvolvido para os *smartphones*, pode ser uma contribuição relevante, pois foi desenvolvida para se adequar a qualquer tipo e objeto de estudo.

## **REFERÊNCIAS**

ABREU, J. R. P. **Contexto Atual do Ensino Médico**: Metodologias Tradicionais e Ativas - Necessidades Pedagógicas dos Professores e da Estrutura das Escolas. Dissertação (Programa de Pós-Graduação em Ciências da Saúde) - Universidade Federal do Rio Grande do Sul. Porto Alegre, 2009. Disponível em < [https://lume.ufrgs.br/handle/10183/18510>](https://lume.ufrgs.br/handle/10183/18510). Acesso em: 20 fev. 2019.

AGUIAR, I. A.; PASSOS, E. **A tecnologia como caminho para uma educação cidadã**. Bahia: Fundação Visconde de Cairu, 2012.

ANASTASIOU, L. G. C.; ALVES, L. P. **Processos de ensinagem na Universidade**. Joinville: Univille, 2006.

ANGELUCI, A. **Recomendações de IHC para uso de aplicativos interativos em televisão e segunda tela a partir de infraestrutura de TVD**. Tese (Doutorado). Escola Politécnica da Universidade de São Paulo. São Paulo, 2013.

BACICH, L.; TANZI NETO, A; TREVISANI, F. **Ensino Híbrido**: personalização e tecnologia na educação. Porto Alegre: Penso, 2015.

BASSALOBRE, J. N. Ética, responsabilidade social e formação de educadores. **Educação em Revista**. Belo Horizonte; v.29; n.1; p.311-317; 2013.

BARBOSA FILHO, A. C. A inclusão digital como forma de inclusão social. In: **Mídias Digitais Convergência tecnológica e inclusão social**. São Paulo: Paulinas, 2005.

BERBEL, N. A. N. As metodologias ativas e a promoção da autonomia dos estudantes. **Semina: Ciências Sociais e Humanas**. Londrina, v.32, n.1, p. 25-40, 2011.

BERGMANN, J; SAMS, A. **Sala de aula invertida**: uma metodologia ativa de aprendizagem. Rio de Janeiro: LTC, 2018.

BESERRA, V.; QUAGLIO, A. M.; FALANDES, C. G. Reflexões sobre o ensino híbrido: uso da sala de aula invertida em cenários inovadores com TV digital e múltiplas telas. São Paulo: **Revista de Metodista**, 2015.

BLAND, J. M.; ALTMAN, D. G. **Statistics notes**: Cronbach's alpha. BMJ 314:572, 1997.

CALIXTO, G. M.; et al. **Diversity and flexibility for interactive TV**: GLOBAL ITV project. In: Consumer Electronics (ISCE). [IEEE International Symposium on Consumer](https://ieeexplore.ieee.org/xpl/mostRecentIssue.jsp?punumber=7786577)  [Electronics \(ISCE\),](https://ieeexplore.ieee.org/xpl/mostRecentIssue.jsp?punumber=7786577) 2016.

CRESWELL, J. W. **Projeto de pesquisa**: métodos qualitativo, quantitativo e misto. Porto Alegre: Artmed, 2007.

DIESEL, A.; BALDEZ, A. L. S.; MARTINS, S. N. Os princípios das metodologias ativas de ensino: uma abordagem teórica. Pelotas: **Revista Thema**, 2017.

FERREIRA, G. M. S.; ROSADO, L. A. S.; CARVALHO, J. S. (Org.) **Educação e Tecnologia**: abordagens críticas. Rio de Janeiro: SESES/UNESA, 2017. Disponível em: <https://bit.ly/2nOEwuD>. Acesso em: 30 set. 2018.

FERRAZ, E.; SOLDATI, V. TV digital e educação para os novos tempos. **Revista Alceu**, v.12, n.23, p. 49-61, 2011.

FREIRE, P. **Pedagogia da Autonomia**: saberes necessários à prática educativa. 51.ed. Rio de Janeiro: Paz e Terra, 2015.

GADELHA, B. F; CASTRO JR, A. N. e FUKS, H. Representando objetos de aprendizagem funcionais para TVDI. Rio de Janeiro: **Revista de Radiodifusão**, v. 2, n. 2, 2007.

GALLIOT, N. Y.; GRAHAM, L. J. Focusing on what counts: using exploratory focus groups to enhance the development of an electronic survey in a mixed-methods research design. **The Australian Educational Researcher**, 2016. doi:10.1007/ s13384-016-0216-5

GOMES, C. M. A. Softwares educacionais: instrumentos psicologicos. **Revista Semestral da Associação Brasileira de Psicologia Escolar e Educacional**; v.11, n. 2, p. 391-401, 2007.

HENGEMÜHLE, A. **Formação de Professores**: da função de ensinar ao resgate da educação, Petrópolis, Rio de Janeiro: Vozes, 2014.

INSTITUTE OF DIRECTORS. **Lifelong Learnig**: reforming education for na age of technological and demographic change, 2016. Disponível em: < https://bit.ly/2OXfD9S>. Acesso em: 30 set. 2018.

JENKINS, Henry. **Cultura da convergência**. São Paulo: Aleph, 2008.

KOCH, G. V. **Argumentação e linguagem**. 7.ed, São Paulo: Cortez, 2002.

KENSKI, V. M. **Educação e Tecnologias**: o novo ritmo da informação. Campinas: Papirus, 2011.

LEITE, B. S. **Tecnologias no Ensino de Química**: Teoria e prática na formação docente. Curitiba: Appris, 2015.

LIMA JUNIOR, A. S. **Tecnologias inteligentes e educação**: Curriculo hipertextual. Rio de Janeiro: Quartet, 2005.

LONERGAN, R.; CUMMING, T.M. Riding the rapids of classroom – based research. **The Australian Educational Researcher**, 2017.

MACHADO FILHO, F. Segunda tela: Você ainda vai ter uma? **Revista da Sociedade Brasileira de Engenharia de Televisão**, Rio de Janeiro, v. 21, n. 133, p.84-90, 2013.

MELO, M. C. H.; CRUZ, G. C. Roda de conversa: uma proposta metodológica para a construção de um espaço de diálogo no Ensino Médio. **Imagem da Educação**, v.4; n.2; p. 31-39, 2014. DOI: 10.405/imagenseduc.v4i2.22222.

MÉDOLA, A. S. H.; et al. **High-level description on the GLOBAL ITV landscape**. GLOBAL ITV Consortium, Tech. Rep., 2014.

MORÁN, J. **Mudando a educação com metodologias ativas**. Coleção Midias Contemporâneas; vol. II, 2015.

NÓVOA, A. Desafios do trabalho do professor no mundo contemporâneo. **Sindicato dos Professores de São Paulo**, São Paulo, 2007.

OLIVEIRA, M. R. N. S. Do mito da tecnologia ao paradigma tecnológico; a mediação tecnológica nas práticas didático-pedagógicas. **Revista Brasileira de Educação**; n.24; 2011.

PAES, A.; ANTONIAZZI, R. **Padrões de Middleware para TV Digital**. Niterói: Universidade Federal Fluminense, 2005.

PESTANA, M. H.; GAGEIRO, J. N. **Análise de dados para ciências sociais**: A complementação do SPSS. 6º ed. Lisboa: Edições Sílabo, 2014.

PRETTO, N. L. O desafio de educar na era digital: educações. **Revista Portuguesa de Educação**; *n.24; p. 95-119; 2011*.

REIS, T. **Educação e Cidadania**. Rio de Janeiro: Wak Editora, 2011.

SAMPAIO, M. N.; LEITE, L. S. **Alfabetização tecnológica do professor**. 7. ed. Petrópolis, RJ: Vozes, 2010.

SANTOS, G. S. **Espaços de aprendizagem**. Porto Alegre: Penso, 2015.

SELWYN, N. Educação e Tecnologia: questões críticas. In: FERREIRA, G. M. S.; ROSADO, L. A. S.; CARVALHO, J. S. (Org.) **Educação e Tecnologia**: abordagens críticas. Rio de Janeiro: SESES/UNESA, 2017, p. 85-104. Disponível em: <https://bit.ly/2nOEwuD>. Acesso em: 30 set. 2018.

SOUZA, C. A. S.; IGLESIAS, A. G.; PAZIN-FILHO, A. Estratégias inovadoras para métodos de ensino tradicionais: aspectos gerais. **Revista de Medicina de Ribeirão Preto**, Ribeirão Preto; v.47; v.3; p.284-292; 2014.

STANTON, R. **Second screen revolutionizing the television experience**. TATA Consultancy Services, White Paper, 2012.

TAVAKOL, M.; DENNICK, R. Making sense of Cronbach's alpha. **International Journal of Medical Education**, v.2, p. 53–55, 2011. doi:10.5116/ijme.4dfb.8dfd

THE DESIGN-BASED-RESEARCH COLLECTIVE. Design-based research: An emerging paradigm for educational inquiry. **Educational Researcher**, 2003. https://doi.org/10.3102/0013189X032001005

TRIOLA, M. F. **Introdução à estatística**. 12º ed. Rio de Janeiro: LTC, 2017.

ZABALZA, A. **A prática educativa:** como ensinar. Porto Alegre: Artmed, 1998.

## **APÊNDICES**

## **Apêndice A – Instrumento de avaliação pré-teste**

#### **1- Answer the following questions:**

- a) Who are you?
- b) Where are you from?
- c) Where do you study?
- d) Where do you live?

### **2- Read each sentence and then change them into the negative form:**

- a) Alice is an ugly girl.
- b) John and Mary have two kids.
- c) Walter is from Scotland.
- d) It is a cloudy day.
- e) I work very close to the church.
- f) I like to live downtown.
- g) I am a doctor.

#### **3- Choose the right answer:**

- a) Jane \_\_\_\_\_\_\_ 25 years old
- b) Angelina Jolie is American. \_\_\_\_\_\_ isn't French.
- c) My friend and I are high school students. \_\_\_\_\_\_\_ aren't primary school students.
- d) The Statue of Liberty is in New York. \_\_\_\_\_\_\_ isn't in Washington.

#### **4- Fill in the blanks:**

- a)  $\frac{1}{2}$  you the new student? Yes, I
- b) Leila and Nancy \_\_\_\_\_\_\_ students.
- c) Nancy \_\_\_\_\_\_\_\_ Australian.
- d) My sister and I \_\_\_\_\_\_\_ students.
- e) The girls \_\_\_\_\_\_ tired.
- f) The tea \_\_\_\_\_\_ delicious.
- g) Nadia and Leila \_\_\_\_\_\_\_friends.

#### **5- Cross out the wrong sentence:**

- a) ( ) There is a museum near my house.
	- ( ) There is an museum near my house.
- b) ( ) There isn't a river in my town.
	- ( ) There isn't rivers in my town.
- c) ( ) There are parks in this city.
	- ( ) There are park in this city.
- d) ( ) There is a airplane in my city.
	- ( ) There is an airplane in my city.
- e) ( ) There aren't theatres and beautiful buildings in the city.
	- ( ) There isn't theatres and beautiful buildings in the city.

#### **6- Match the numbers with the pictures:**

- (1) Harbor (2) Cathedral (3) Building  $(4)$  Roof (5) Avenue
- (6) Movie Theatre

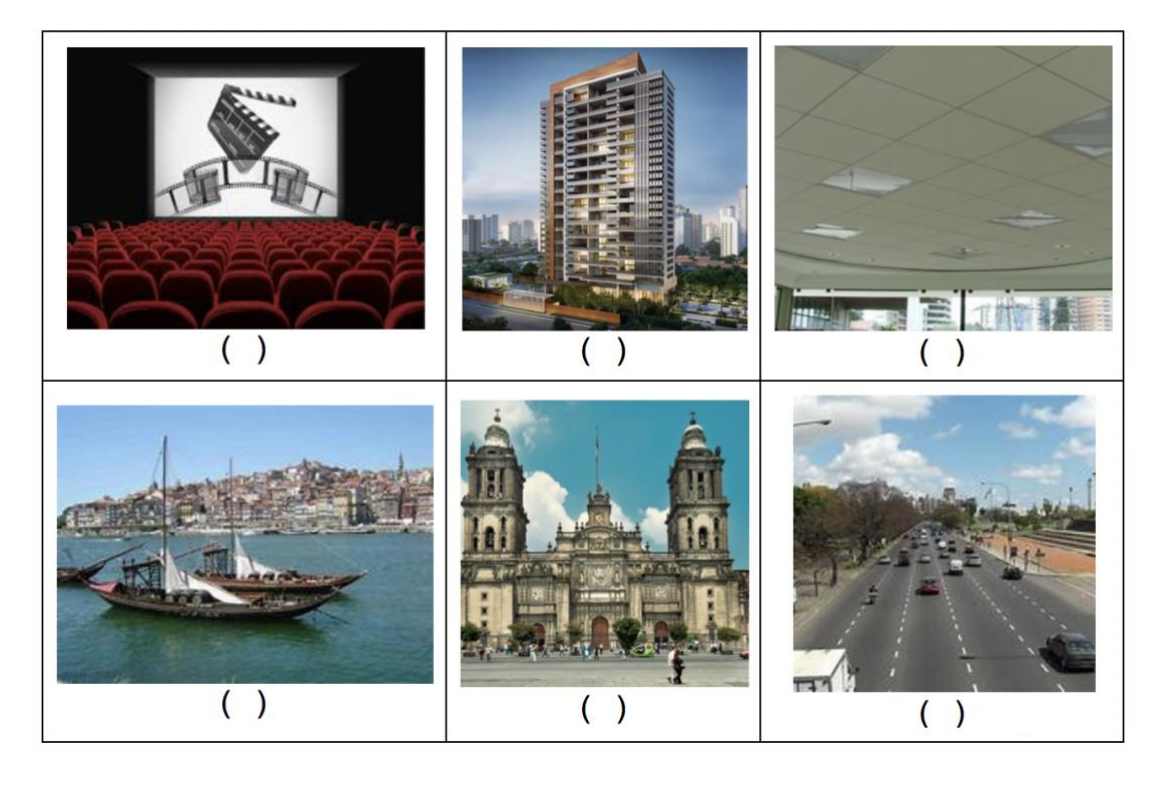

### **Apêndice B – Instrumento de avaliação pós-teste**

#### **1- Answer the following questions:**

- a) What is your name?
- b) What city do you study?
- c) Which country do you live?
- d) Where are you from?

#### **2- Read each sentence and then change them into the negative form:**

- a) I work very close to the farm.
- b) Diego is from Argentina.
- c) He likes to live downtown.
- d) Maria is a beautiful girl.
- e) I am a teacher.
- f) Robert and José play soccer.
- g) Today is a sunny day.

#### **3- Choose the right answer:**

- a) Donald Trump is American. \_\_\_\_\_\_ isn't French
- b) The Cristo Redentor is in Rio de Janeiro. \_\_\_\_\_\_\_ isn't in Arica.
- c) Robert \_\_\_\_\_\_\_ 35 years old.
- d) My friend and my brother are teachers. \_\_\_\_\_\_\_ aren't primary school students.

#### **4- Fill in the blanks:**

- a) Nancy \_\_\_\_\_\_\_ Brasilian.
- b) The boys \_\_\_\_\_\_\_ tired.
- c) Nadia and Andres friends.
- d) The chocolate \_\_\_\_\_\_\_ delicious.
- e) My brother and I \_\_\_\_\_\_\_ students.
- f)  $\frac{1}{\sqrt{2}}$  you the new doctor? Yes, I
- g) Leila and Julie \_\_\_\_\_\_ teachers.

#### **5- Cross out the wrong sentence:**

- a) ( ) There is a school near my house.
	- ( ) There is an school near my house.
- b) ( ) There isn't a farm in my town.
	- ( ) There isn't farms in my town.
- c) ( ) There are cars in this city.
	- ( ) There are car in this city.
- d) ( ) There is a airport in my town.
	- ( ) There is an airport in my town.
- e) ( ) There aren't museums and old buildings in the city.
	- ( ) There isn't museums and old buildings in the city.

## **6- Match the numbers with the pictures:**

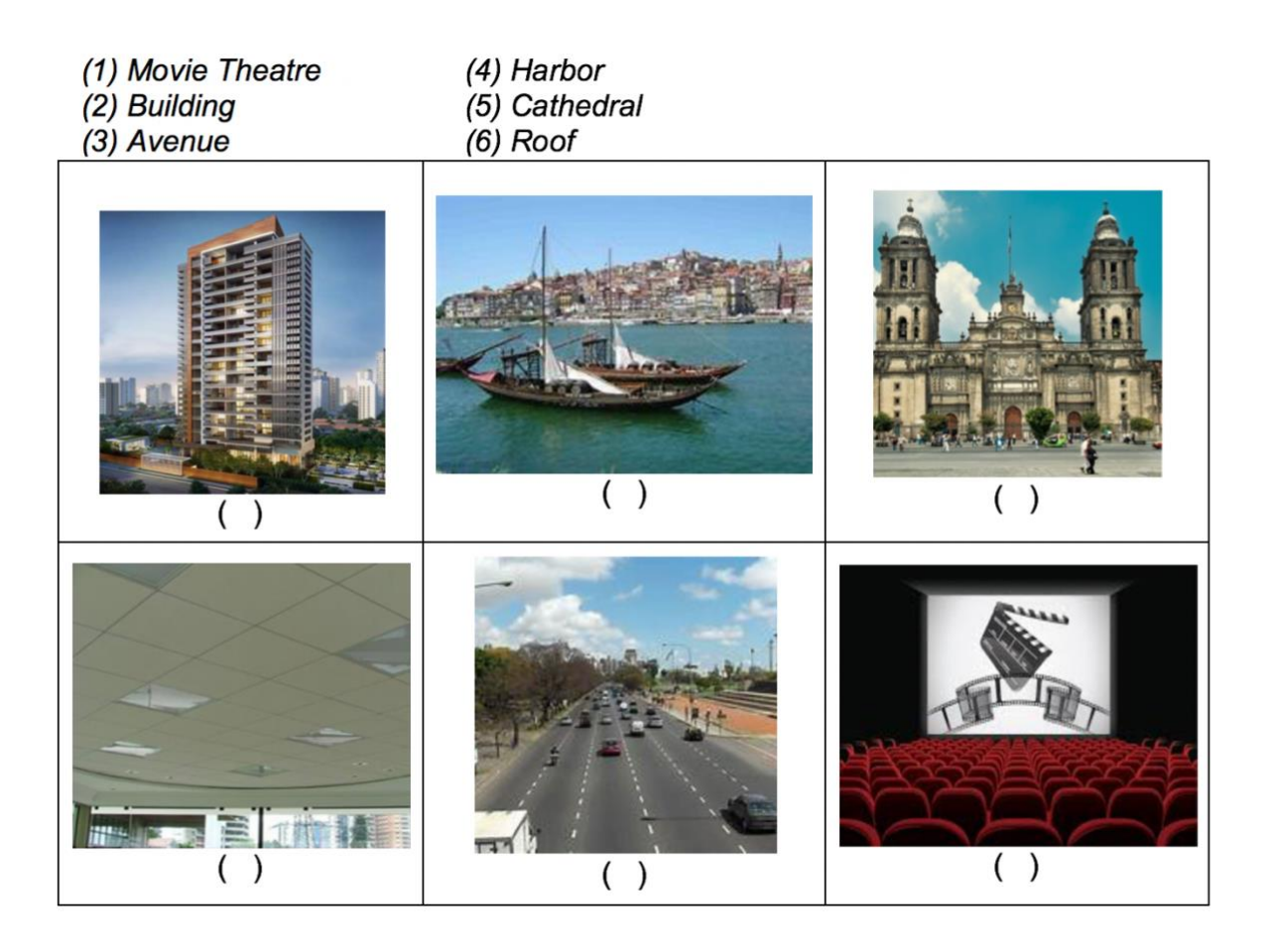

## **Apêndice C – Tutorial para acesso as vídeo-aulas**

## *TUTORIAL*

**Proyecto:** Colaboración Internacional para el desarrollo de la Televisión Digital Terrestre Educativa en Chile - REDI170043 de CONICYT

1) Entrar al sitio [https://edpuzzle.com](https://edpuzzle.com/)

2) Seleccionar la opción abajo

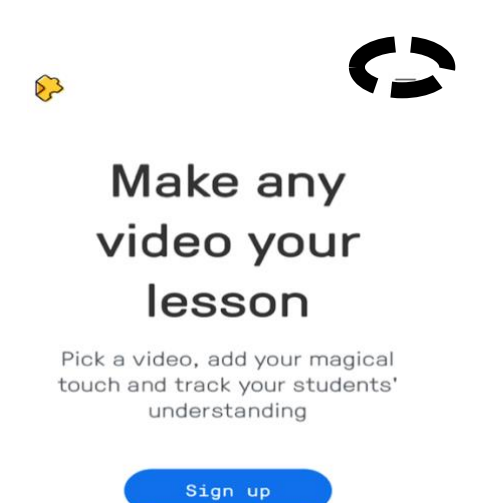

3) Seleccionar la opción: *Log in* (ver figura abajo)

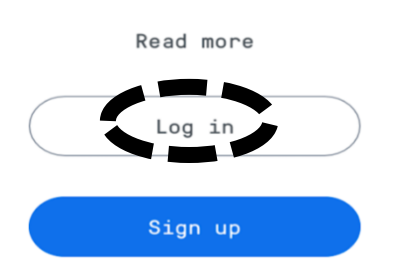

4) Seleccionar la opción: *Log in as a student* (ver figura abajo)

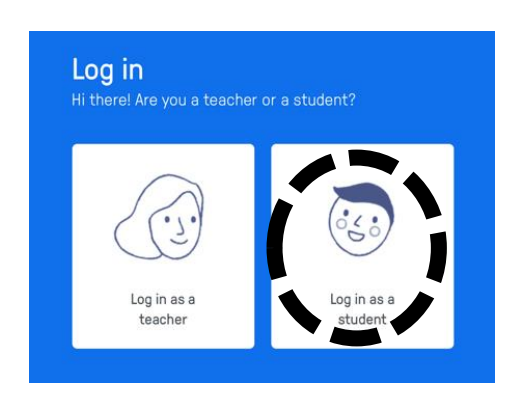

5) Seleccionar la opción: *Log in with Edpuzzle* (ver figura abajo)

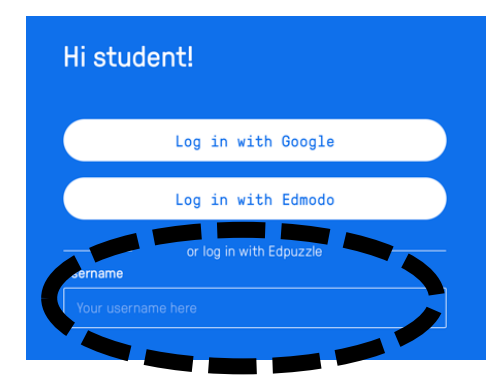

6) Username: «USUARIO\_» Password: «SENHA»

### **Apêndice D – Pauta de perguntas para a roda de conversa**

- O que você acha sobre estudar o conteúdo da aula em casa antes de ela ser dada pelo professor em aula?
- Caso já tenha tido esse tipo de experiência:
	- o Com qual frequência você faz isso?
- Caso essa tenha sido sua primeira experiência:
	- o Com qual frequência gostaria de estudar dessa maneira?
- Porque essa forma de aprender pode te fazer interessando em aprender? Ou você não acha isso.
- O que achou de usar uma TV digital junto com o smartphone durante a aula?
- Qual a sua opinião sobre utilizar com mais frequência durante as aulas esse tipo de tecnologia (TV digital e de uma segunda tela)
- De uma maneira geral, o que achou da experiência?

## **Apêndice E – Transcrição da roda de conversa no Chile**

#### **Roda de Conversa 1**

**Professor**: Ok, me digam como foi a experiência?

**Aluno 1**: Boa.

**Aluno 2**: Interessante.

**Aluno 1**: Divertida.

**Professor**: E vocês, estão acostumados a estudar em casa o conteúdo da matéria antes de ter a aula com o professor?

**Aluno 3**: Não, nunca.

**Aluno 1**: Essa foi a primeira vez.

**Aluno 4**: As vezes.

**Professor**: E com que frequência, período de tempo?

**Aluno 1**: Não.

**Professor**: E quem assistiu aos vídeos?

**Aluno 2**: Não deu tempo.

**Aluno 4**: Não consegui.

**Aluno 3**: Eu.

**Professor**: Apenas um? O que achou dos vídeos?

**Aluno 3**: Gostei, mas achei um pouco difícil. A imagem era boa, achei legal.

**Professor**: E o que acharam dessa experiência, aula com vídeo e aplicativo?

**Aluno 4**: Chamativo.

**Aluno 2**: Interessante.

**Aluno 1**: Divertido.

**Professor**: Gostariam de ter mais aulas assim no futuro?

**Aluno 2**: Sim.

**Aluno 4**: Claro.

**Professor**: Essa aplicação nos celulares vocês poderão acessar novamente e responder outras perguntas, em casa, na escola.

**Aluno**: Legal. **Professor**: Muito obrigado a todos.

## **Roda de Conversa 2**

**Professor**: E o que acharam da experiência?

**Aluno 1**: Gostei

**Aluno 2**: Interessante competir

**Aluno 3**: Boa, divertido

**Aluno 4**: Foi legal pois pudemos conhecer a sua cidade.

**Professor**: Sim, e o que mais, conseguiram aprender algo?

**Aluno 1**: Sim, claro.

**Aluno 2**: Sim.

**Aluno 3**: É mais fácil para fixar.

**Aluno 4**: Diferente, mas legal.

**Aluno 3**: Aprendi mais.

**Professor**: Vocês estão acostumados a estudar em casa o conteúdo da matéria antes

da aula com o professor?

**Aluno 2**: Não

**Aluno 3**: Nunca.

**Professor**: Quantos de vocês assistiram aos vídeos antes da aula? Não precisa mentir pois tenho com checar.

**Aluno 2**: Não.

**Aluno 1**: Não consegui.

**Professor**: Então, isso é o que se chama estudar antes da aula.

**Alunos**: Risos.

**Professor**: Pelo menos vocês responderam a verdade na pergunta anterior, era só para confirmar.

**Professor**: Risos.

**Professor**: podem seguir jogando e competindo entre vocês, muito obrigado.

**Aluno 2**: Vou ganhar, já estou ganhando.

**Aluno 3**: Acho que não.

#### **Apêndice F – Transcrição da roda de conversa no Brasil**

**Professor**: Bom, a ideia agora é que precisamos ouvir a opinião de vocês. Tirando o conteúdo da matéria, o inglês, as perguntas que eram mais tranquilas, o que que vocês acharam? Qual a opinião de vocês sobre ter uma aula, um tipo de aula diferente, ou seja, onde vocês irão usar UM aplicativo, assistir aula numa televisão, competir entre vocês e estudar em casa antes para depois fazer na aula esse tipo de atividade. O que acham disso? Qual opinião de vocês a respeito disso?

**Aluno 1**: É legal.

**Aluno 2**: É mais leve de fazer.

**Professor**: Conseguem prestar mais atenção e aprender mais do que com o professor falando?

**Aluno 3**: Talvez.

**Aluno 4**: A minha única sugestão é tirar esse barulho, pelo amor de Deus.

**Alunos**: Risos.

**Professor**: Era o único jeito para os alunos ficarem prestando atenção, mas vocês acham isso interessante ou não, acham ruim?

**Aluno 5**: Eu acho legal e eu acho que a competição com o aplicativo bem interessante. **Professor**: O que poderia mudar? O que poderia melhorar?

**Aluno 6**: Os vídeos e as atividades que a gente faz em sala com a tecnologia é bem legal mas gosto do convívio social frequentando a escola.

**Professor**: A ideia não é essa, é substituir sua aula, ao invés de ser uma aula onde o professor fica falando enquanto o aluno fica prestando atenção passa a ser o aluno estudando em casa e na aula faz atividade. Essa é uma das possíveis atividades. É como quando vocês fazem seminário, o professor escolhe um tema e o aluno apresenta. Vocês devem ter matérias que fazem isso ou já fizeram, isso é uma forma de sala de aula invertida. Tem várias.

**Aluno 6**: Eu acho que tinha que intercalar essas aulas invertidas com as normais.

**Aluno 7**: Aula normal a gente está mais acostumado.

**Aluno 6**: Eu acho que tem que começar com uma leve adaptação.

**Professor**: - Não ser apenas assim, certo? E não pode ser na verdade. É uma das formas que o professor usa para dar aula. O professor não pode fazer sempre assim porque se for sempre assim e o aluno não estudar em casa ele vai chegar na escola sem saber nada. Como o aluno vai saber se não estudou nada?

**Aluno** 8- Variar um pouco as perguntas.

**Professor**: - Esquece a teoria, poderia ser qualquer matéria, entendeu? É que como eu não sabia o nível de inglês aqui e nem o nível de inglês da escola no Chile a gente fez um conteúdo básico, o verbo "*to be*", que é o mais simples possível. Mas a ideia é um vídeo onde o professor vai explicando a matéria, não necessariamente podia ser um vídeo essa aula. Podia ser eu como seu professor. Eu podia estar explicando a matéria e vocês respondendo no aplicativo.

**Aluno 9**: É bom que você é avaliado todo dia, diariamente é melhor do que você esperar receber uma prova para saber a tem dificuldade que tem e onde.

**Professor**: Exatamente.

**Aluno 9**: É melhor para você prestar mais atenção e ter certeza do que está fazendo, se está certo.

**Professor**: Então deixa eu resumir o que vocês falaram, é uma aula mais legal, é uma aula mais dinâmica, não fica tão pesado, é diferente e interessante mas também não pode ser só ela. Agora estudar os vídeos, vocês assistiram aos vídeos antes? **Aluno 2**: Não.

**Aluno 1**: Não consegui.

**Professor:** Na verdade eu olhei nos controles e poucos viram os vídeos que mandei. **Aluno 4**: Foi muito em cima, não deu tempo.

**Professor:** Beleza, foi muito em cima, não deu tempo e tal. Mas assim, só funciona se vocês estudarem antes entendeu. Como é uma matéria fácil que já sabiam foi tudo bem. Eu até avisei que a matéria era tranquila. Bom, beleza gente alguém quer comentar alguma coisa?

**Aluno 10**: Achei interessante o aplicativo também.

**Aluno 9**: Como que faz isso de bloquear ou mandar as perguntas?

**Professor**: Vocês não viram que eu estava com o celular toda hora? Eu que estava bloqueando e tirando as perguntas. Agora, por exemplo, eu tirei as perguntas e liberei para vocês irem respondendo. Quem tiver o aplicativo funcionando vai poder responder e ganhar pontos, terão umas 40 perguntas diferentes, em uma disciplina qualquer você cadastra muito mais perguntas, muito mais que isso, eu que sou professor de matemática passo muito mais que 30 exercícios.

**Aluno 11**: Igual as nossas professoras que passam exercícios do 1.1 até 1.99 **Professor**: Alguém quer acrescentar alguma coisa? Silencio.

**Professor**: Então muito obrigado.

### **Apêndice G – Resultados das análises SPSS**

EXAMINE VARIABLES=PRE POS /PLOT BOXPLOT HISTOGRAM NPPLOT /COMPARE GROUPS /STATISTICS DESCRIPTIVES EXTREME /CINTERVAL 95 /MISSING REPORT /NOTOTAL.

# **Explore**

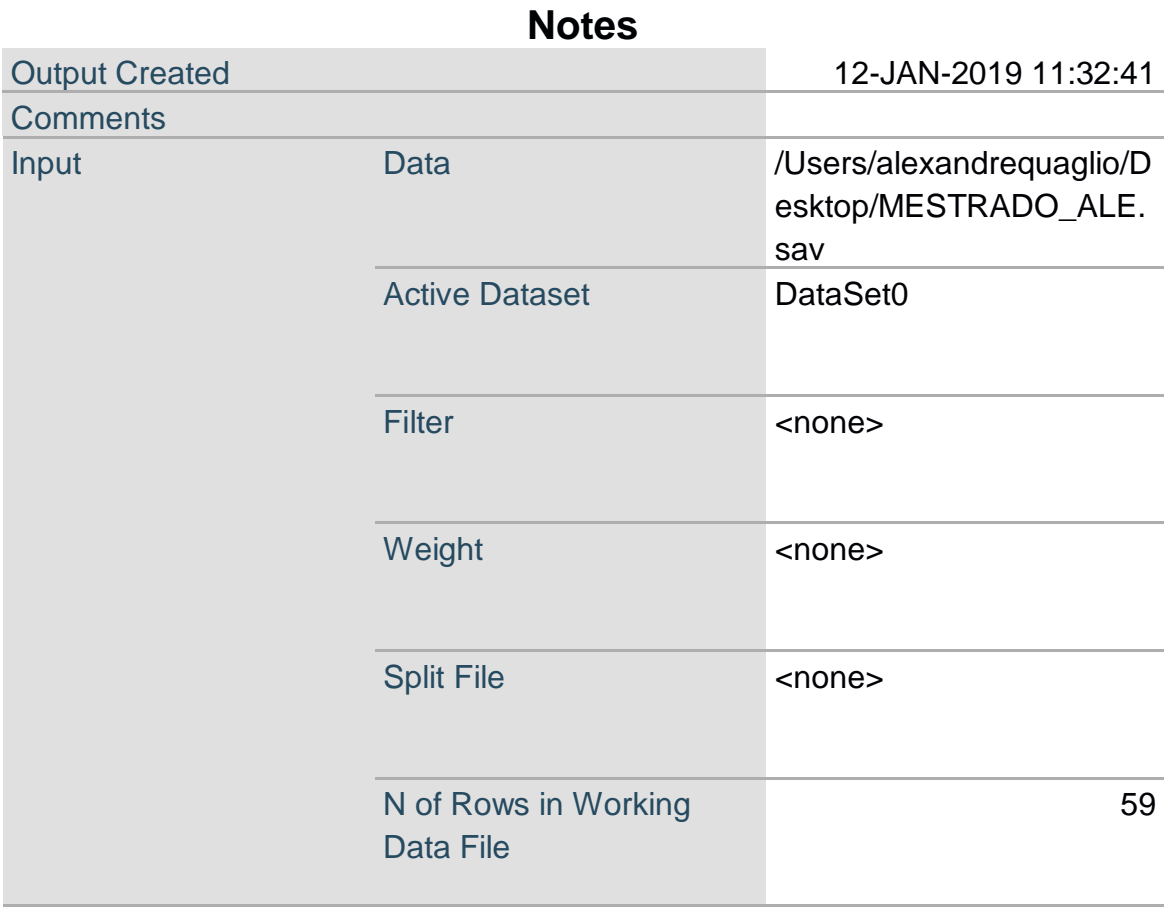

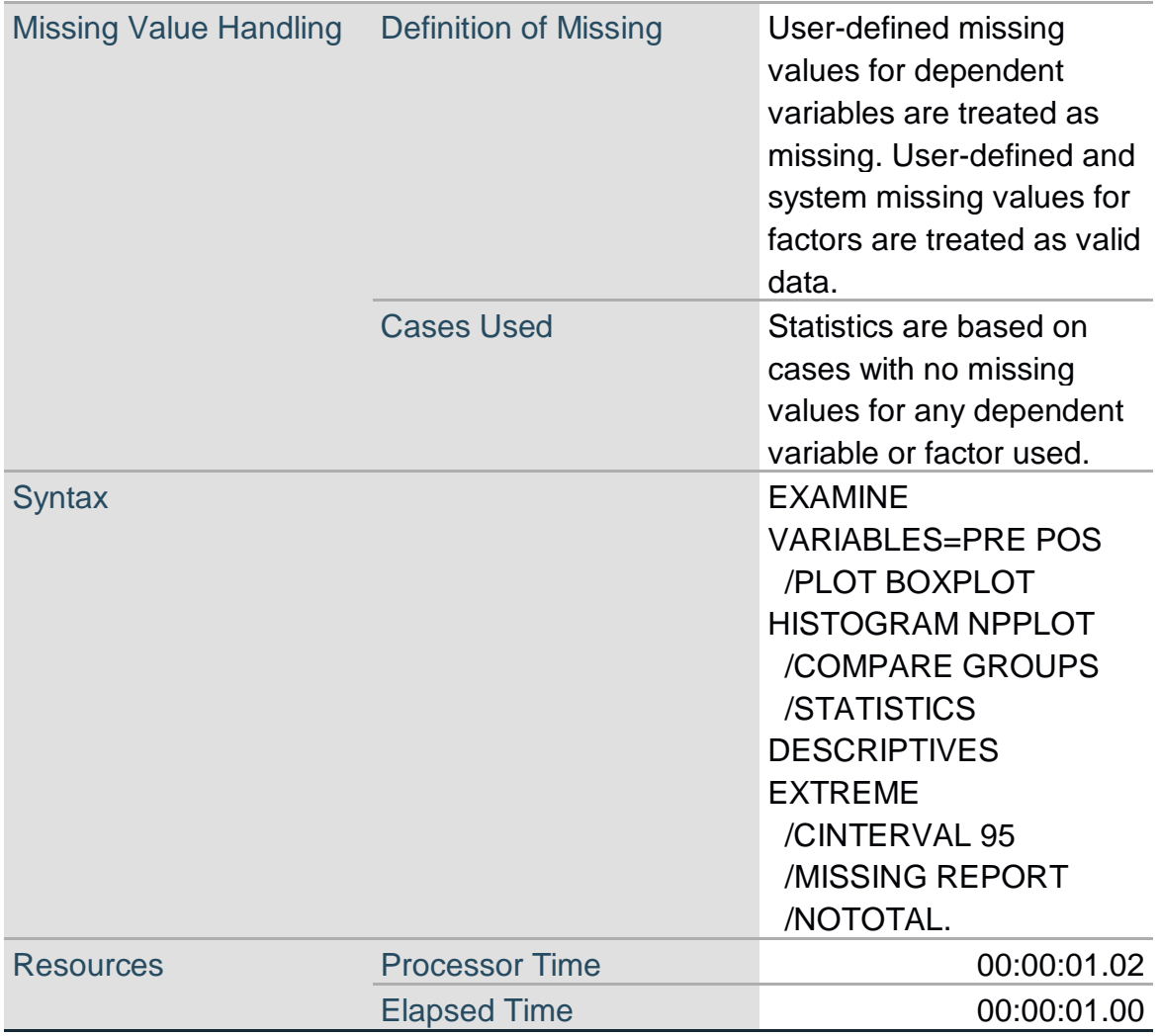

# **Case Processing Summary**

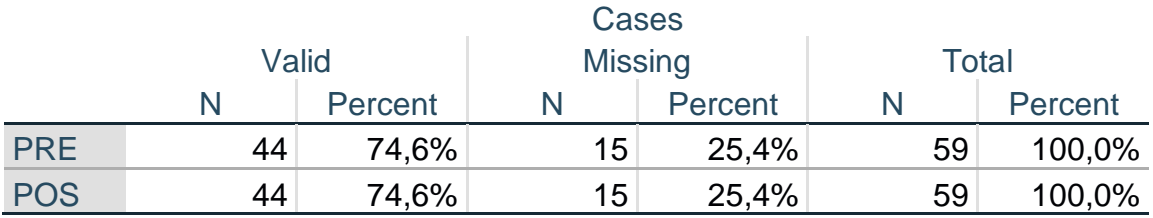

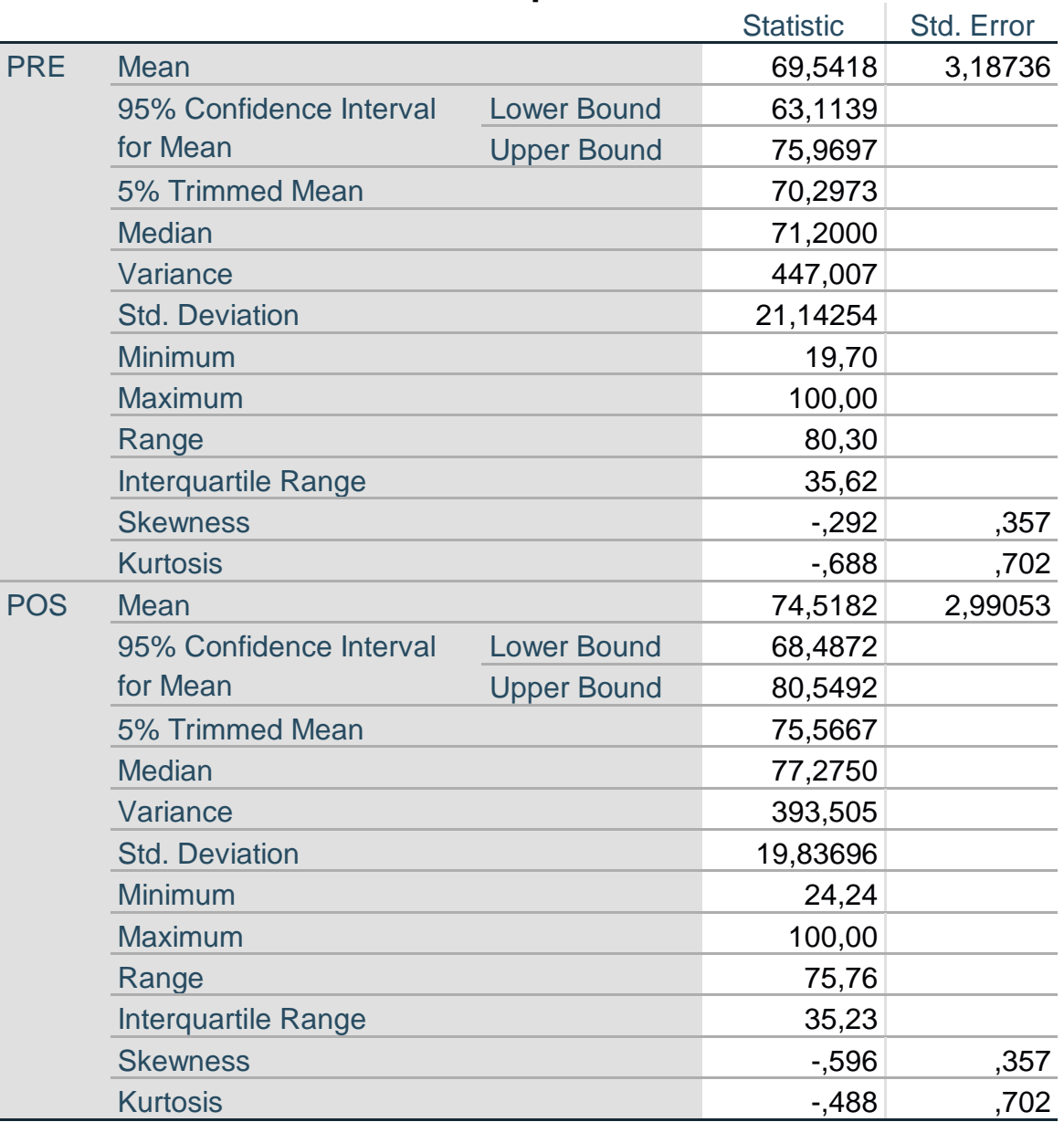

## **Descriptives**

## **Extreme Values**

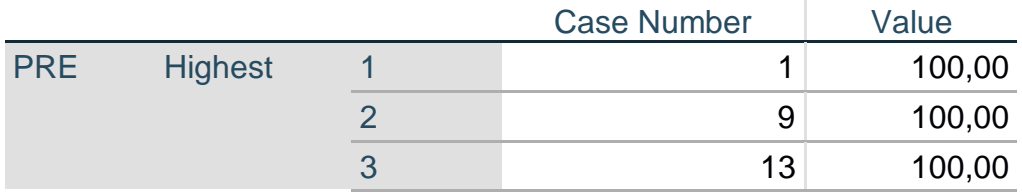

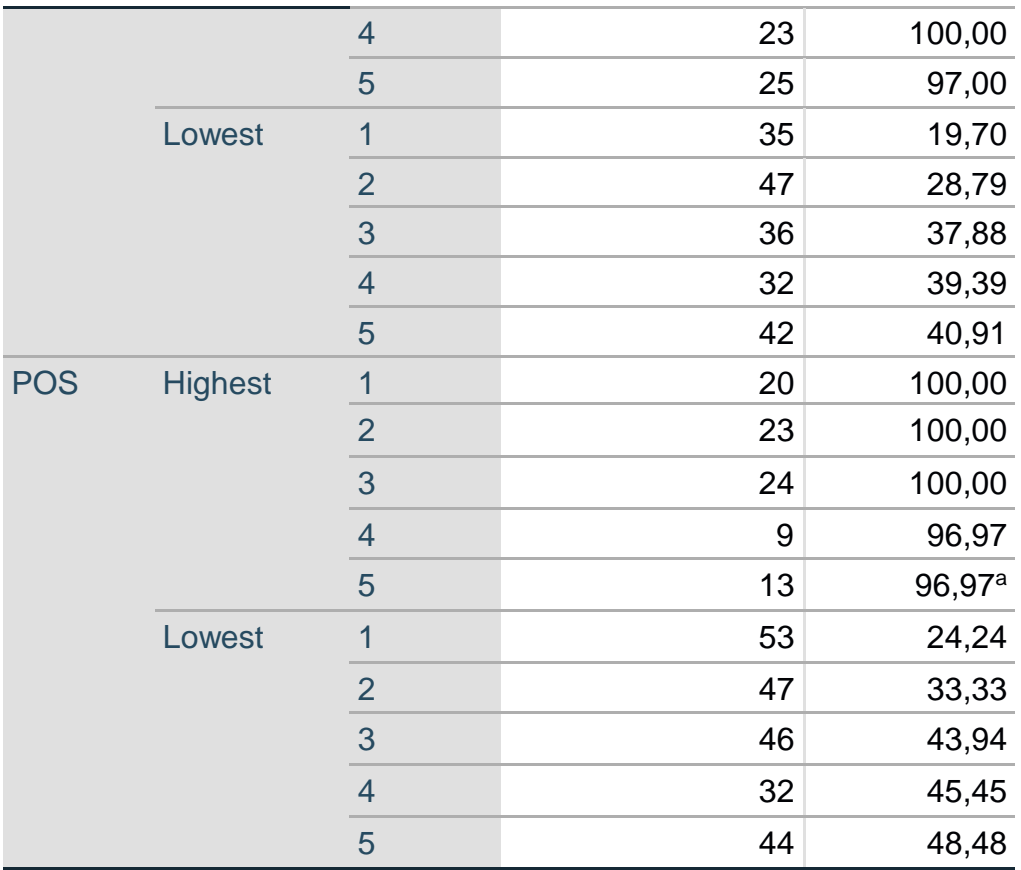

a. Only a partial list of cases with the value 96,97 are shown in the table of upper extremes.

## **Tests of Normality**

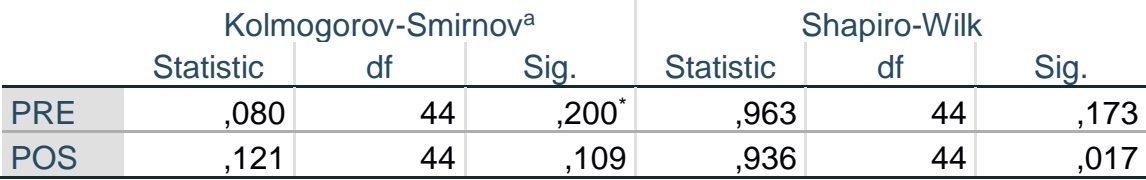

\*. This is a lower bound of the true significance.

a. Lilliefors Significance Correction

# **PRE**

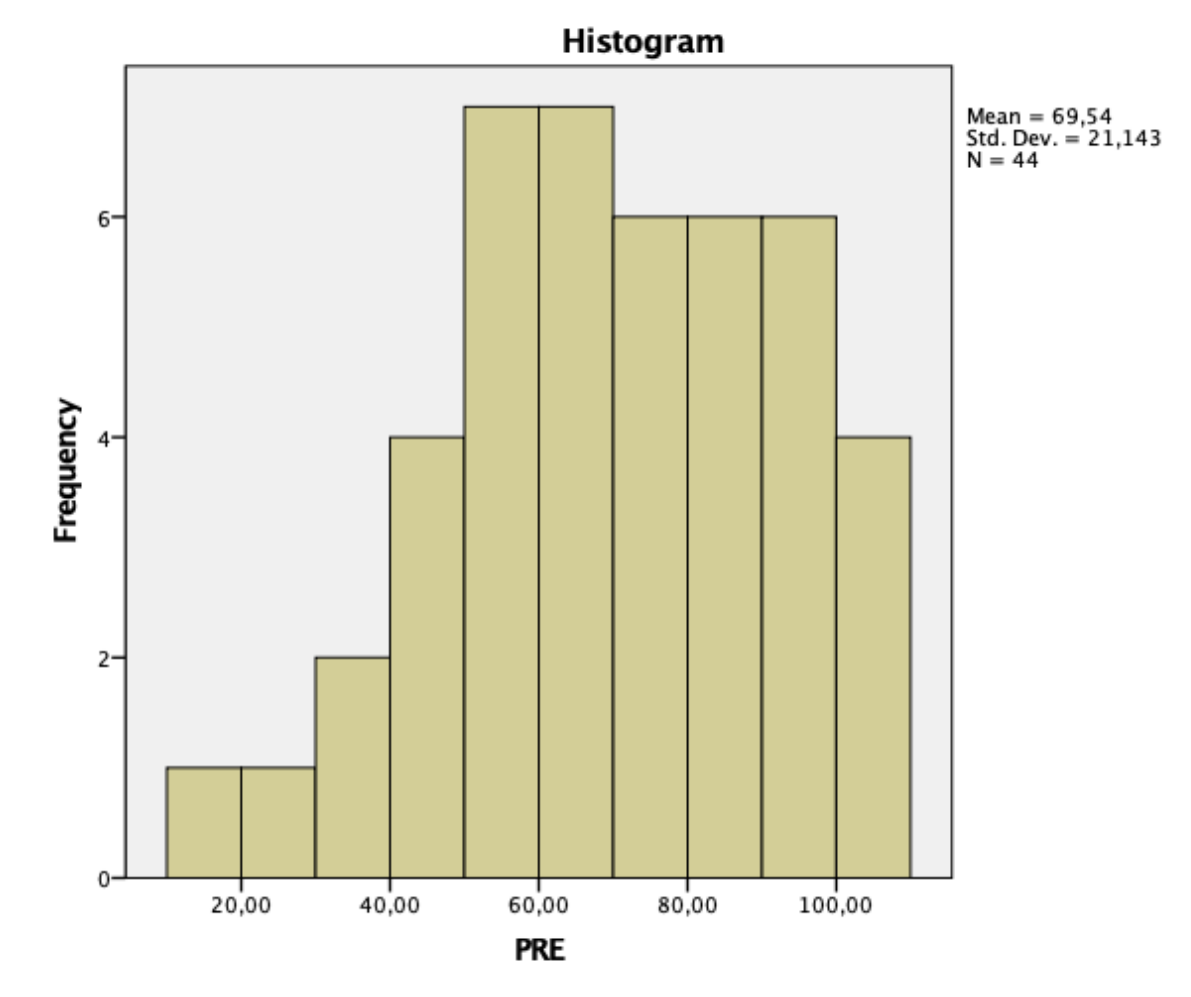

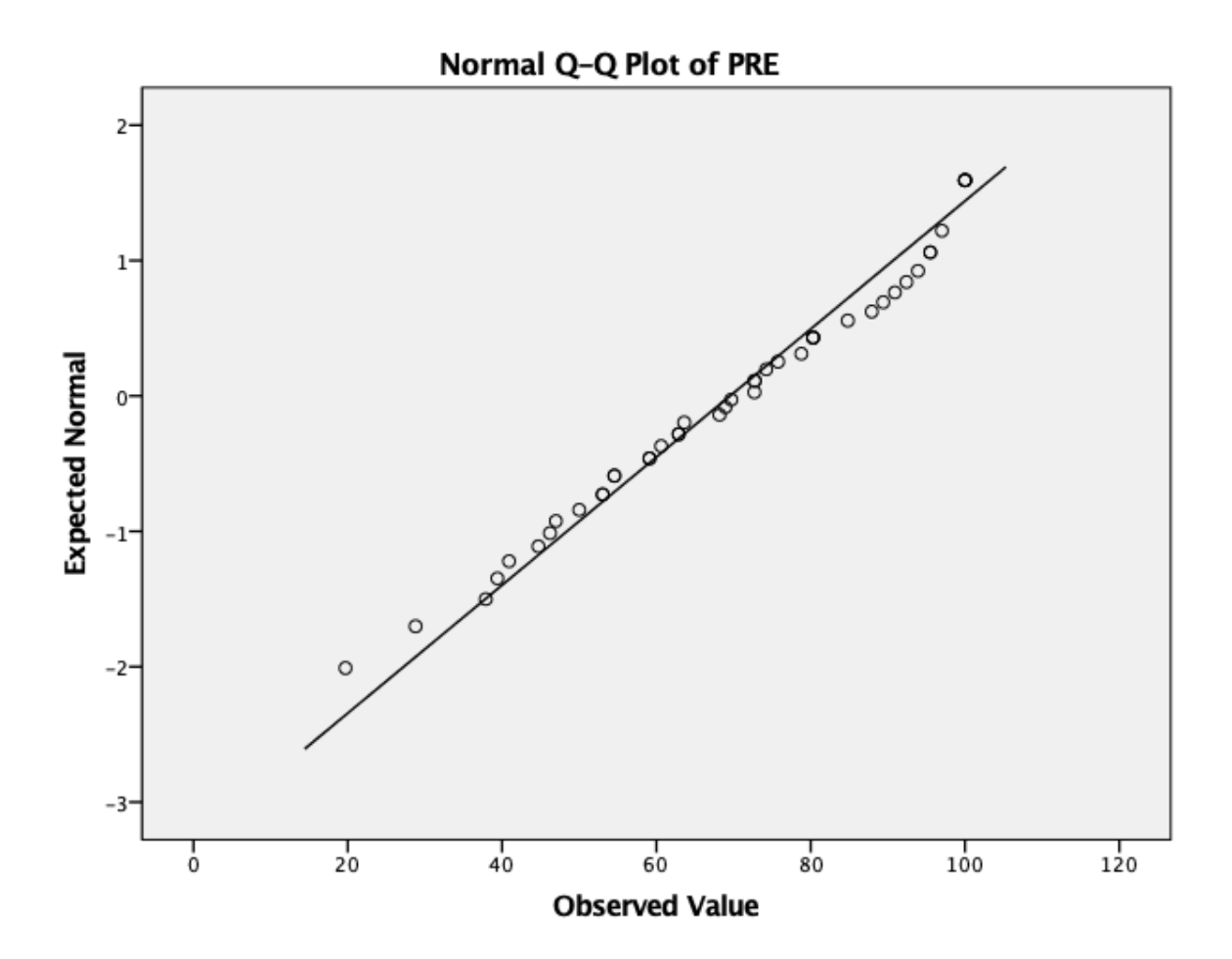

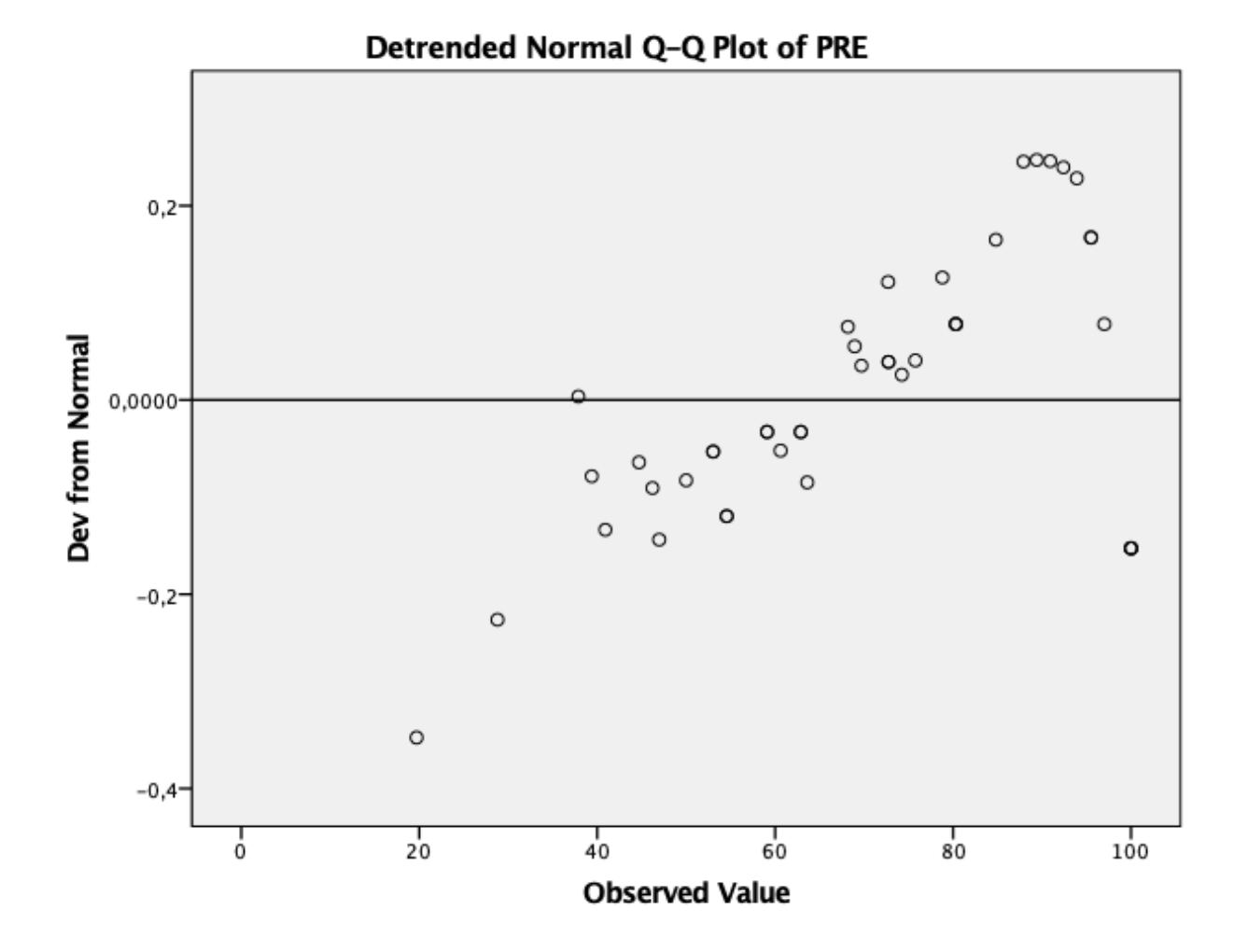

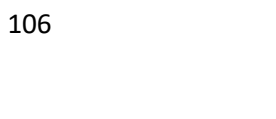

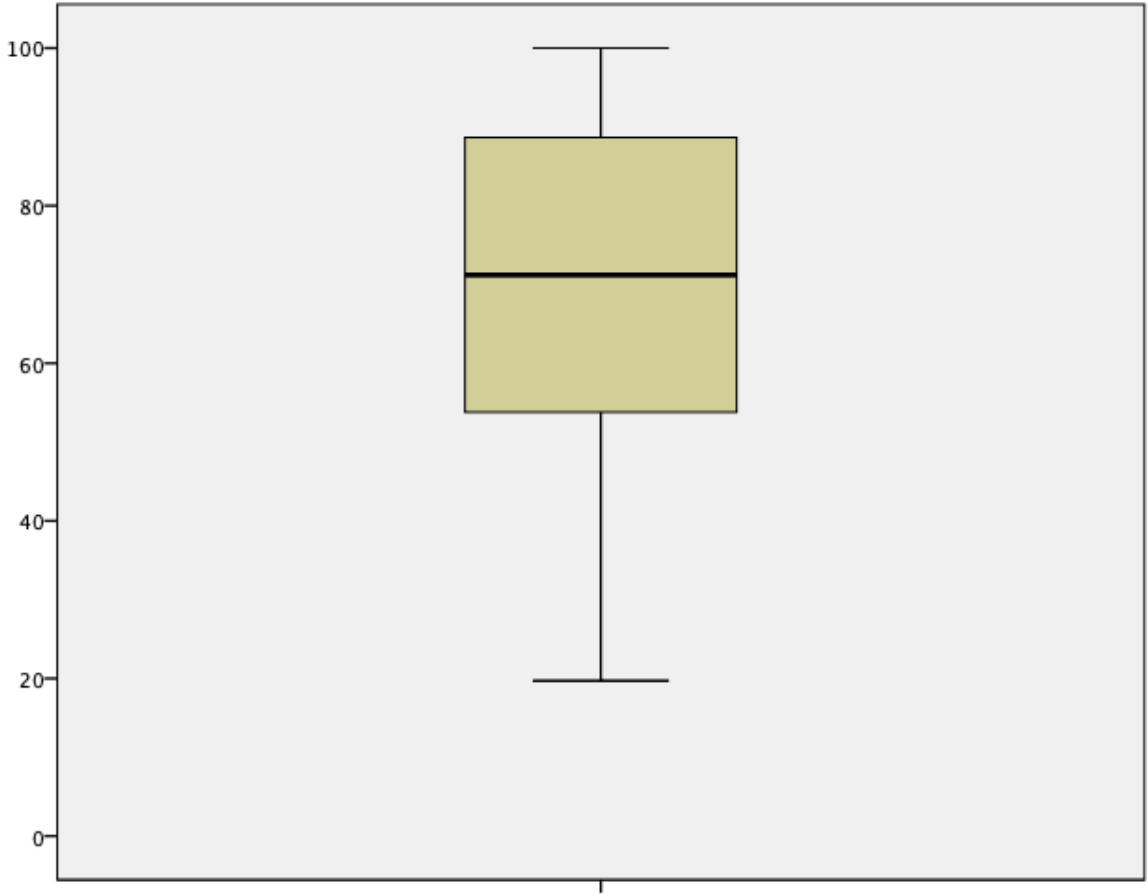

 $\frac{1}{PRE}$
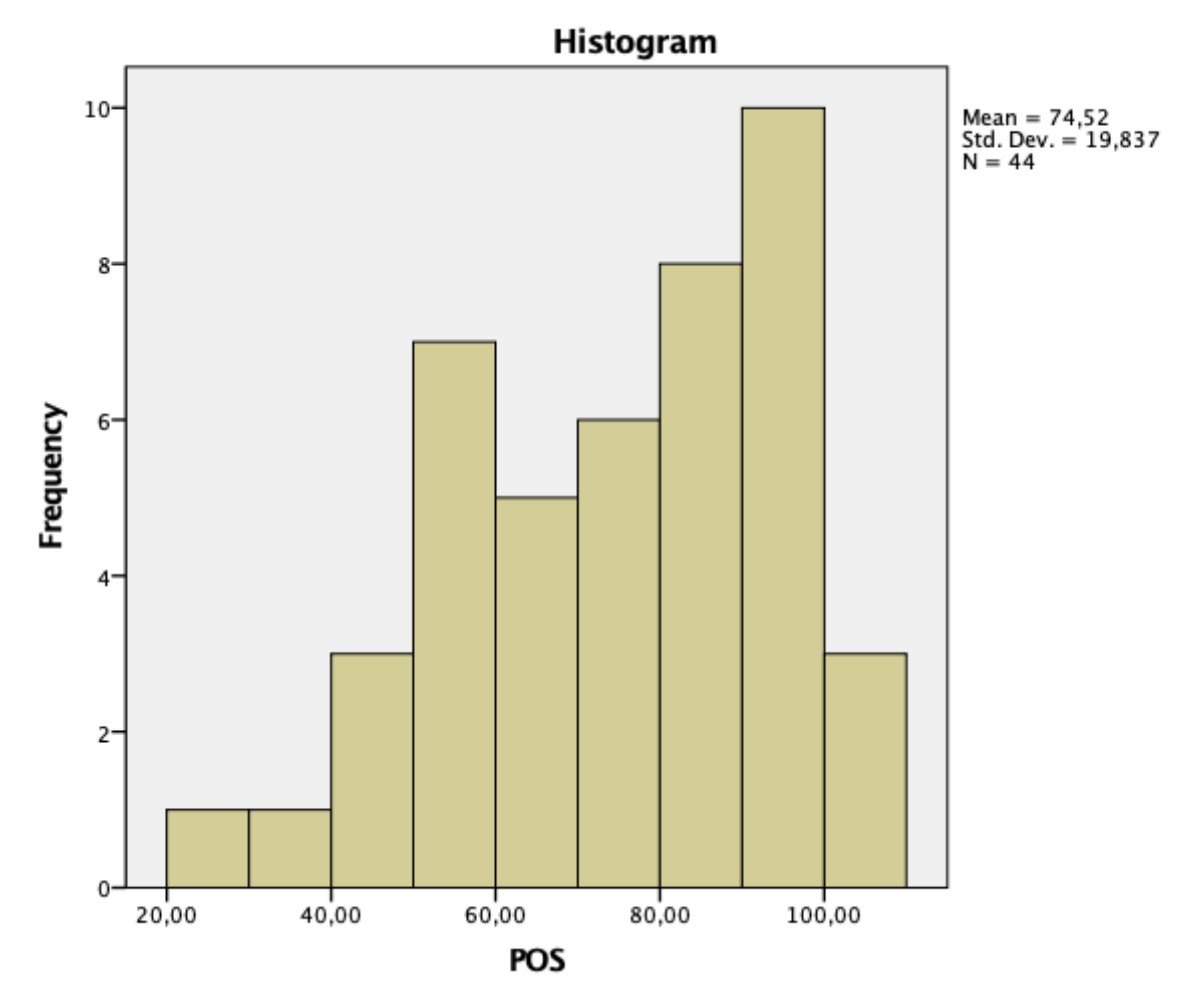

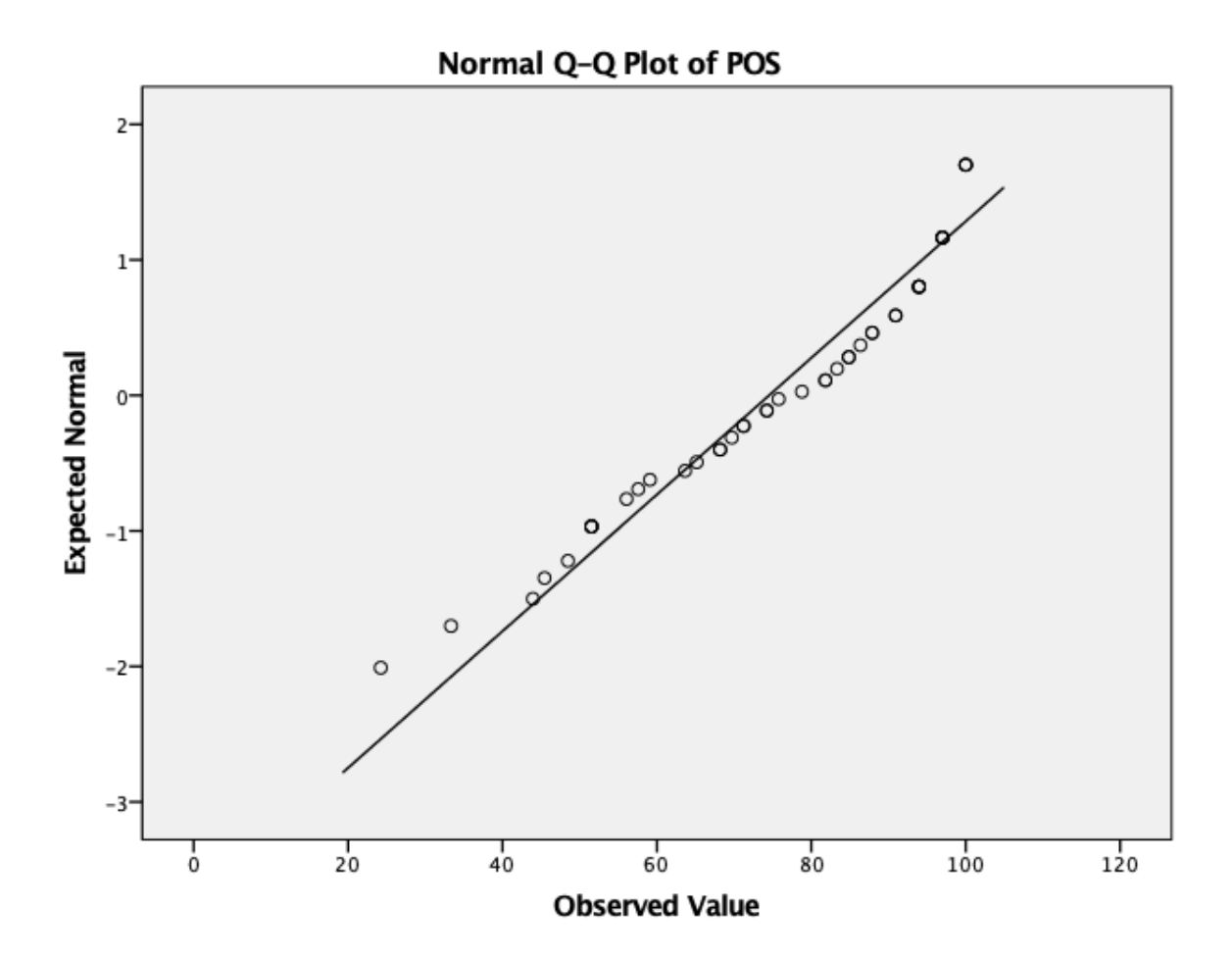

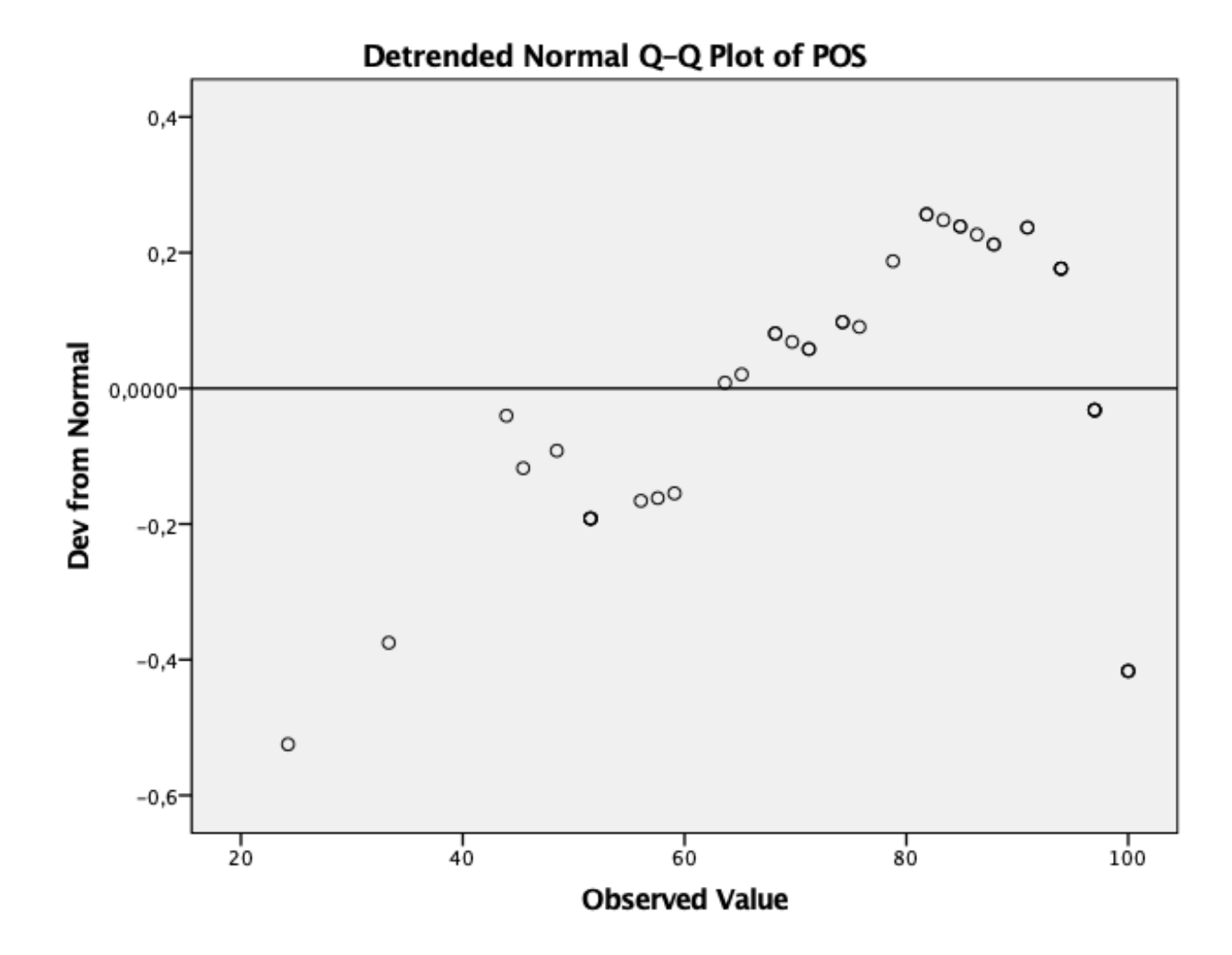

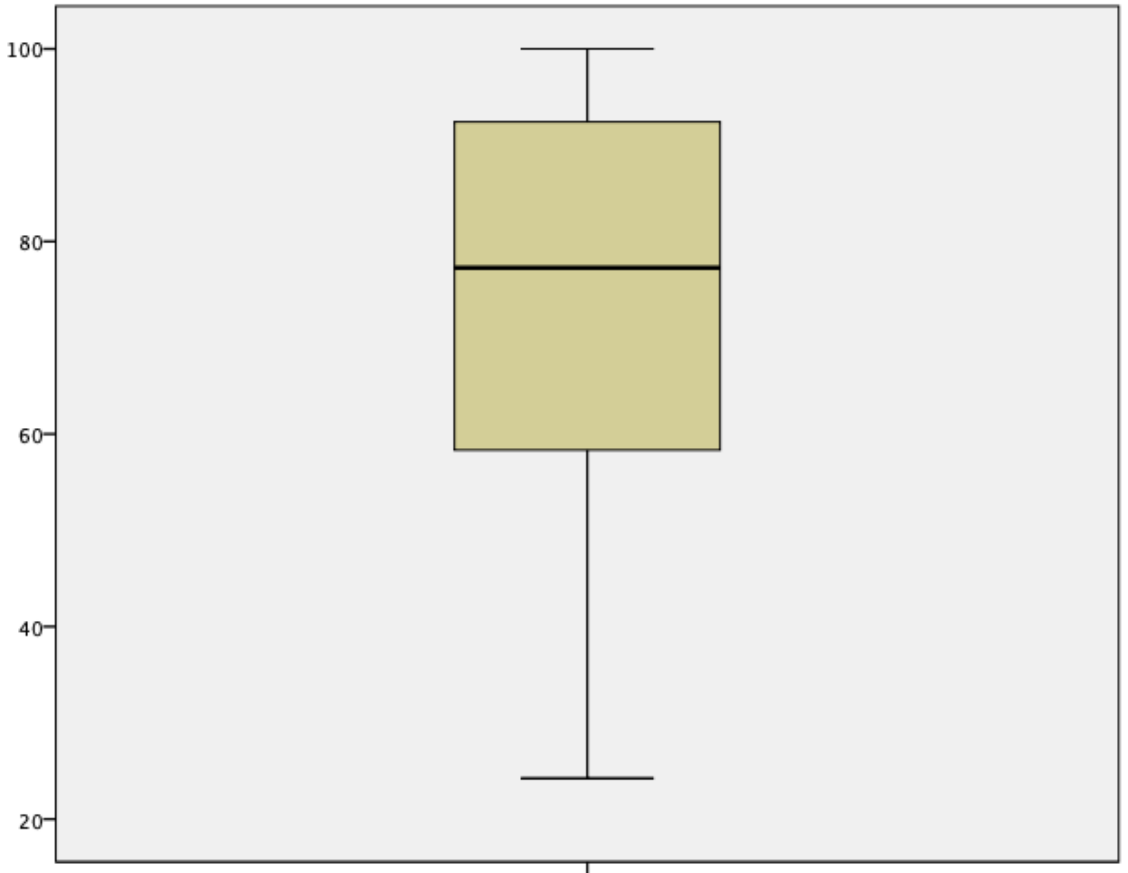

 $\frac{1}{POS}$ 

SORT CASES BY ESCOLA. SPLIT FILE SEPARATE BY ESCOLA. EXAMINE VARIABLES=PRE POS /PLOT BOXPLOT HISTOGRAM NPPLOT /COMPARE GROUPS /STATISTICS DESCRIPTIVES EXTREME /CINTERVAL 95 /MISSING REPORT /NOTOTAL.

# **Explore**

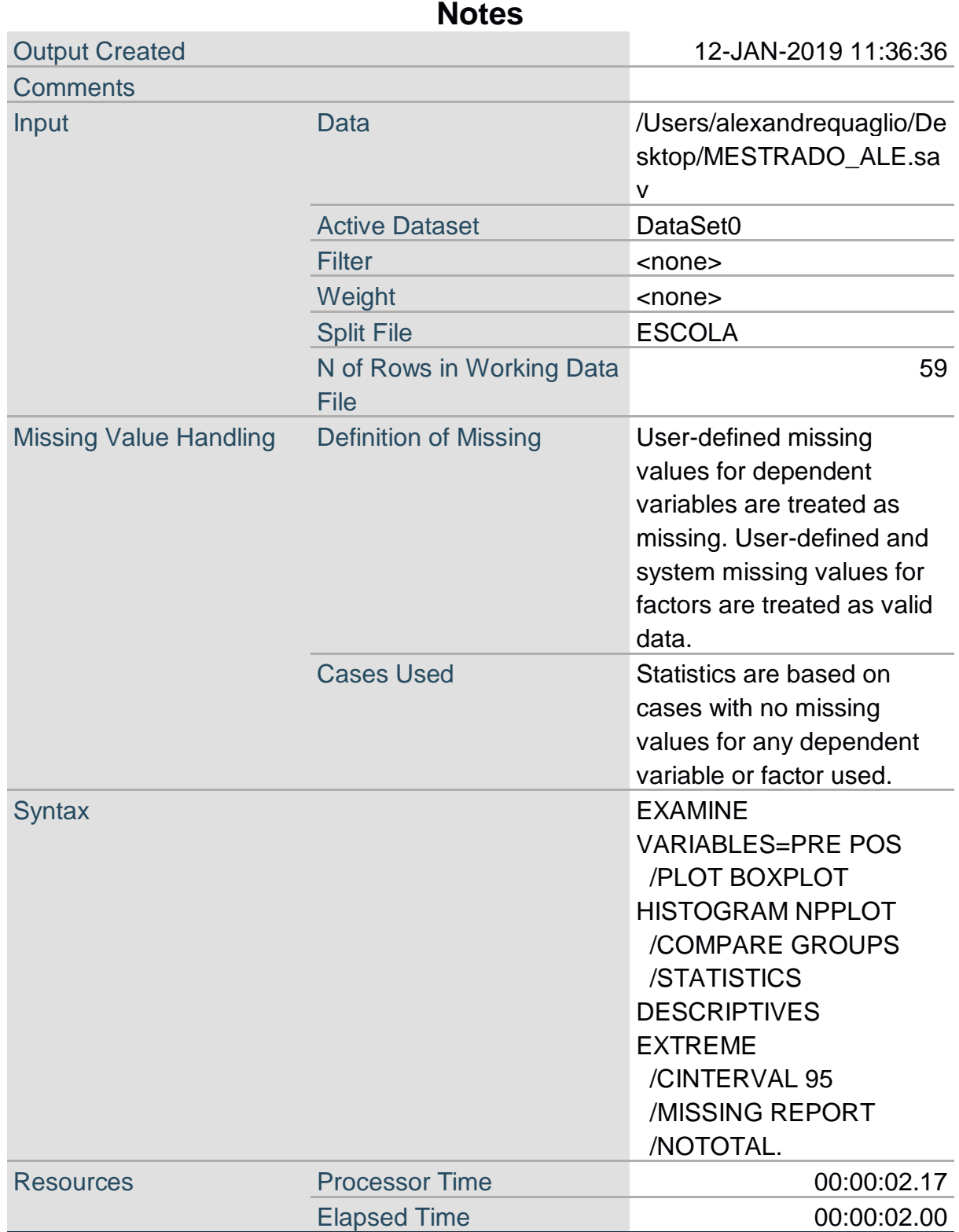

# **ESCOLA = 1,00**

# **Case Processing Summary<sup>a</sup>**

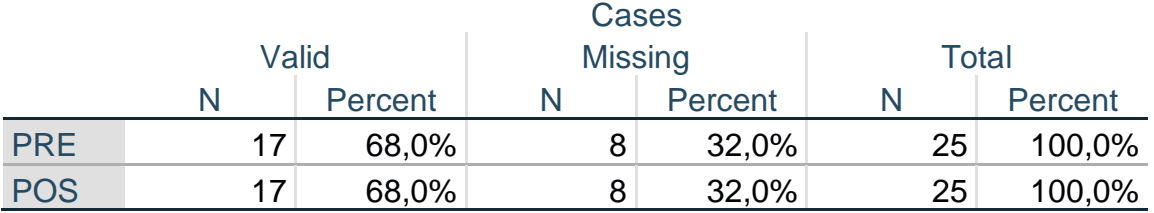

a. ESCOLA = 1,00

## **Descriptives<sup>a</sup>**

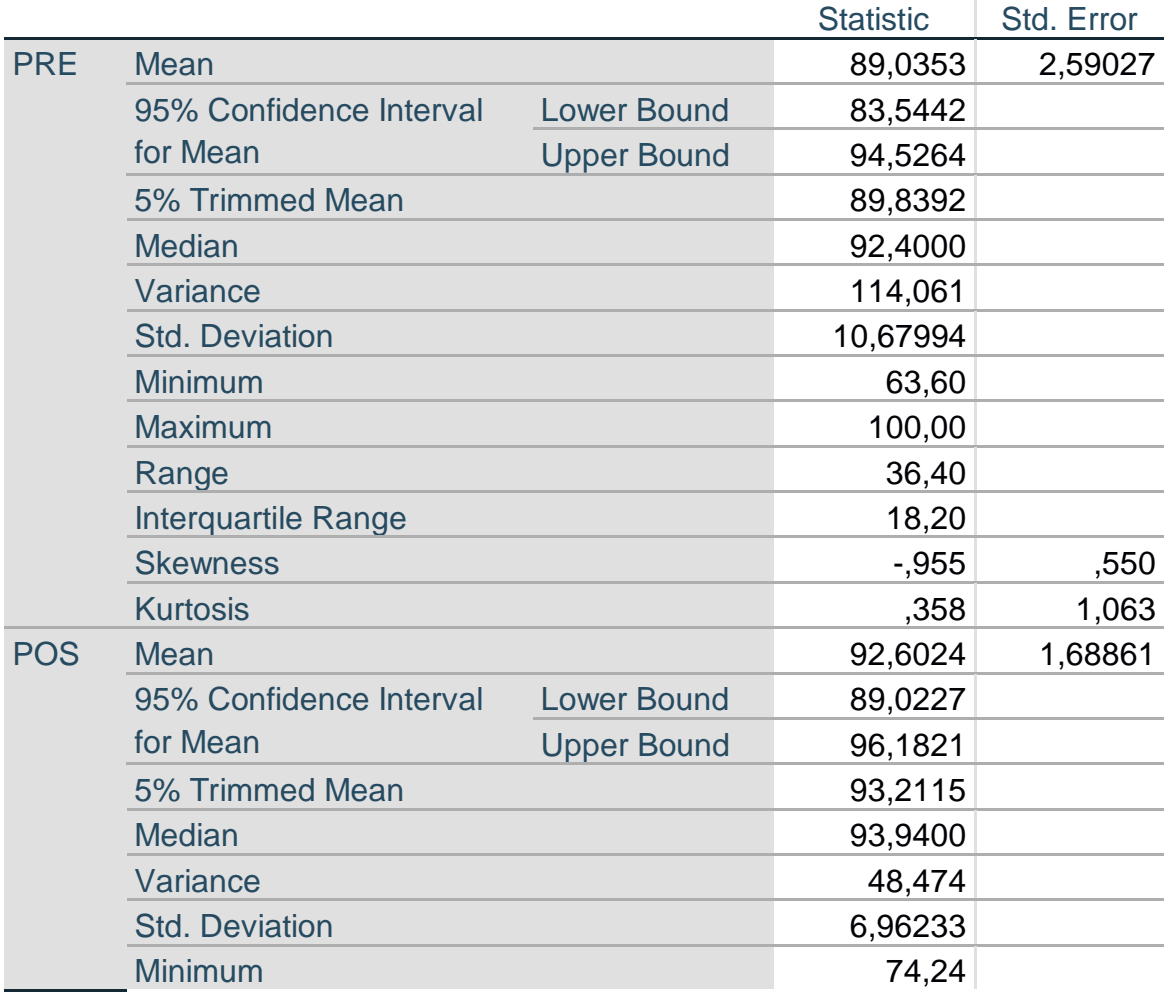

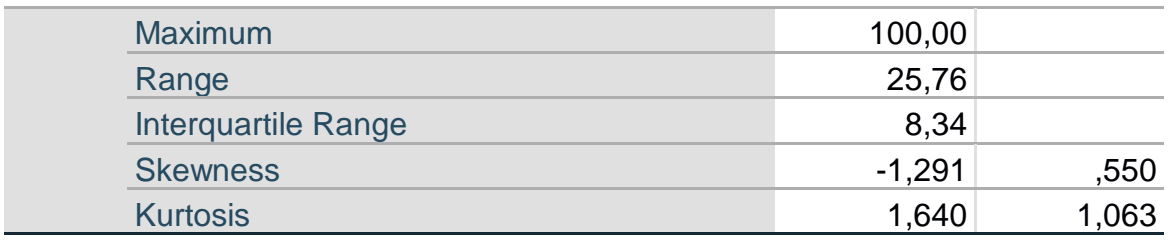

#### a. ESCOLA = 1,00

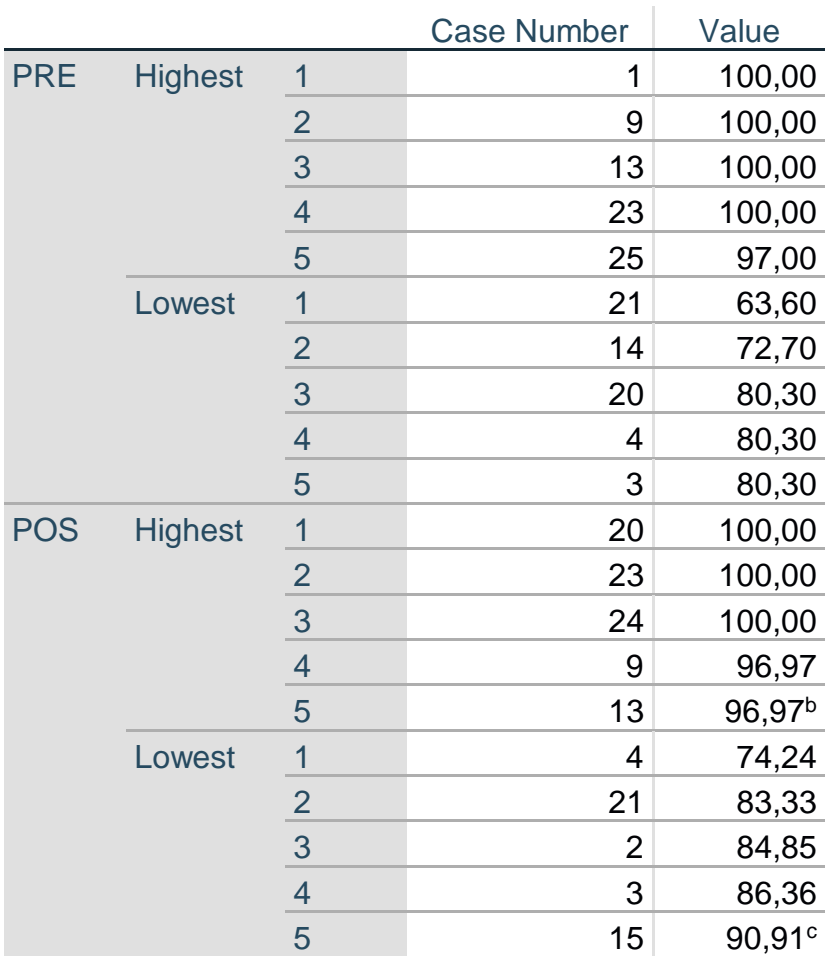

#### **Extreme Values<sup>a</sup>**

a.  $ESCOLA = 1,00$ 

b. Only a partial list of cases with the value 96,97 are shown in the table of upper extremes.

c. Only a partial list of cases with the value 90,91 are shown in the table of lower extremes.

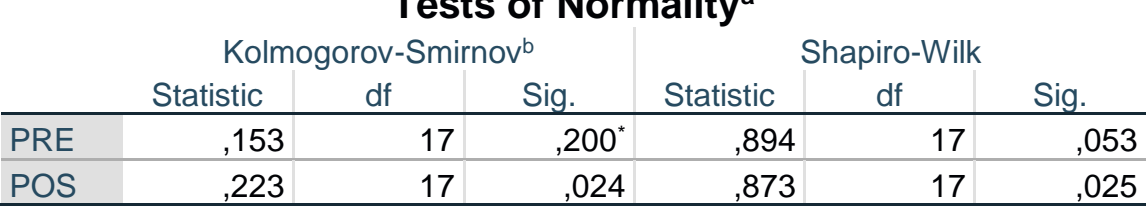

**Tests of Normality<sup>a</sup>**

\*. This is a lower bound of the true significance.

a. ESCOLA = 1,00

b. Lilliefors Significance Correction

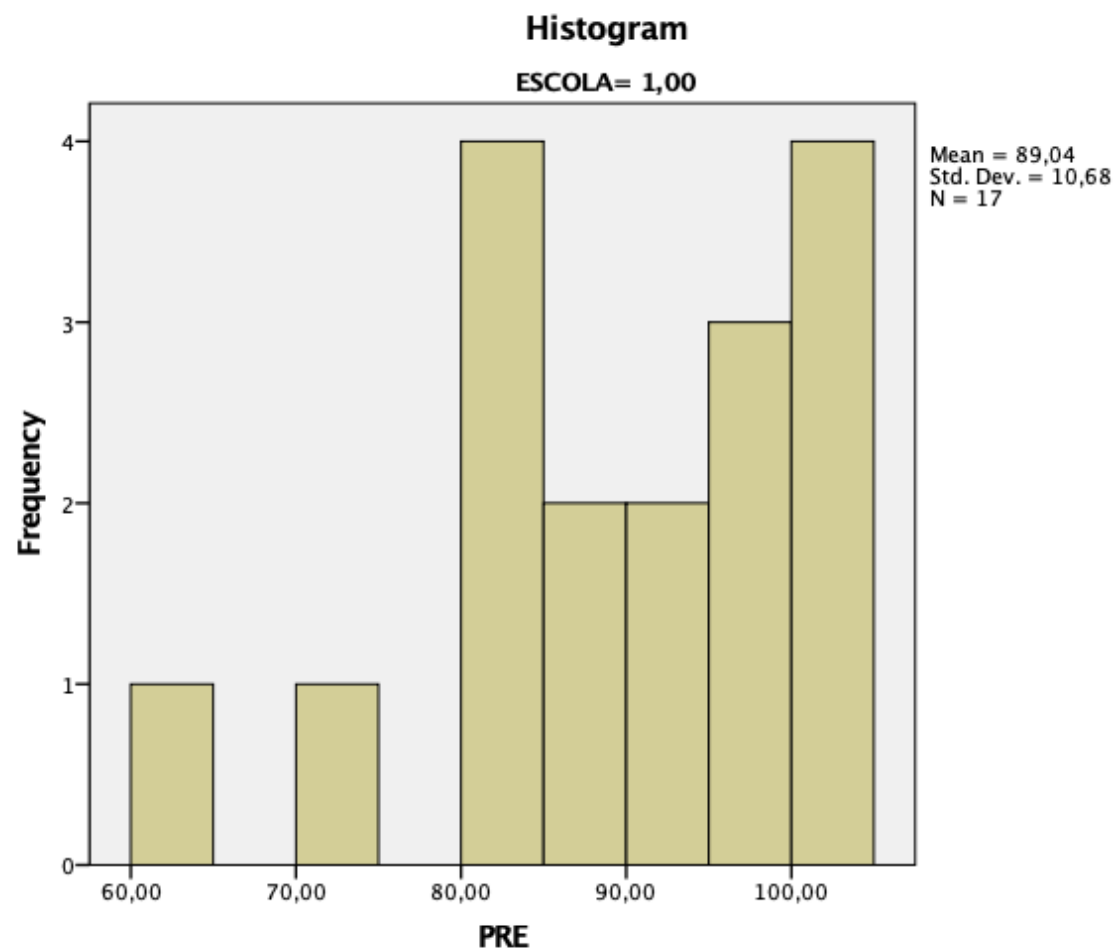

# **PRE**

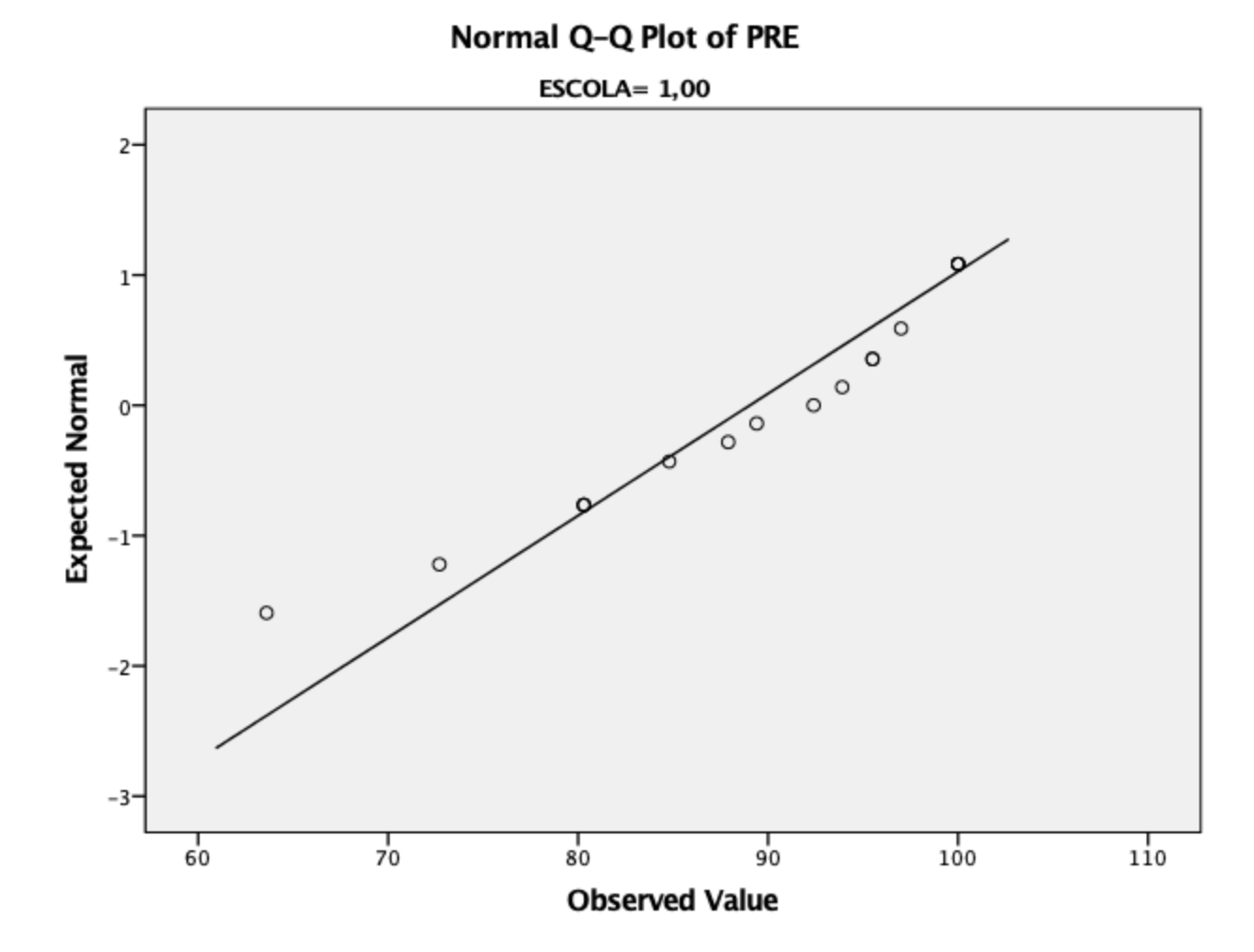

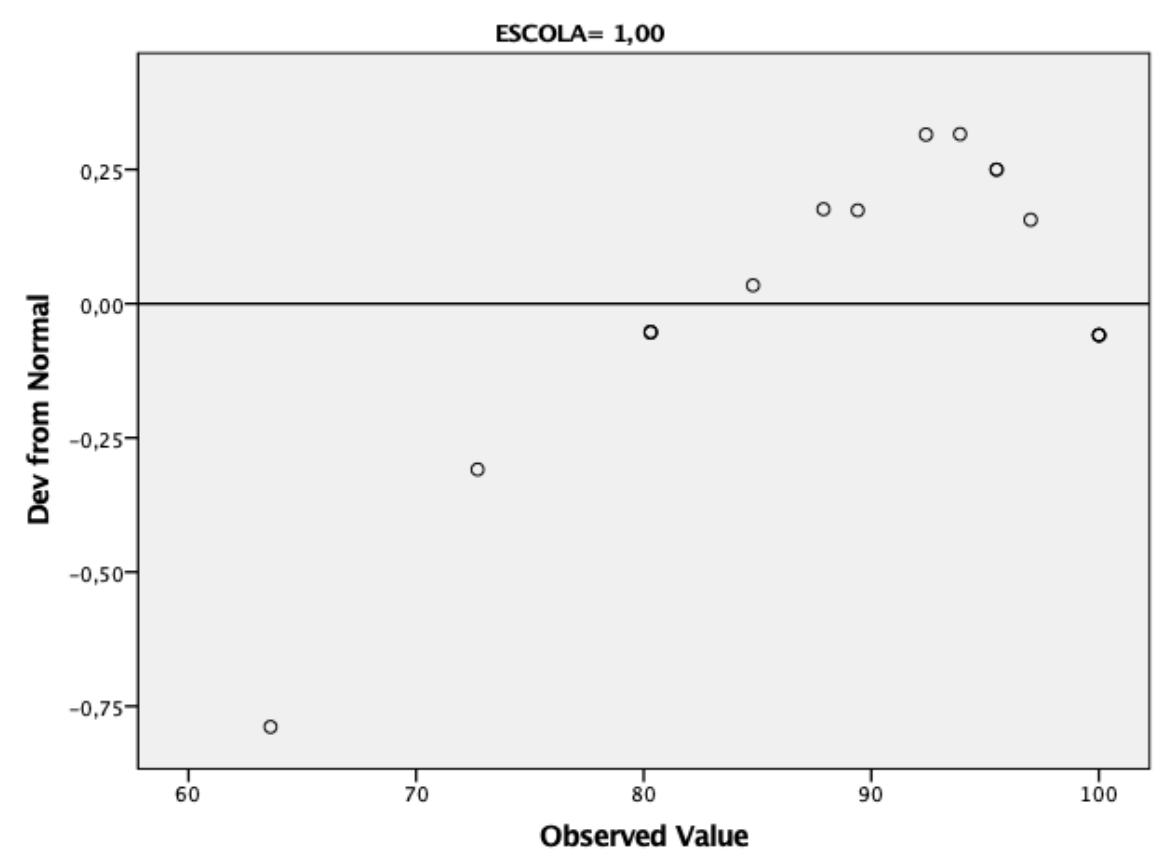

Detrended Normal Q-Q Plot of PRE

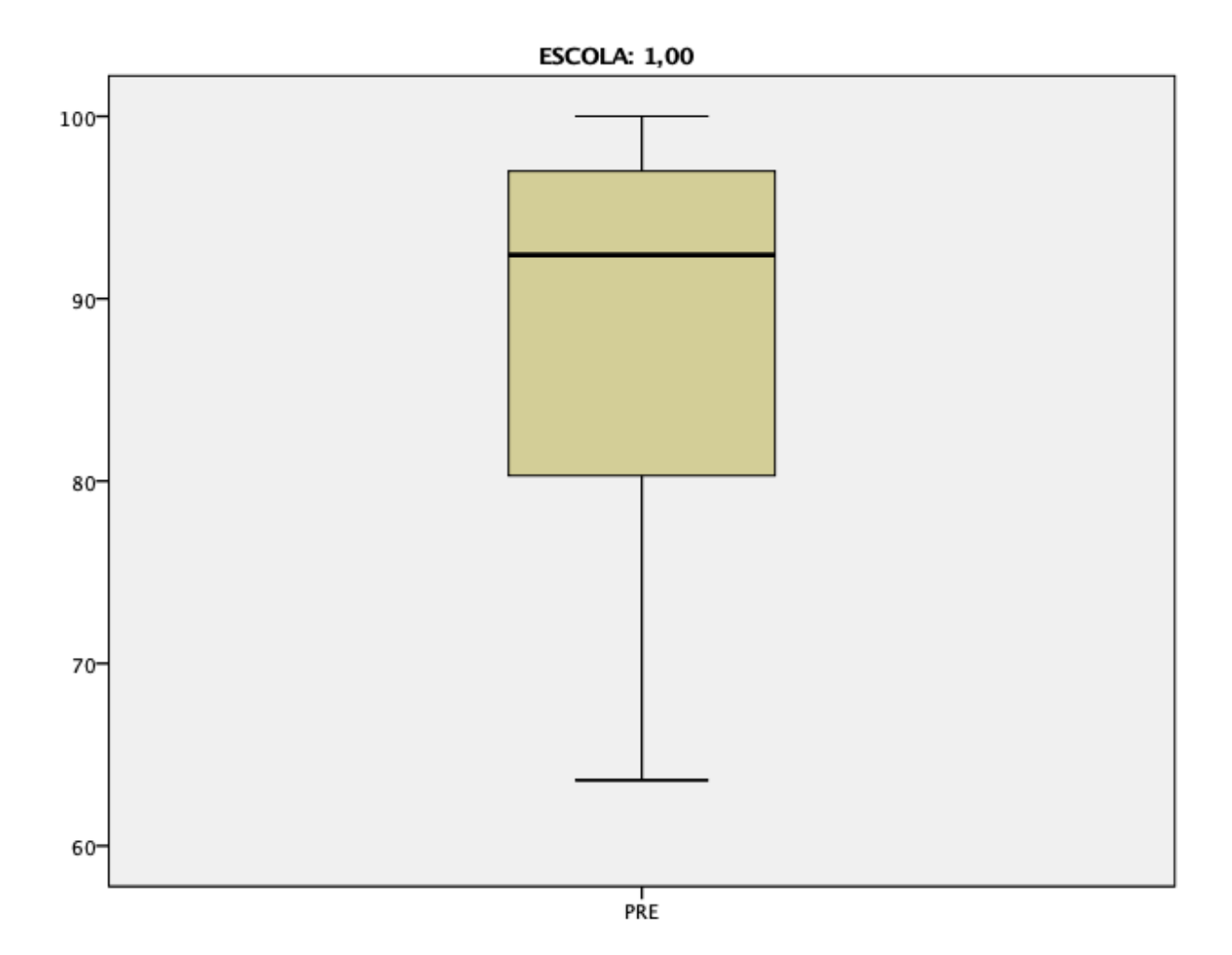

**POS**

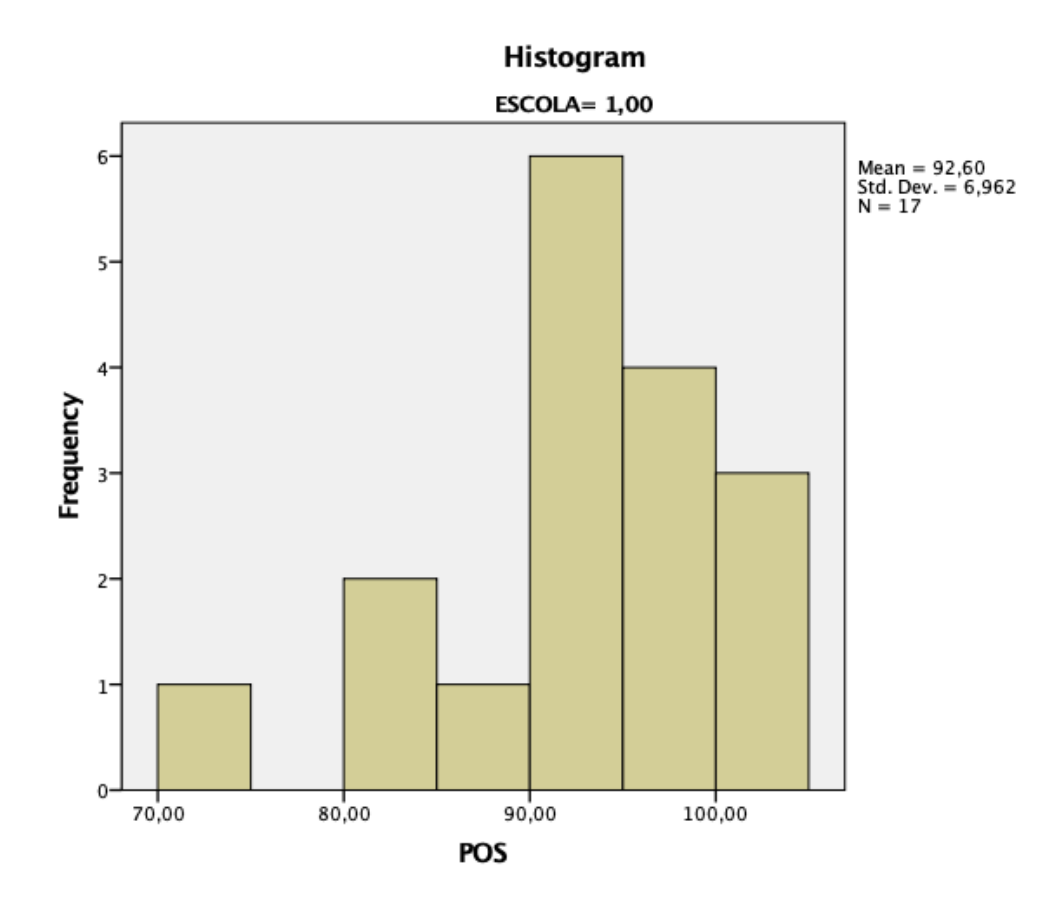

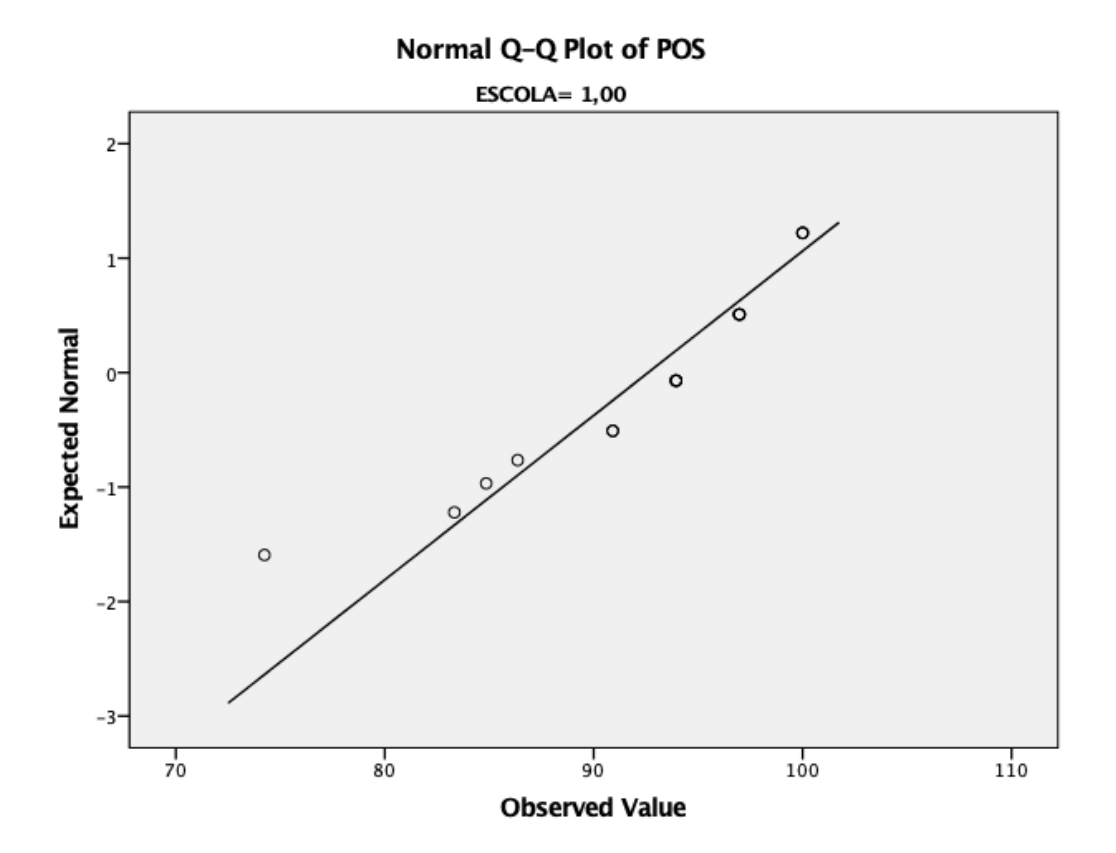

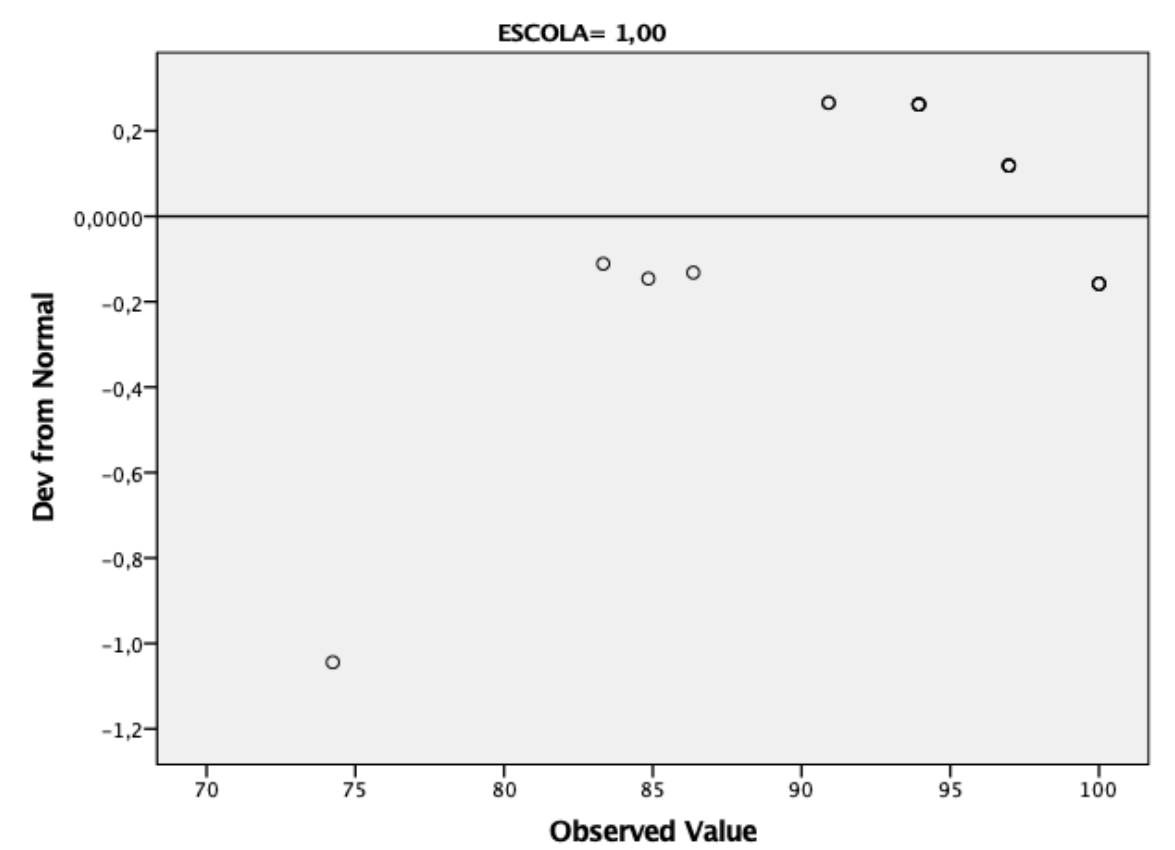

### Detrended Normal Q-Q Plot of POS

ESCOLA: 1,00

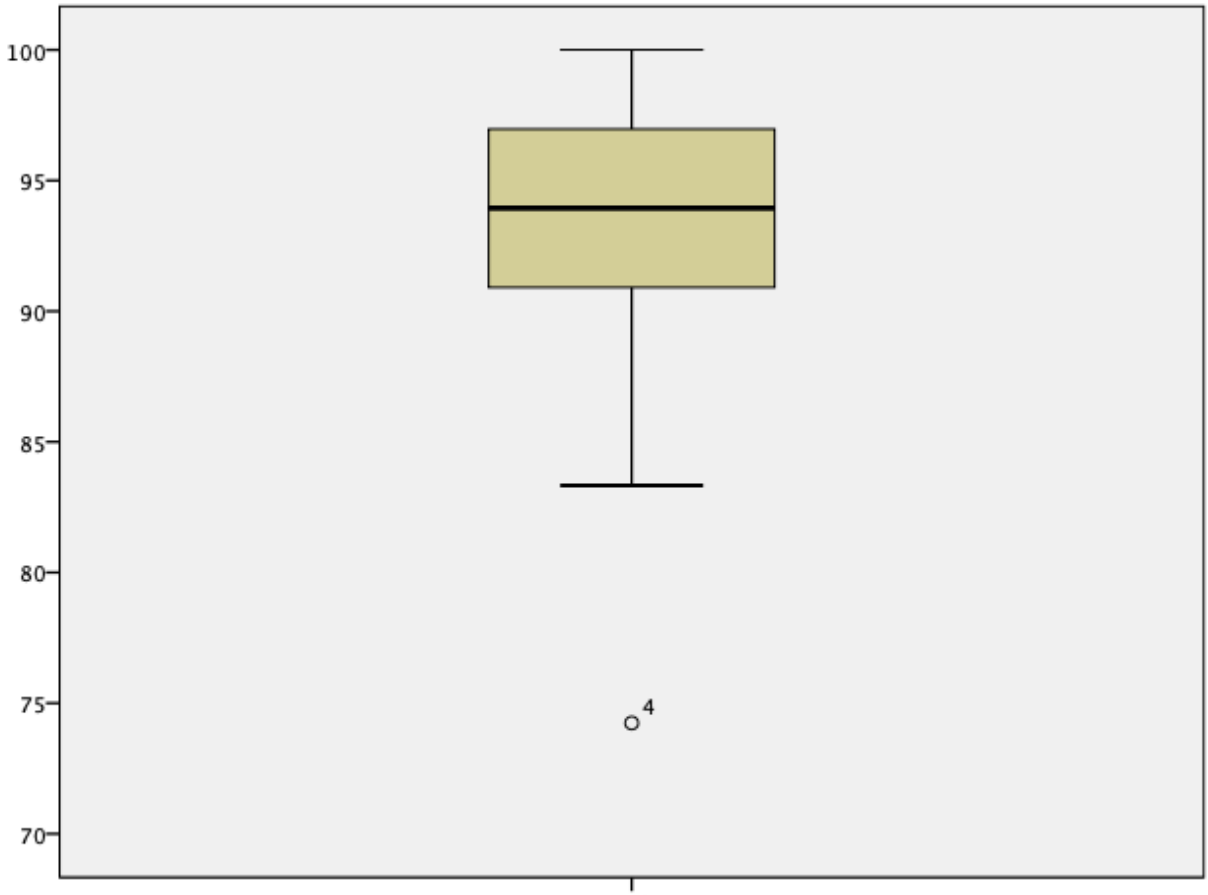

 $\frac{1}{1005}$ 

# **ESCOLA = 2,0**

## **Case Processing Summary<sup>a</sup>**

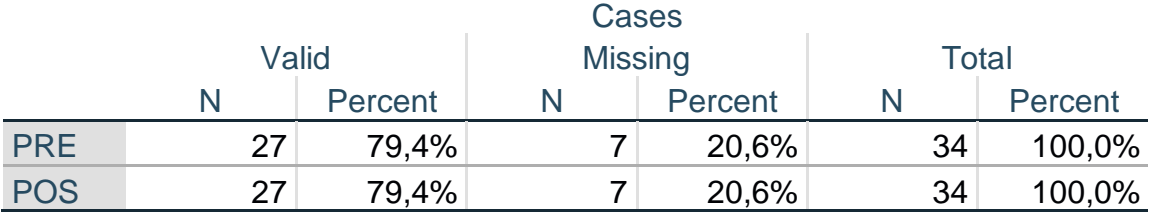

a. ESCOLA = 2,00

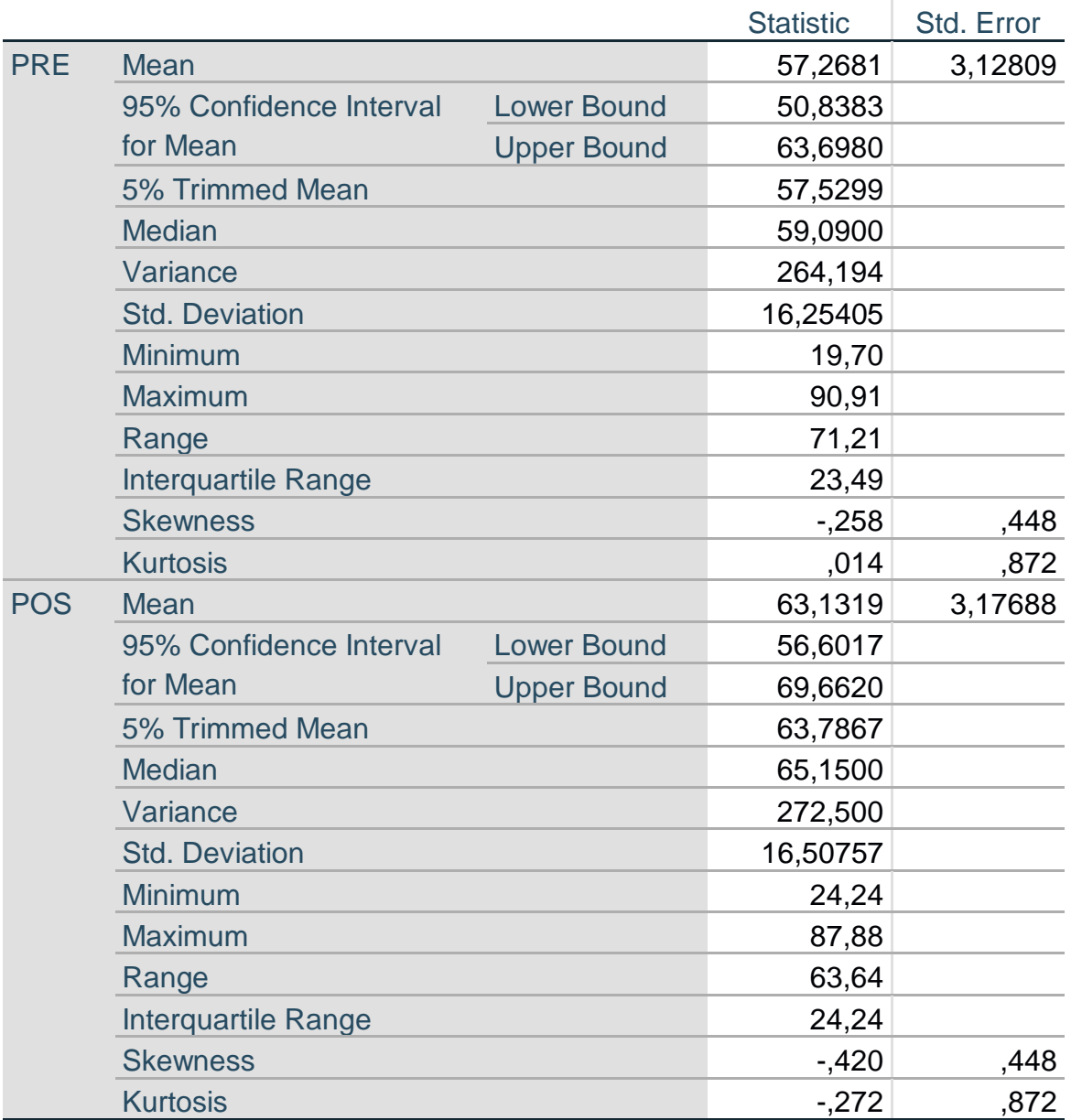

## **Descriptives<sup>a</sup>**

a. ESCOLA = 2,00

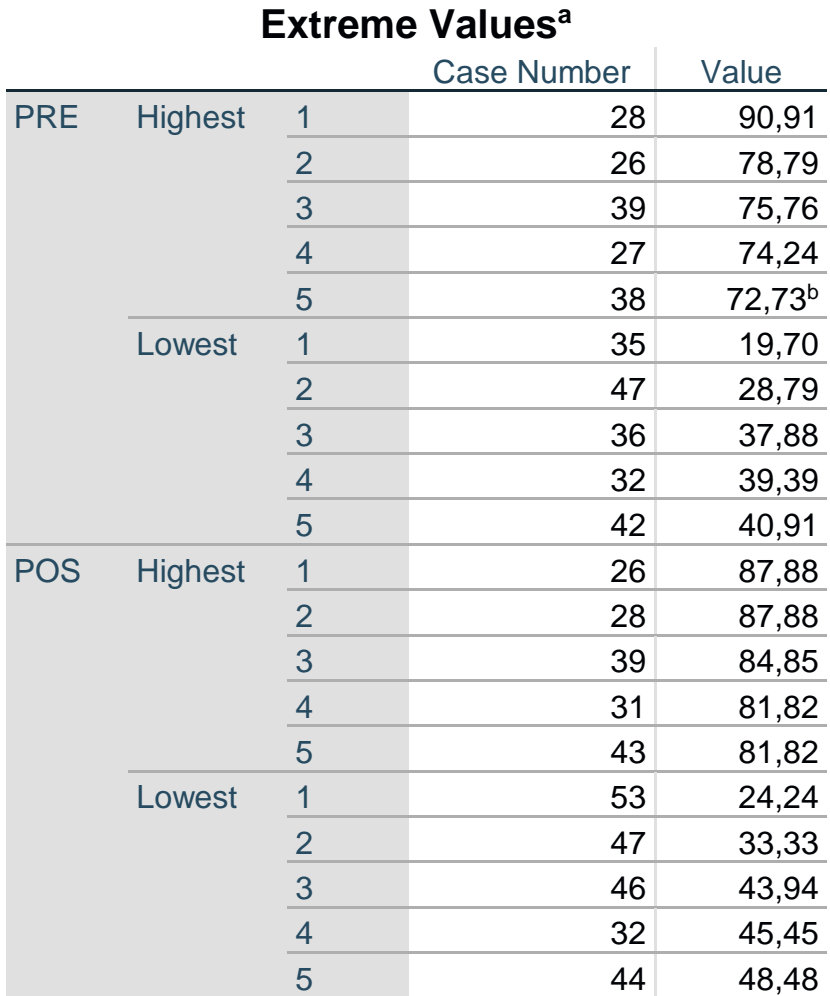

#### a. ESCOLA = 2,00

b. Only a partial list of cases with the value 72,73 are shown in the table of upper extremes.

### **Tests of Normality<sup>a</sup>**

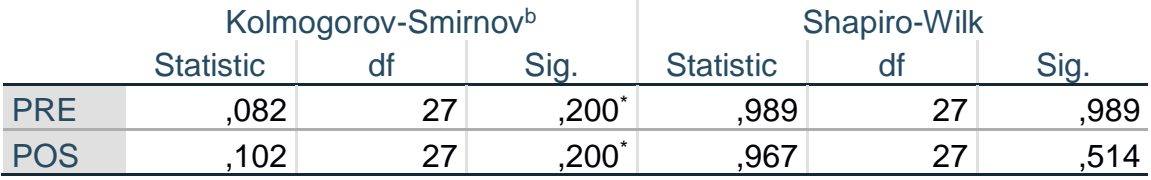

\*. This is a lower bound of the true significance.

a. ESCOLA = 2,00

b. Lilliefors Significance Correction

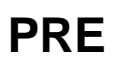

Histogram

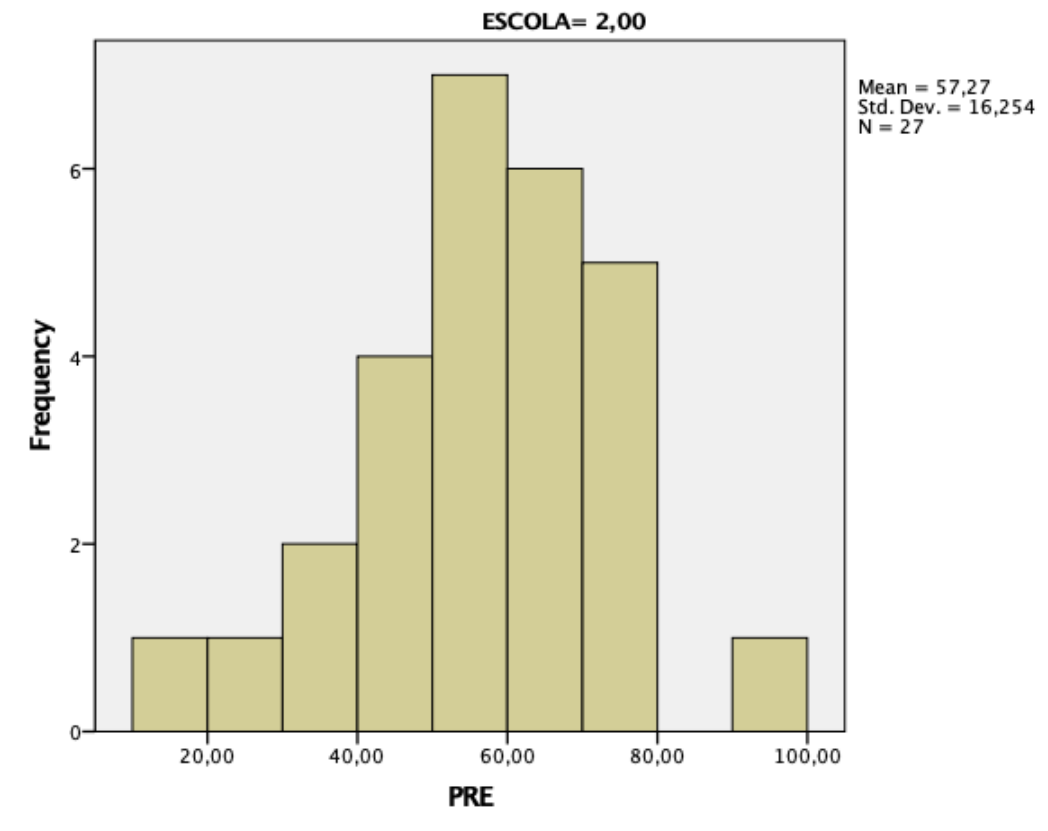

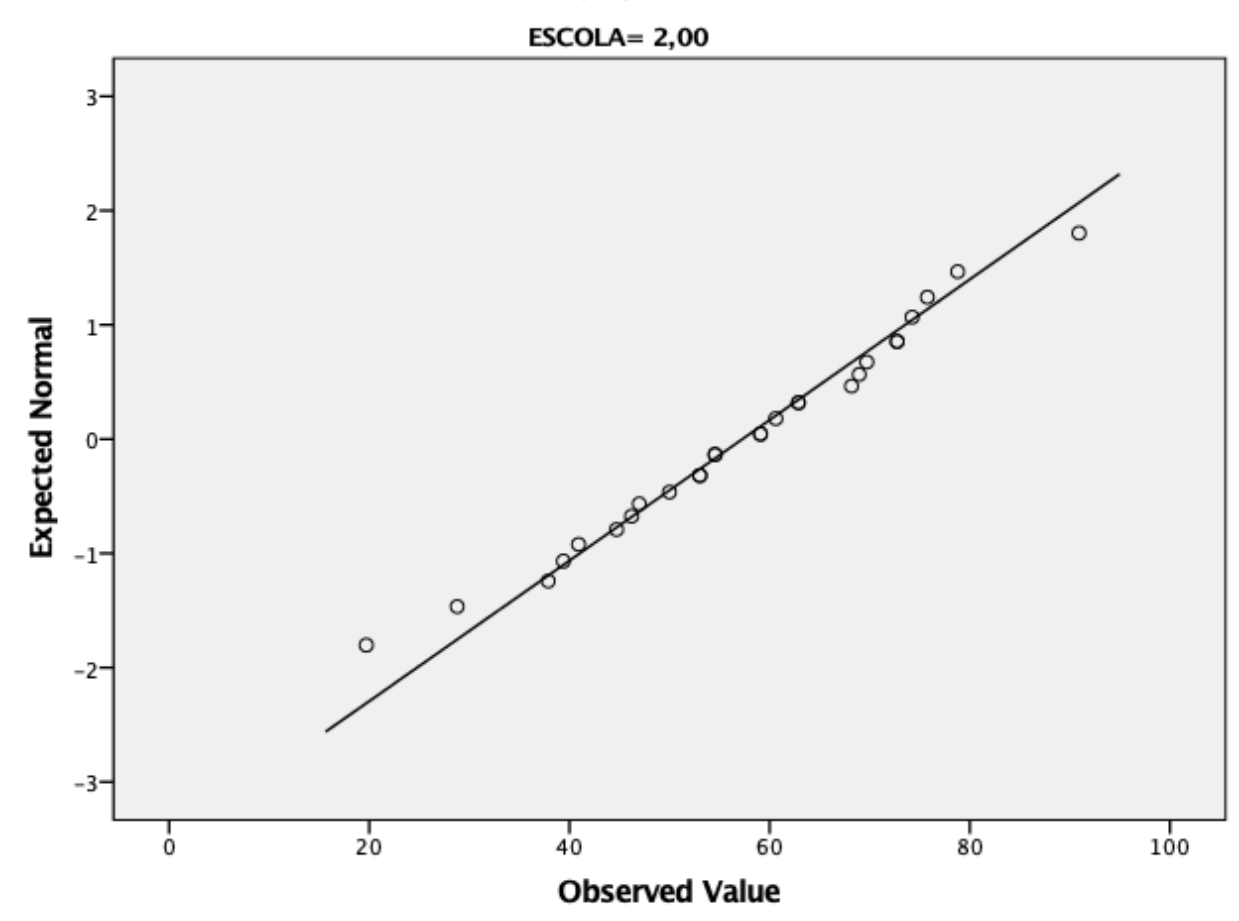

Normal Q-Q Plot of PRE

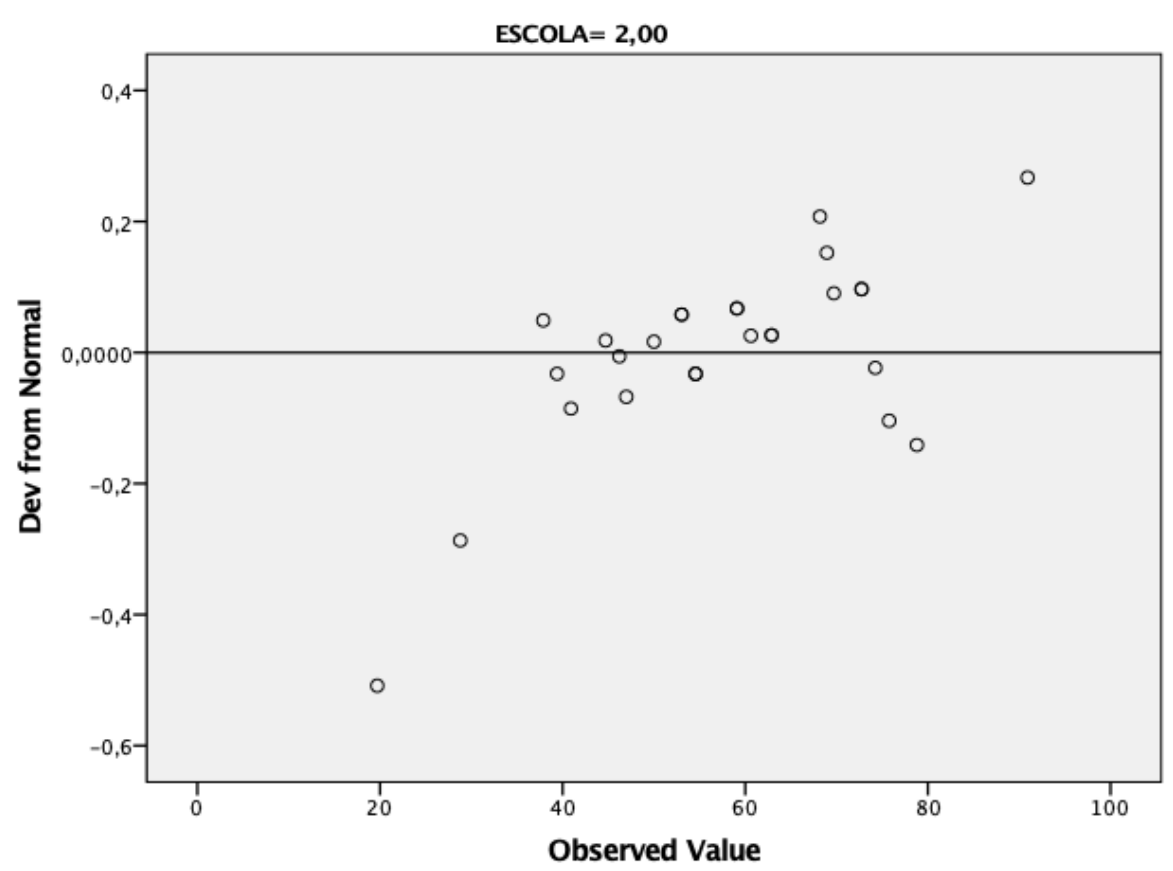

Detrended Normal Q-Q Plot of PRE

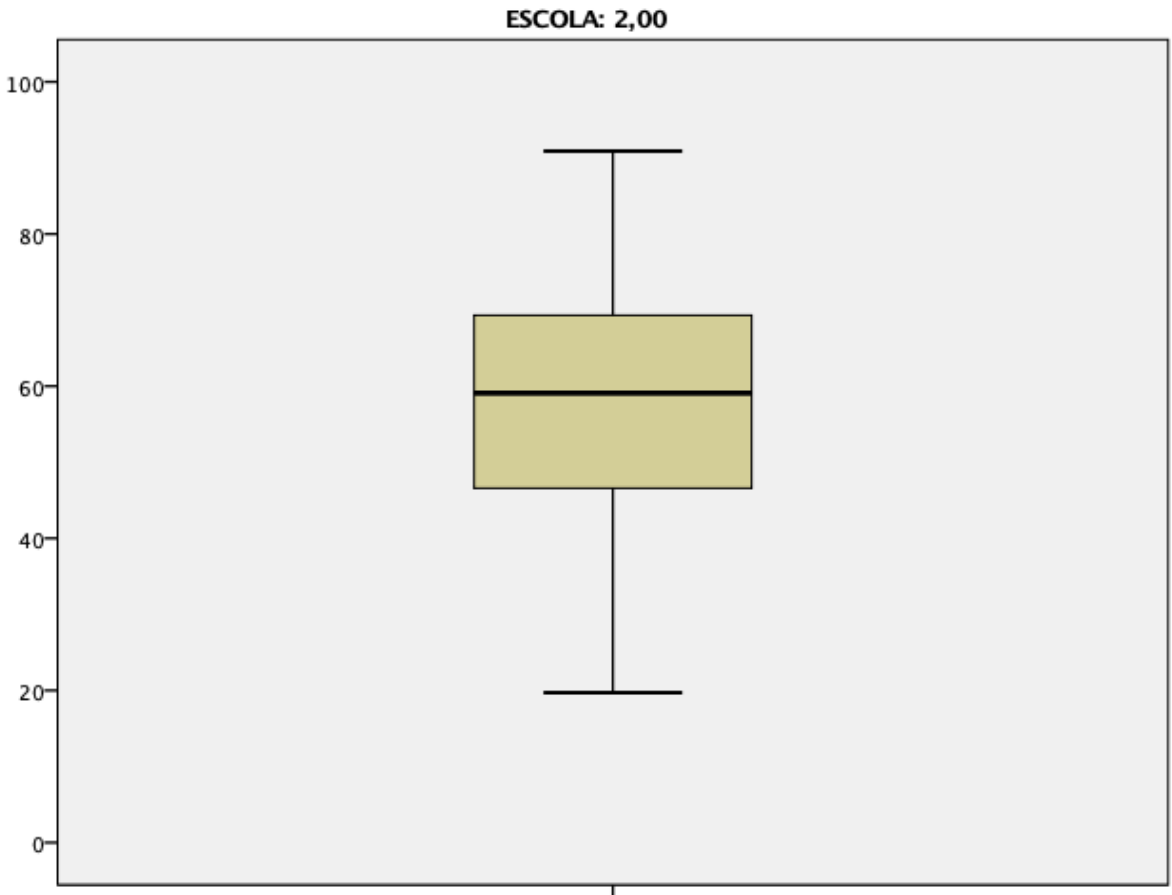

 $\frac{1}{PRE}$ 

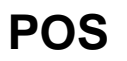

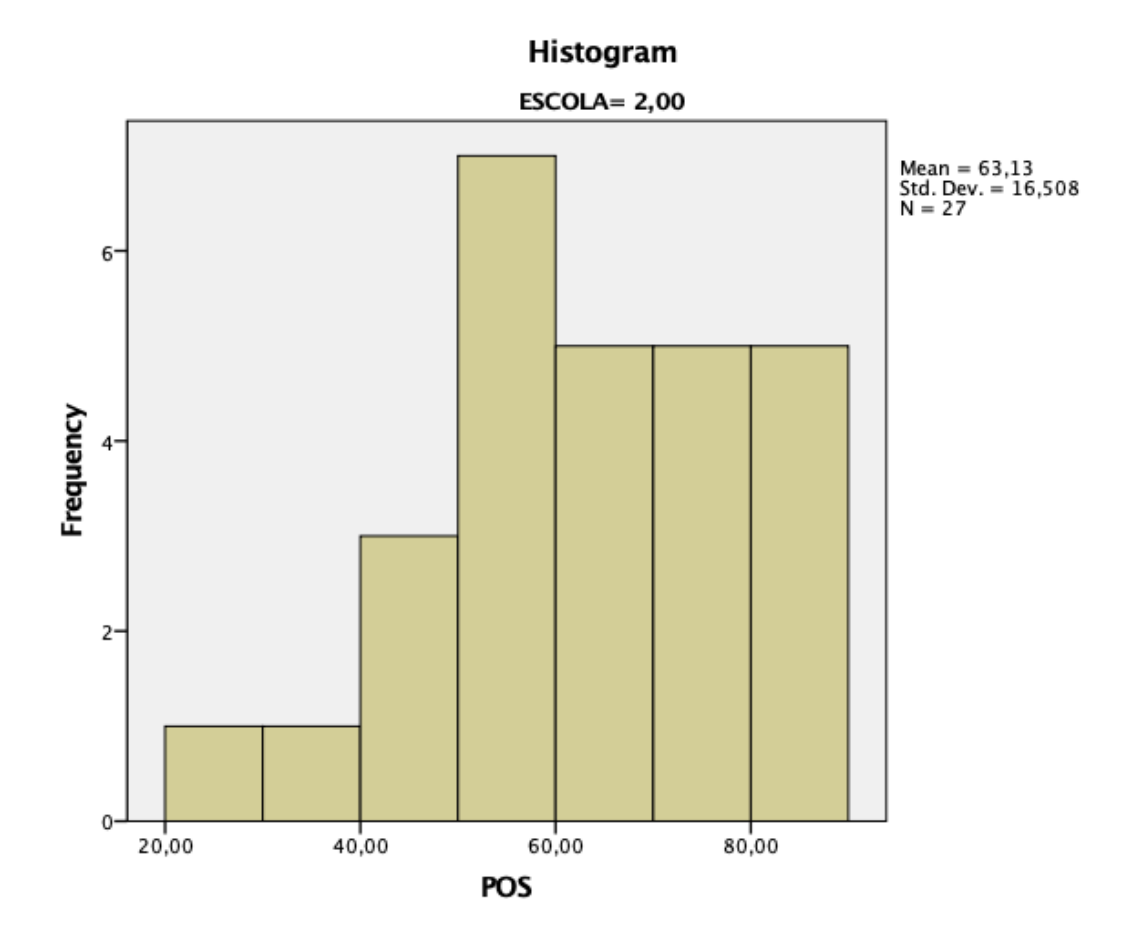

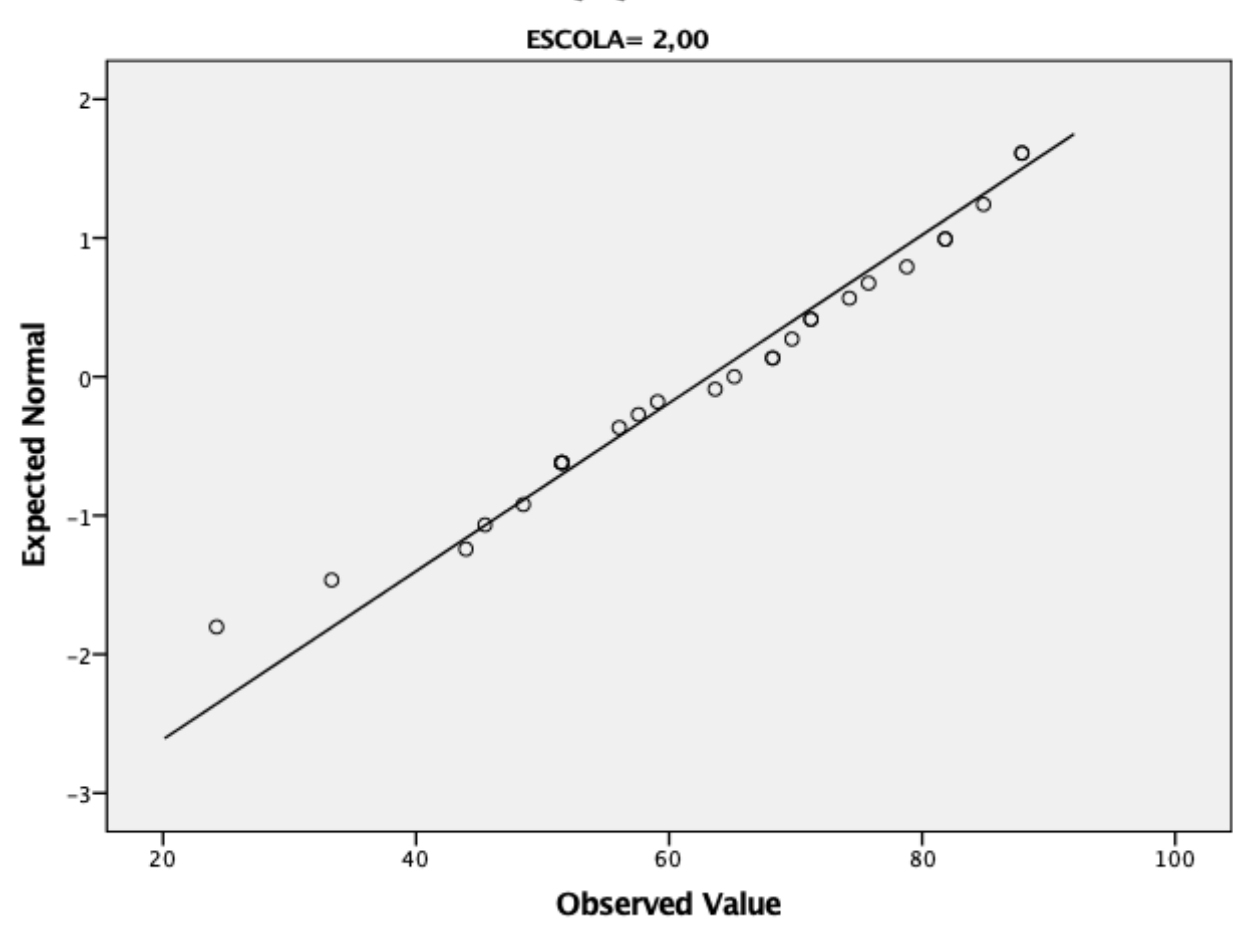

Normal Q-Q Plot of POS

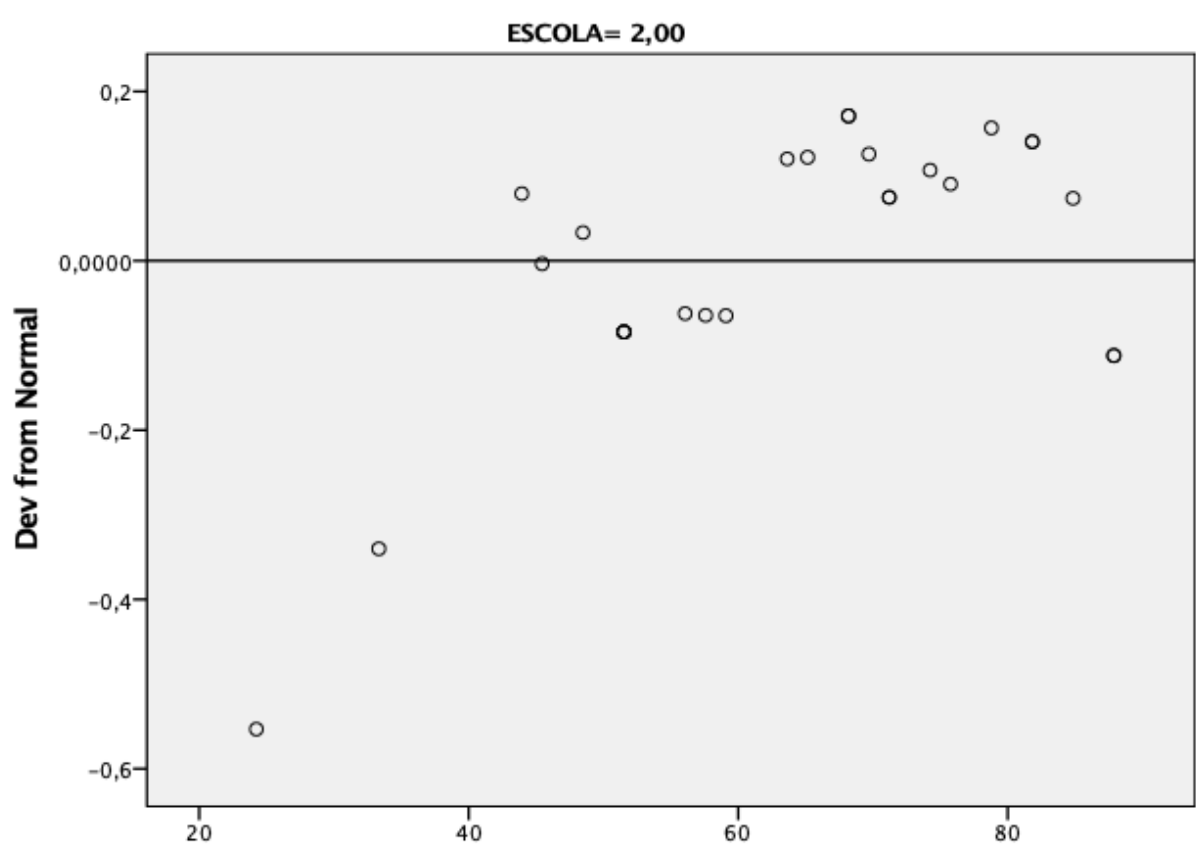

### Detrended Normal Q-Q Plot of POS

**Observed Value** 

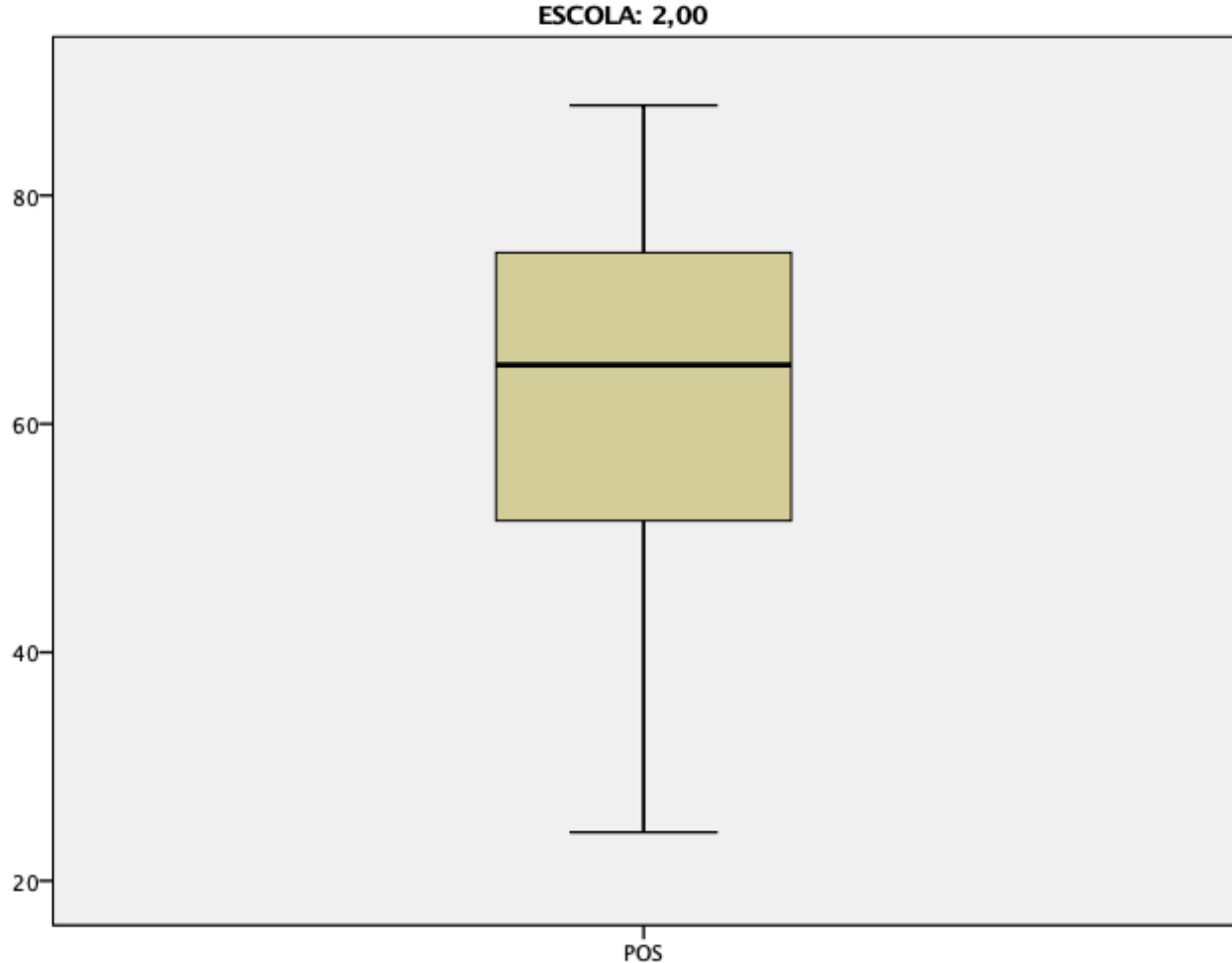

SPLIT FILE OFF. GLM PRE POS BY ESCOLA ATIVIDADE /WSFACTOR=TESTE 2 Polynomial /MEASURE=NOTA /METHOD=SSTYPE(3) /POSTHOC=ESCOLA ATIVIDADE(SIDAK) /PLOT=PROFILE(ATIVIDADE\*ESCOLA) /EMMEANS=TABLES(OVERALL) /EMMEANS=TABLES(ESCOLA) /EMMEANS=TABLES(ATIVIDADE) /EMMEANS=TABLES(TESTE) /EMMEANS=TABLES(ESCOLA\*ATIVIDADE) /EMMEANS=TABLES(ESCOLA\*TESTE)

#### /EMMEANS=TABLES(ATIVIDADE\*TESTE) /EMMEANS=TABLES(ESCOLA\*ATIVIDADE\*TESTE) /PRINT=DESCRIPTIVE ETASQ HOMOGENEITY /CRITERIA=ALPHA(.05) /WSDESIGN=TESTE /DESIGN=ESCOLA ATIVIDADE ESCOLA\*ATIVIDADE.

# **General Linear Model**

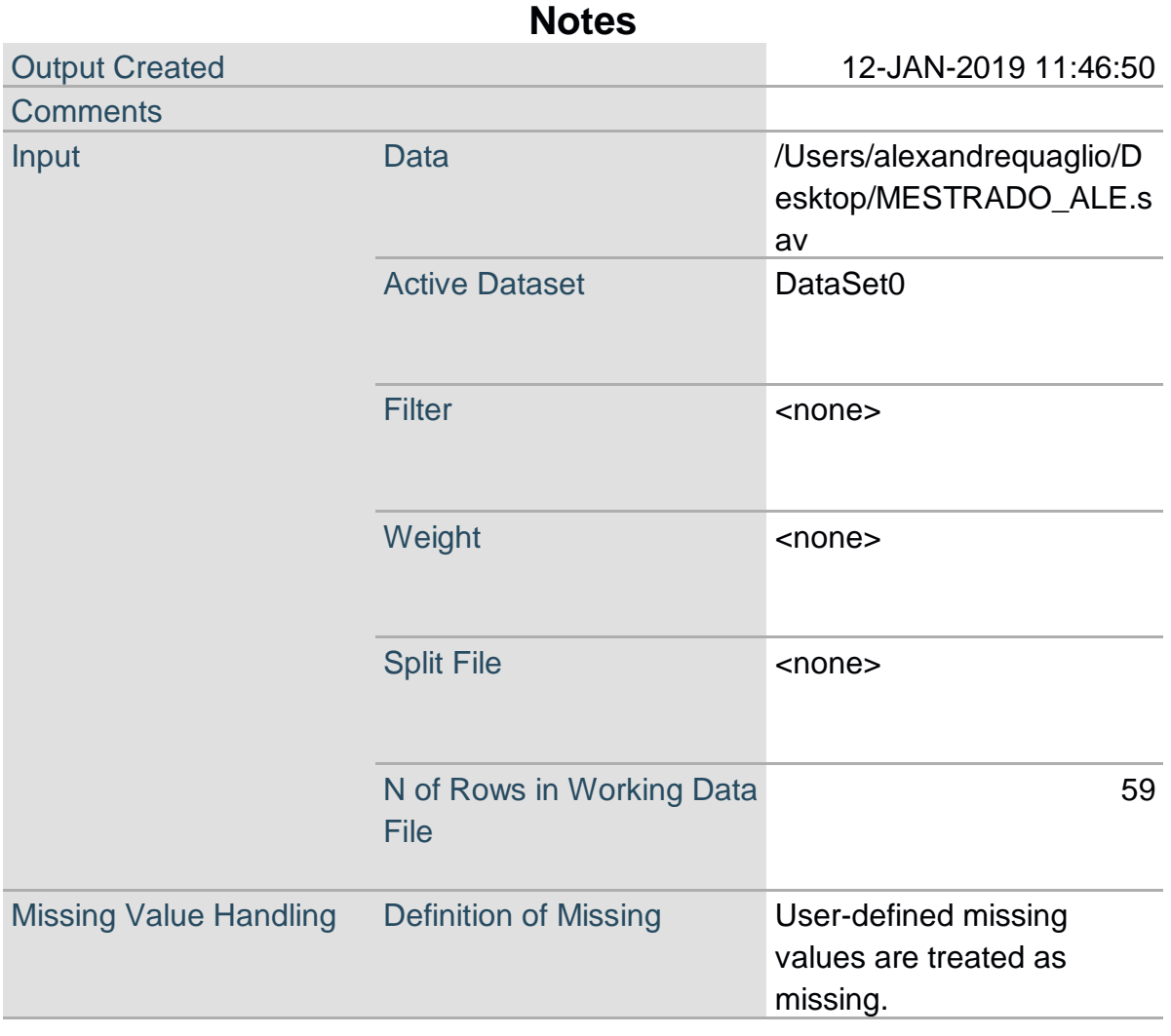

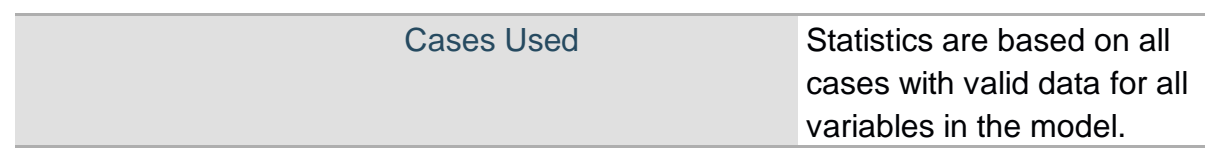

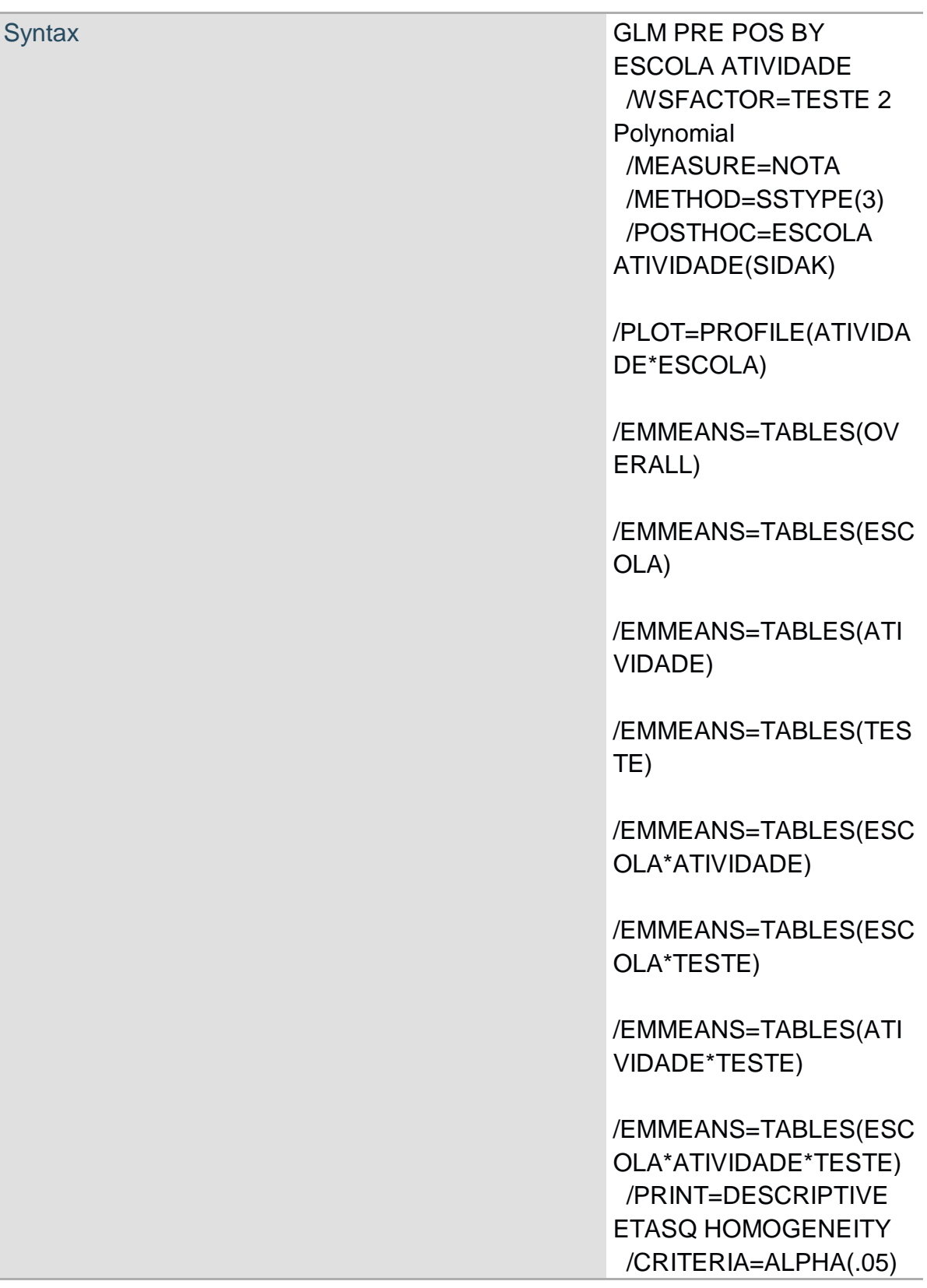

 /WSDESIGN=TESTE /DESIGN=ESCOLA ATIVIDADE ESCOLA\*ATIVIDADE.

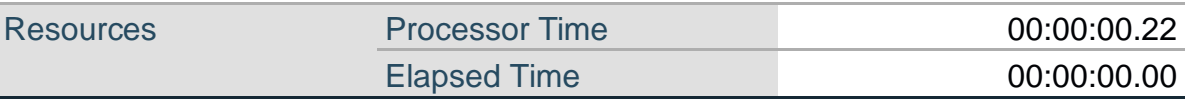

#### **Warnings**

Post hoc tests are not performed for ESCOLA because there are fewer than three groups. Post hoc tests are not performed for ATIVIDADE because there

are fewer than three groups.

#### **Within-Subjects Factors**

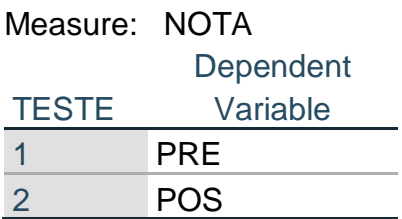

#### **Between-Subjects Factors**

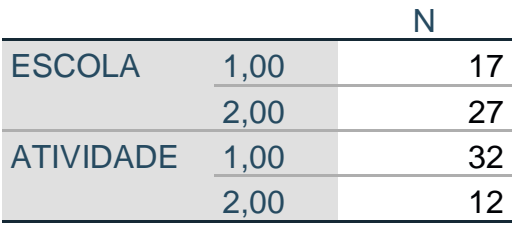

### **Descriptive Statistics**

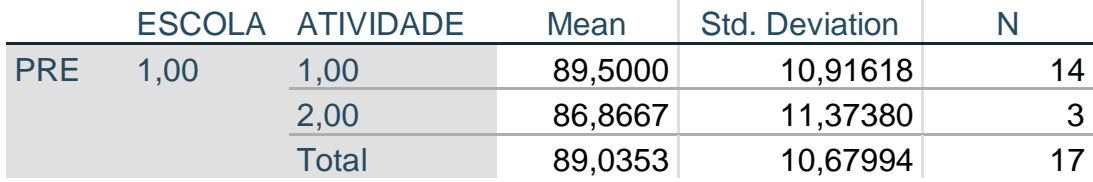

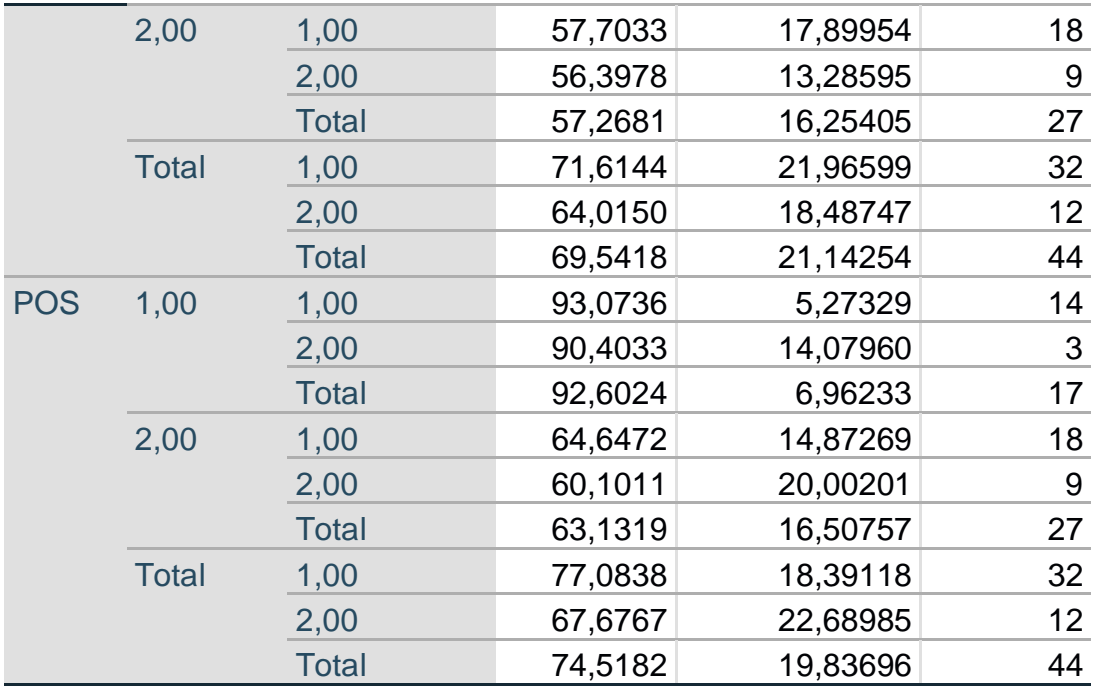

### **Box's Test of Equality of Covariance Matrices<sup>a</sup>**

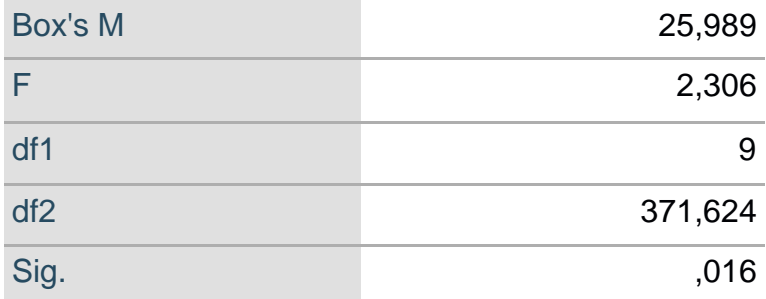

Tests the null hypothesis that the observed covariance matrices of the dependent variables are equal across groups.<sup>a</sup>

a. Design: Intercept + ESCOLA + ATIVIDADE + ESCOLA \* ATIVIDADE Within Subjects Design: TESTE

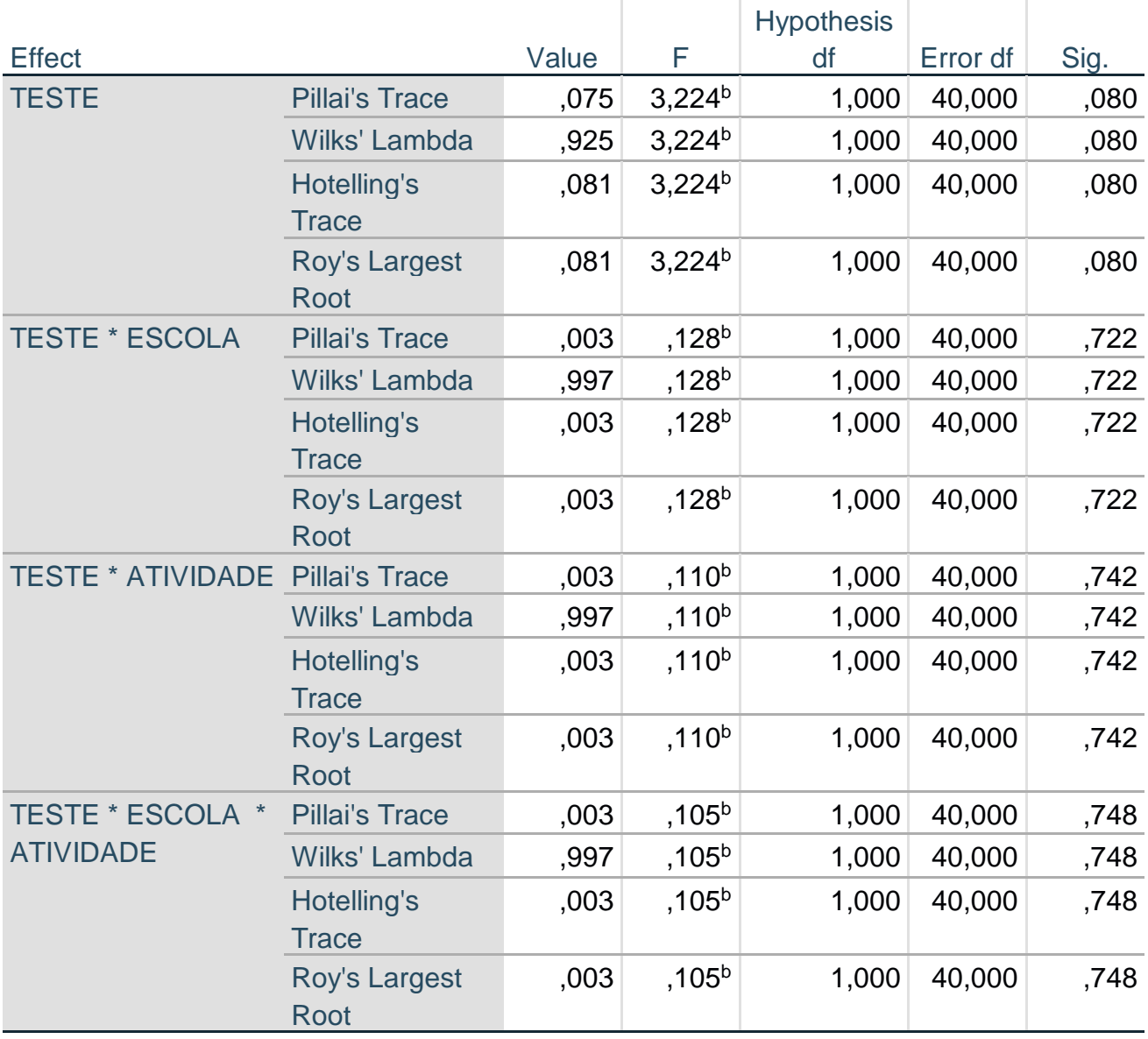

## **Multivariate Tests<sup>a</sup>**

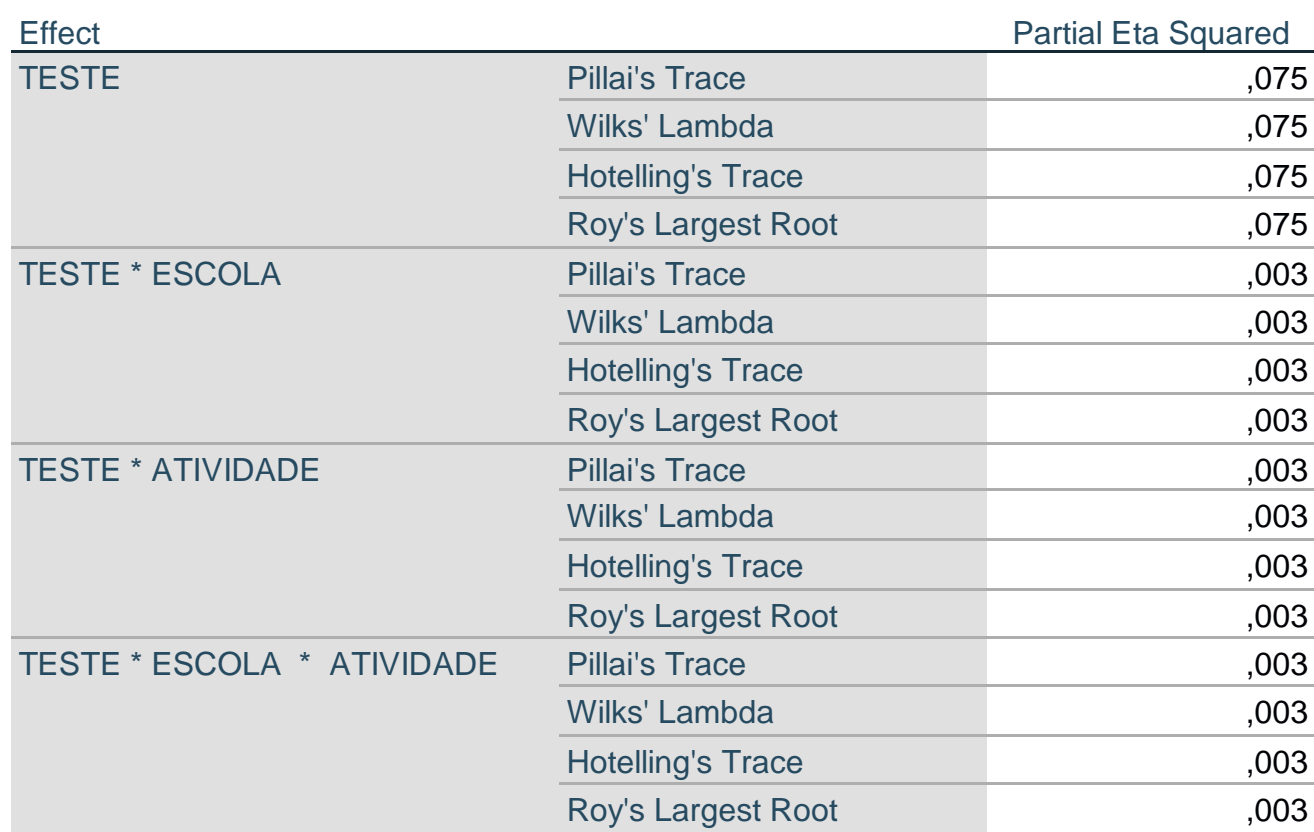

### **Multivariate Tests<sup>a</sup>**

a. Design: Intercept + ESCOLA + ATIVIDADE + ESCOLA \* ATIVIDADE

Within Subjects Design: TESTE

b. Exact statistic

## **Mauchly's Test of Sphericity<sup>a</sup>**

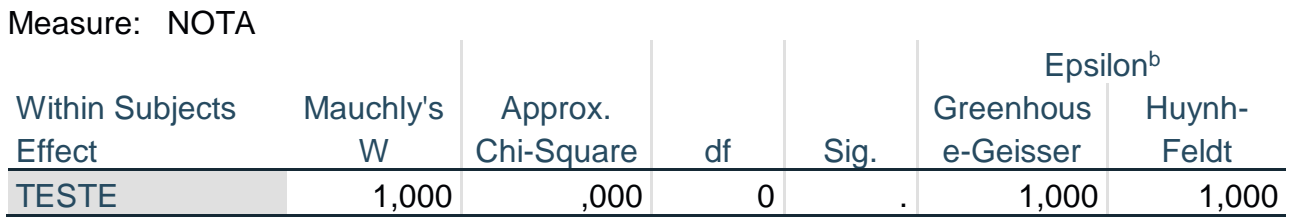

### **Mauchly's Test of Sphericity<sup>a</sup>**

Measure: NOTA

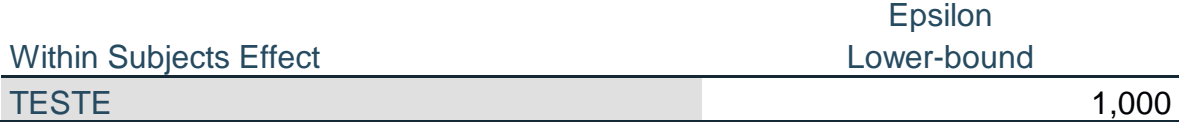

Tests the null hypothesis that the error covariance matrix of the orthonormalized transformed dependent variables is proportional to an identity matrix.<sup>a</sup>

a. Design: Intercept + ESCOLA + ATIVIDADE + ESCOLA \* ATIVIDADE Within Subjects Design: TESTE

b. May be used to adjust the degrees of freedom for the averaged tests of significance. Corrected tests are displayed in the Tests of Within-Subjects Effects table.

**Tests of Within-Subjects Effects**

Measure: NOTA

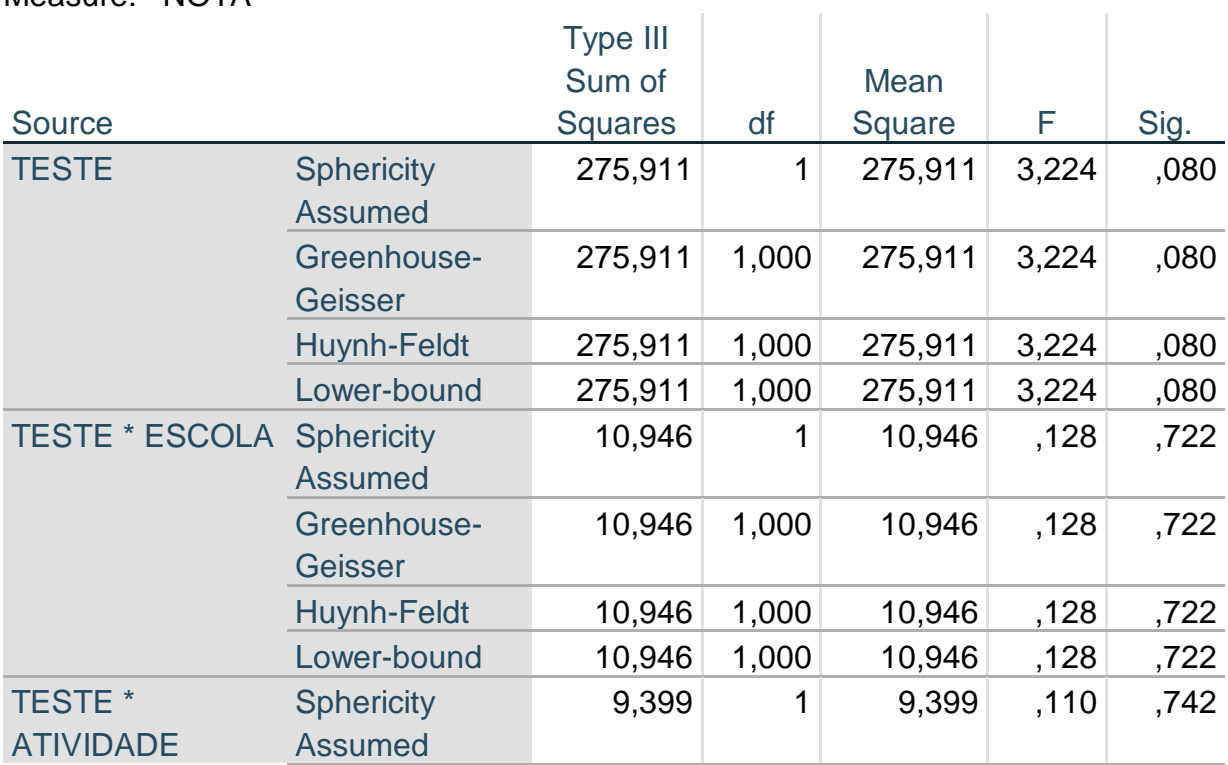

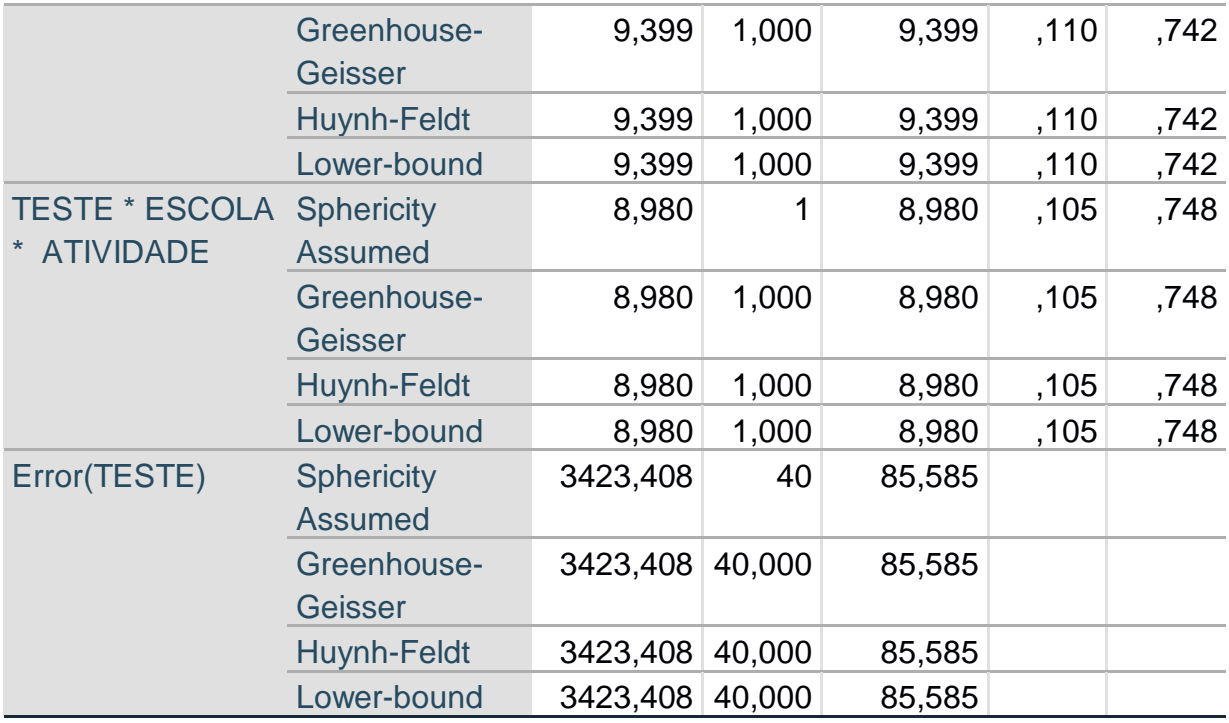

# **Tests of Within-Subjects Effects**

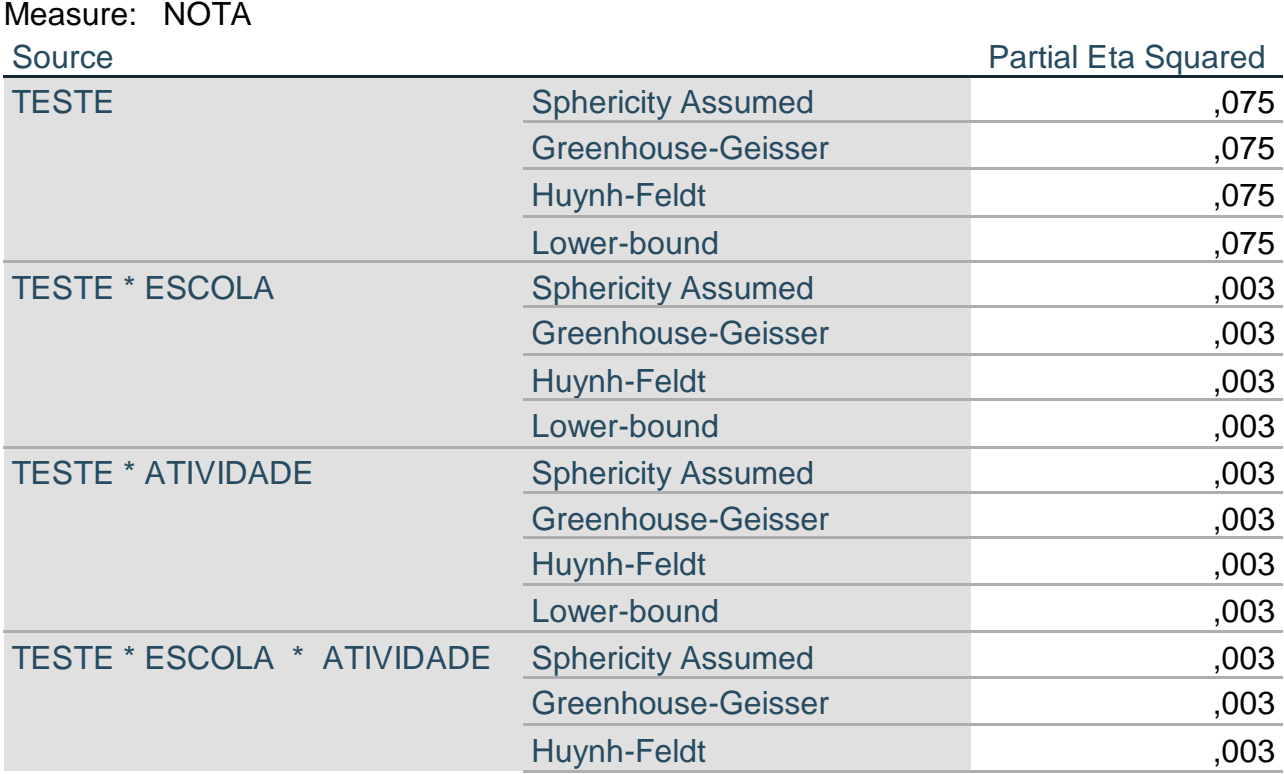

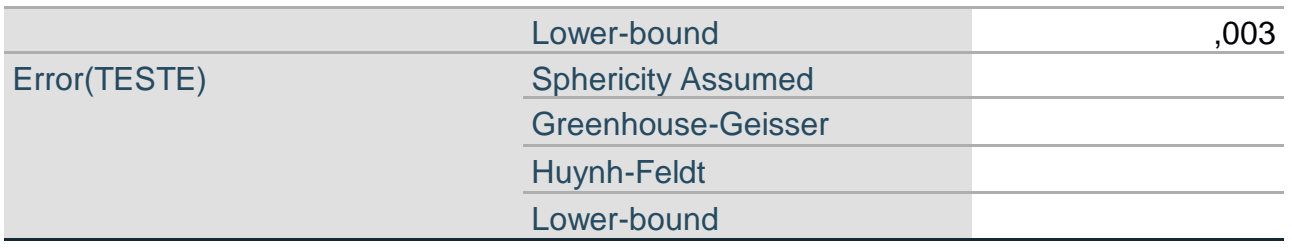

### **Tests of Within-Subjects Contrasts**

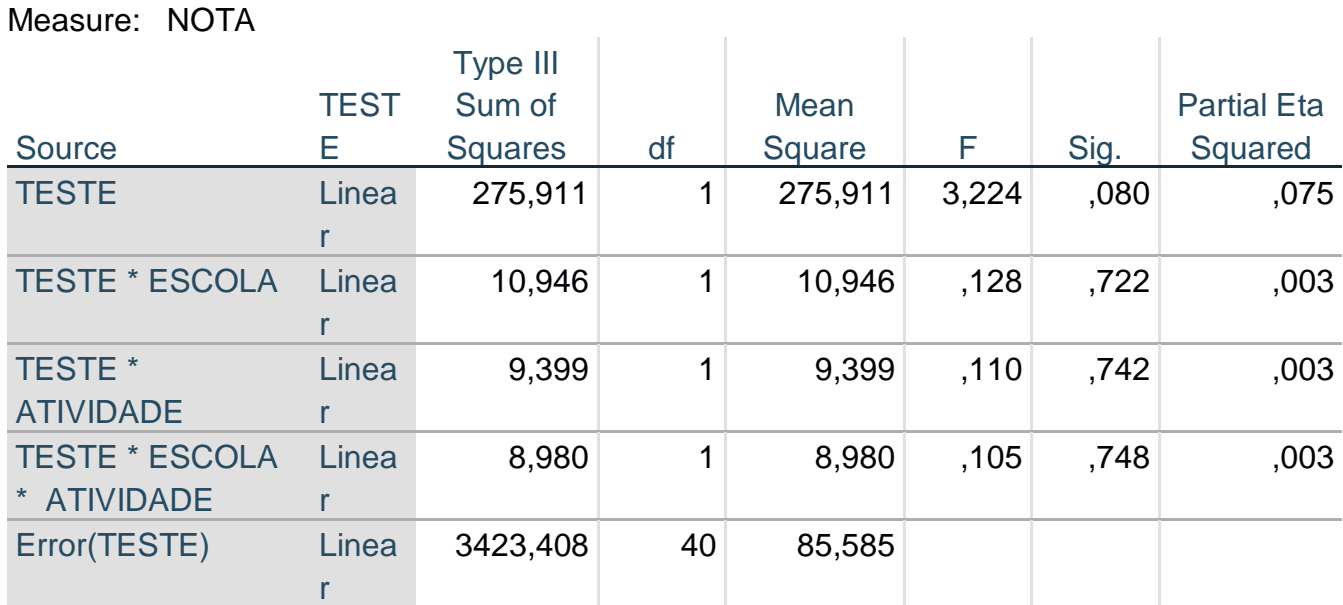

### **Levene's Test of Equality of Error Variances<sup>a</sup>**

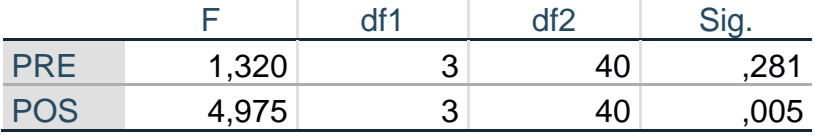

Tests the null hypothesis that the error variance of the dependent variable is equal across groups.<sup>a</sup> a. Design: Intercept + ESCOLA + ATIVIDADE + ESCOLA \* ATIVIDADE Within Subjects Design: TESTE
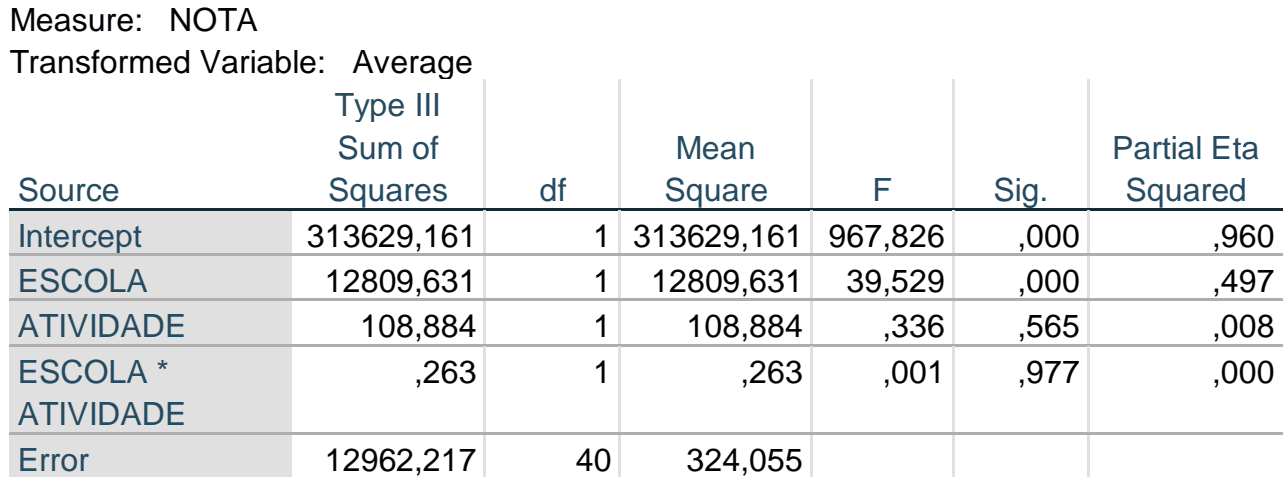

## **Tests of Between-Subjects Effects**

# **Estimated Marginal Means**

### **1. Grand Mean**

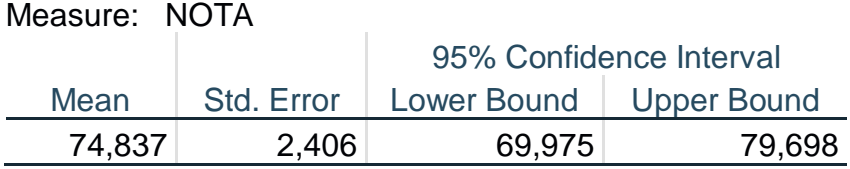

#### **2. ESCOLA**

Measure: NOTA

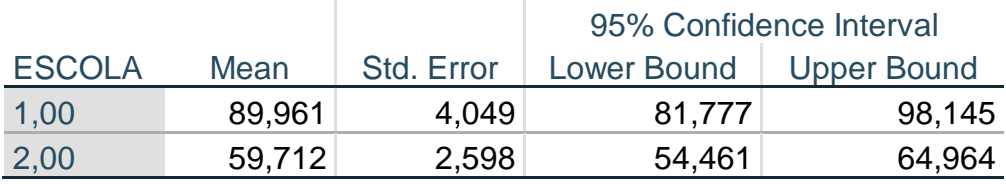

#### **3. ATIVIDADE**

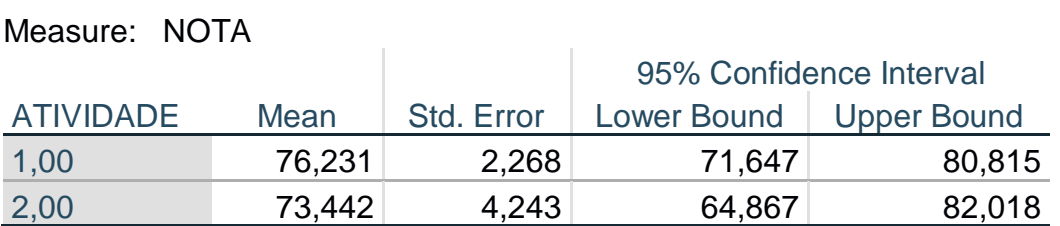

#### **4. TESTE**

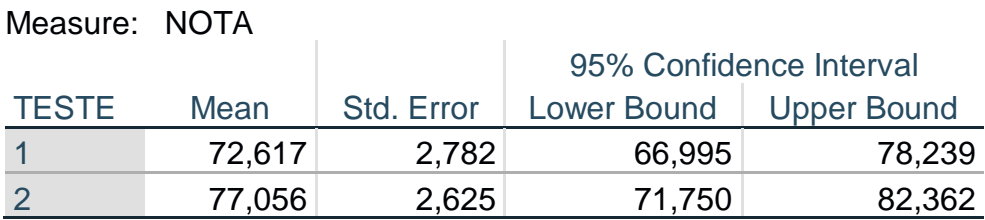

## **5. ESCOLA \* ATIVIDADE**

 $\sim$ 

Measure: NOTA

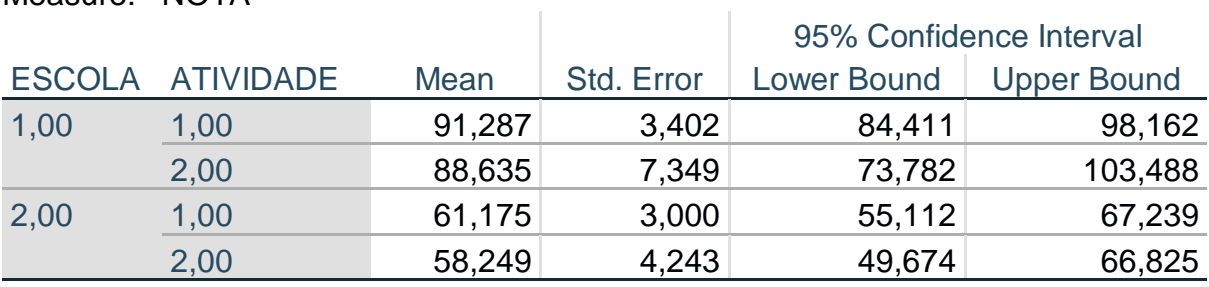

## **6. ESCOLA \* TESTE**

Measure: NOTA ESCOLA TESTE Mean 95% Confidence Interval Std. Error | Lower Bound | Upper Bound 1,00 1 88,183 4,682 78,720 97,647 2 91,738 4,419 82,807 100,669

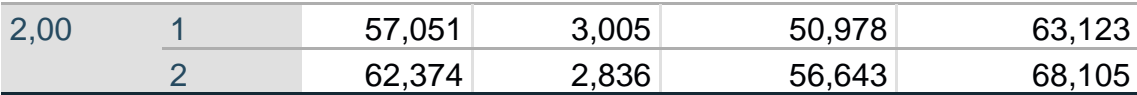

### **7. ATIVIDADE \* TESTE**

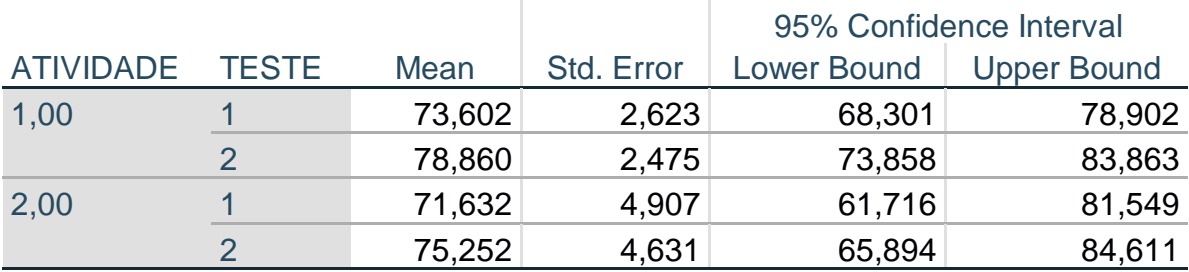

## **8. ESCOLA \* ATIVIDADE \* TESTE**

Measure: NOTA

Measure: NOTA

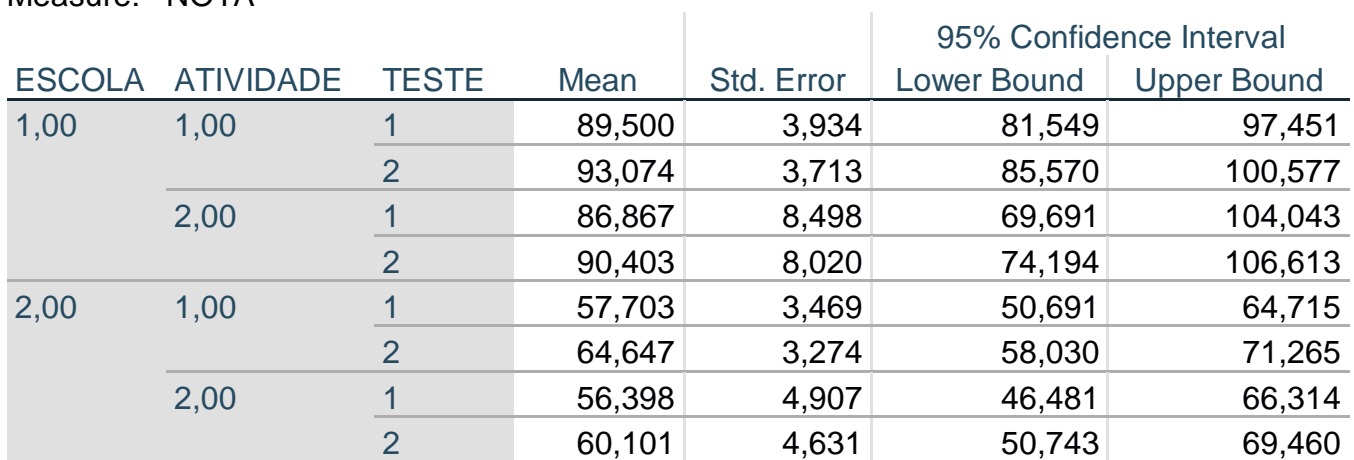

## **Profile Plots**

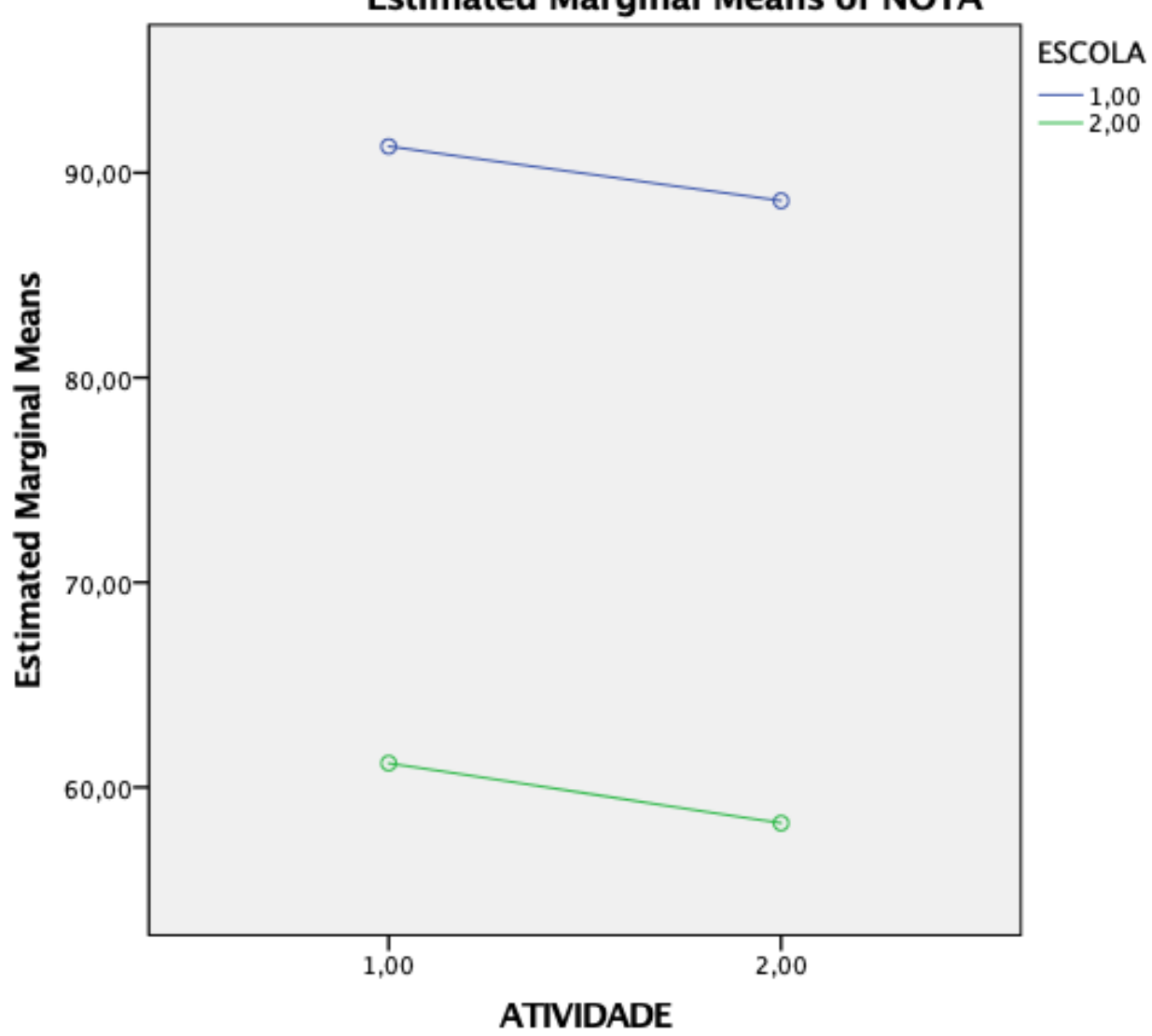

**Estimated Marginal Means of NOTA** 

#### **Apêndice H – Roteiro dos vídeos**

• Vídeo 1: Apresentação Pessoal

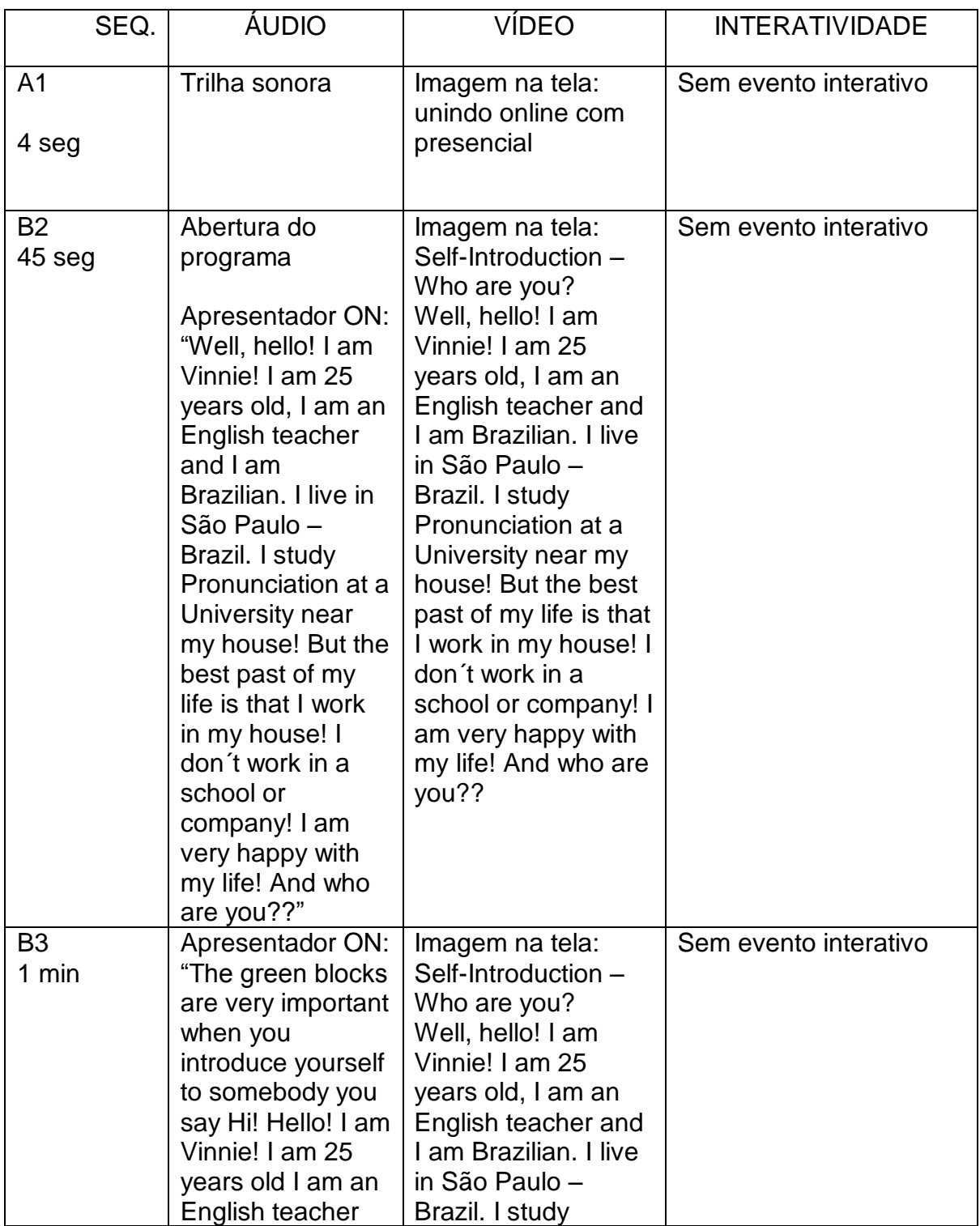

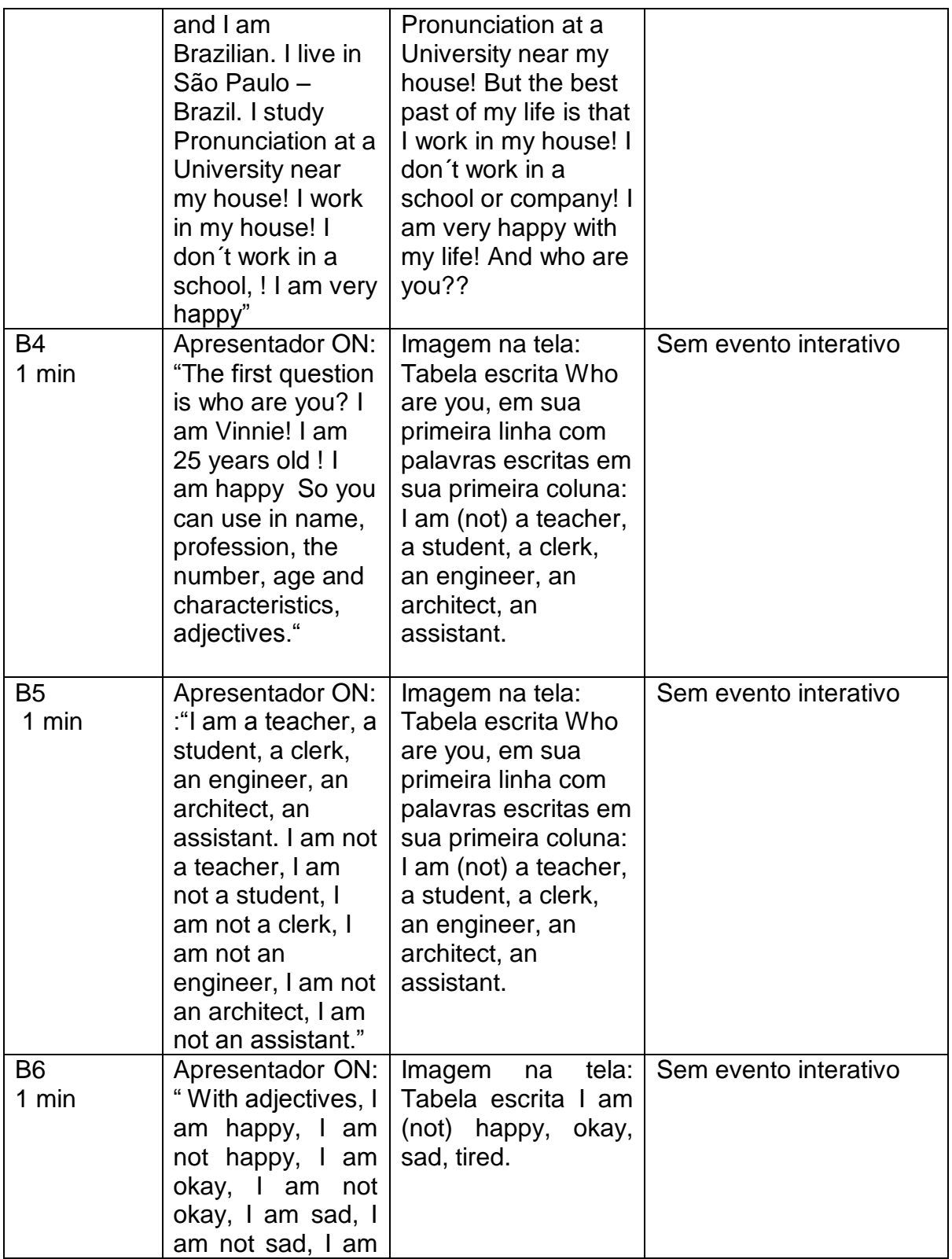

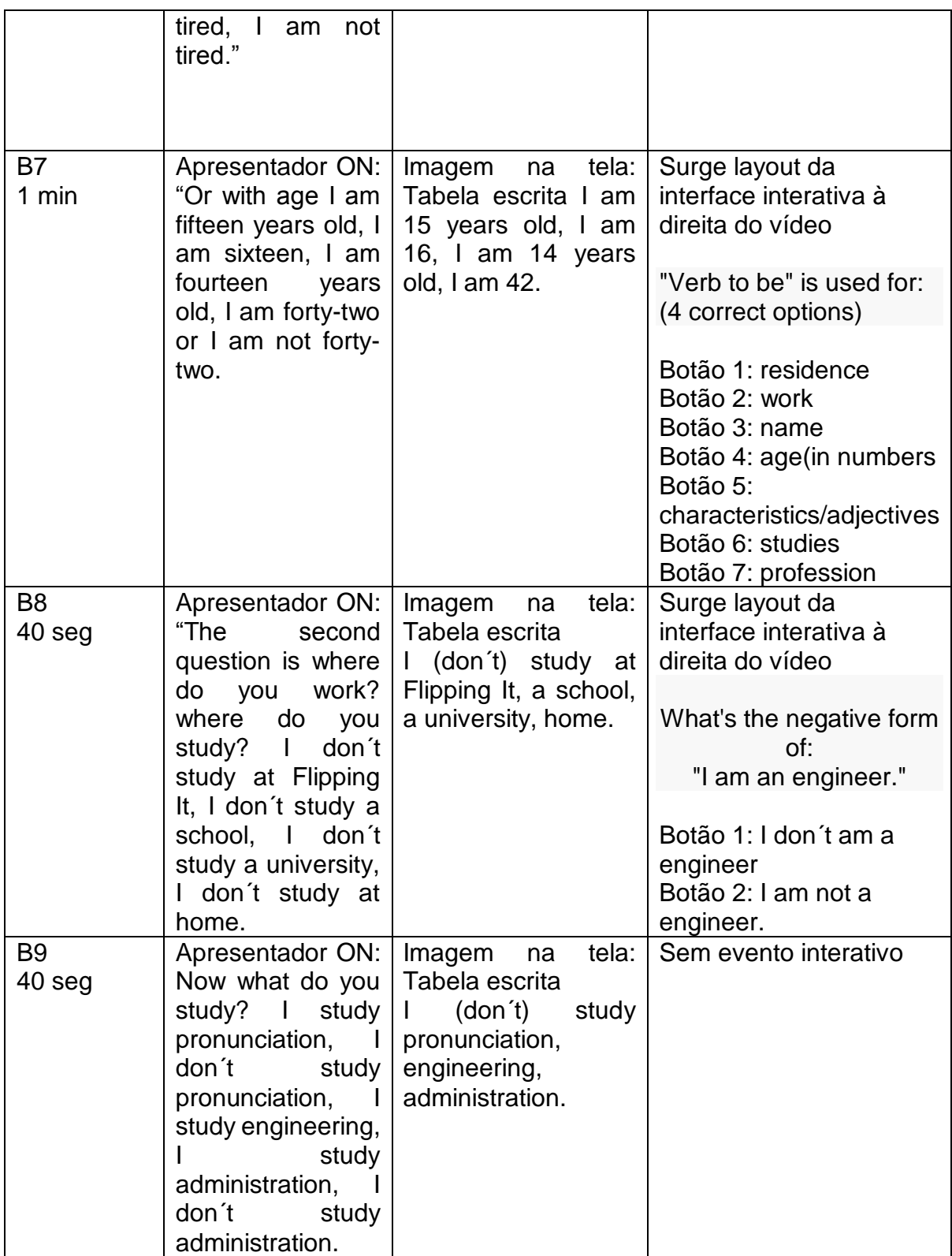

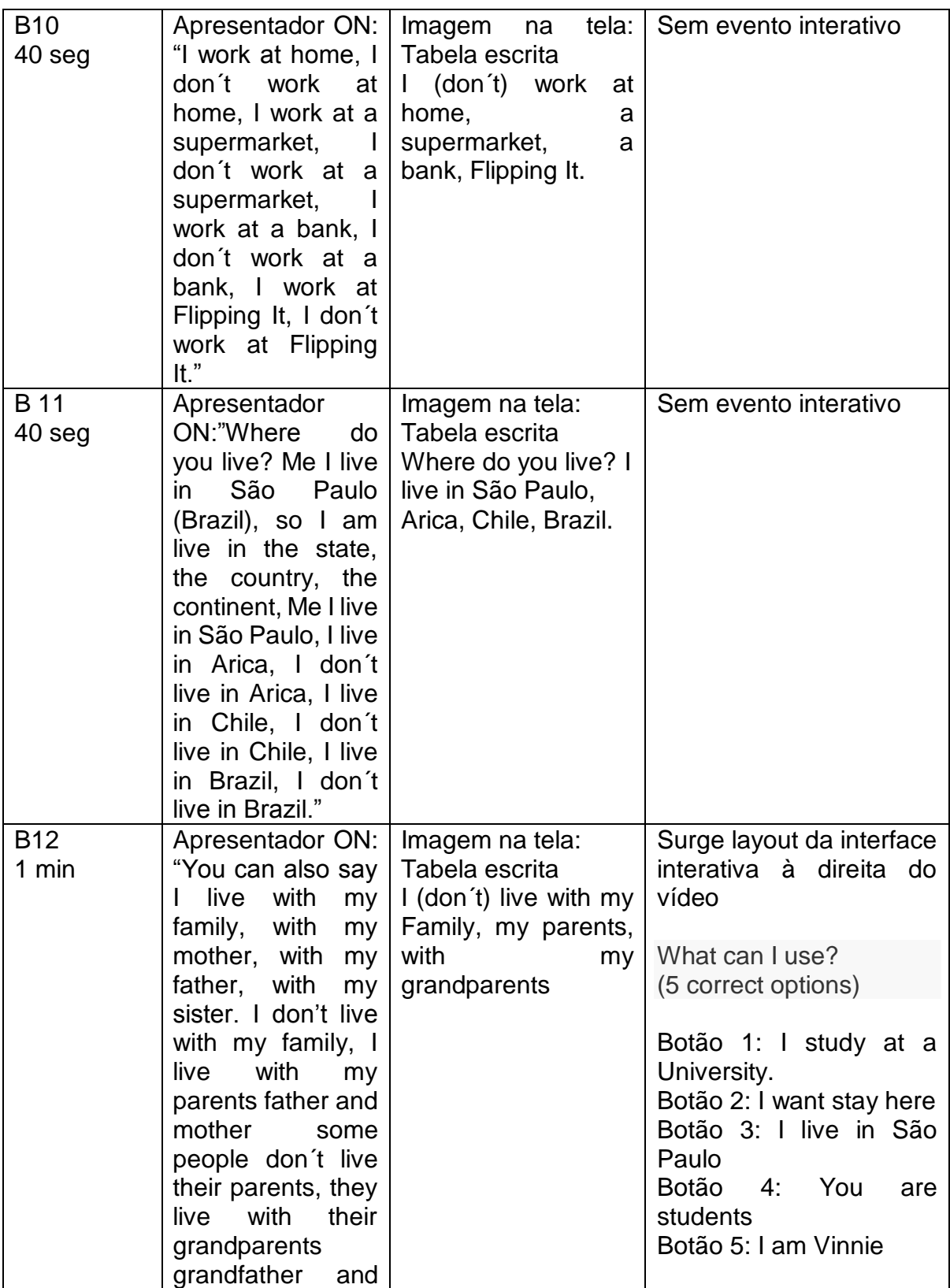

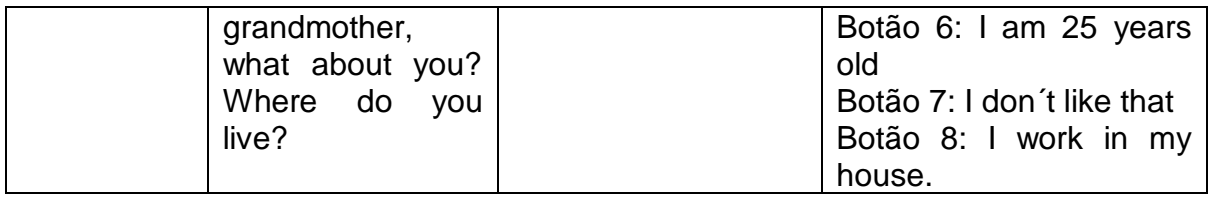

• Vídeo 2: Conhecendo lugares (1)

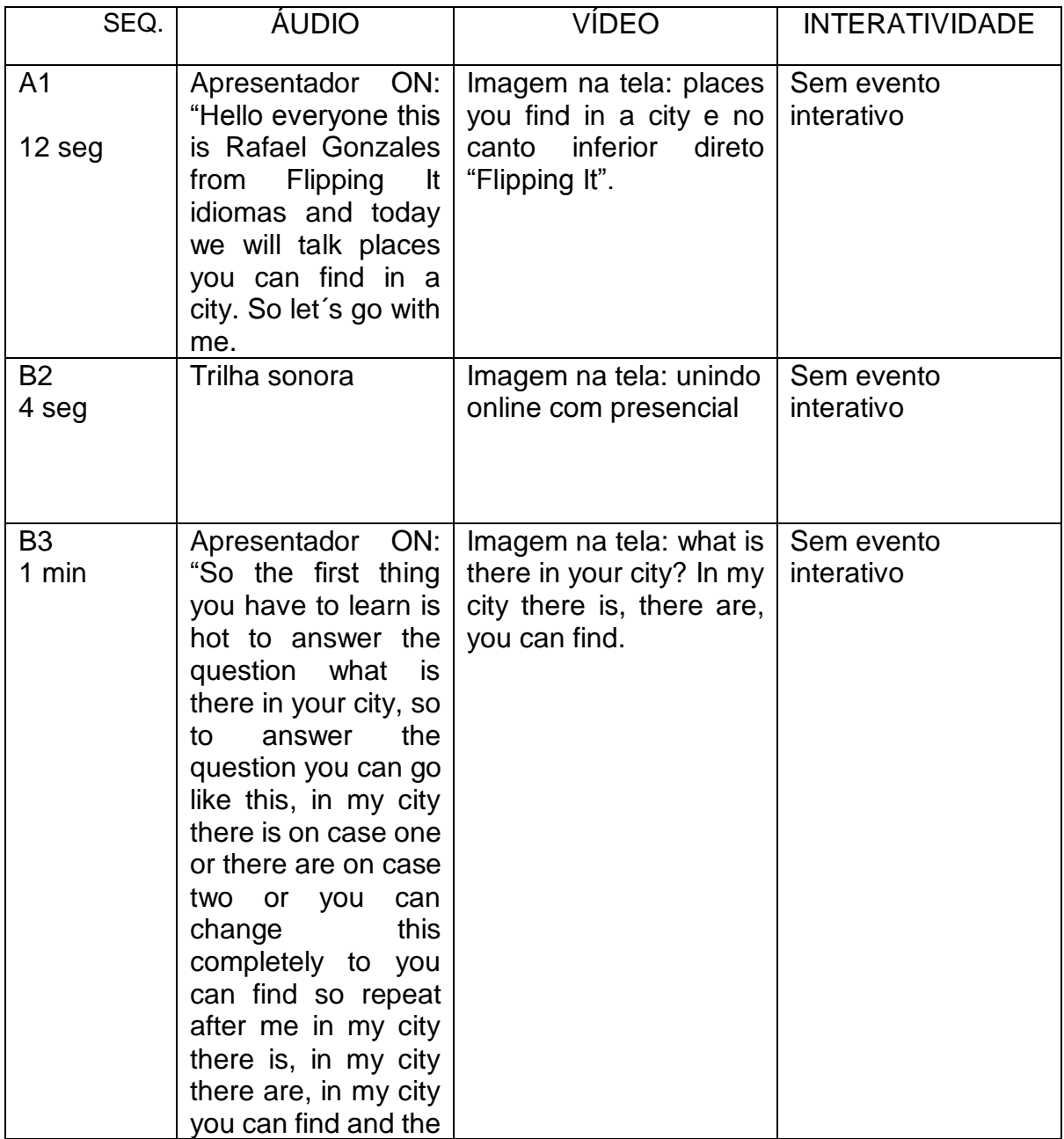

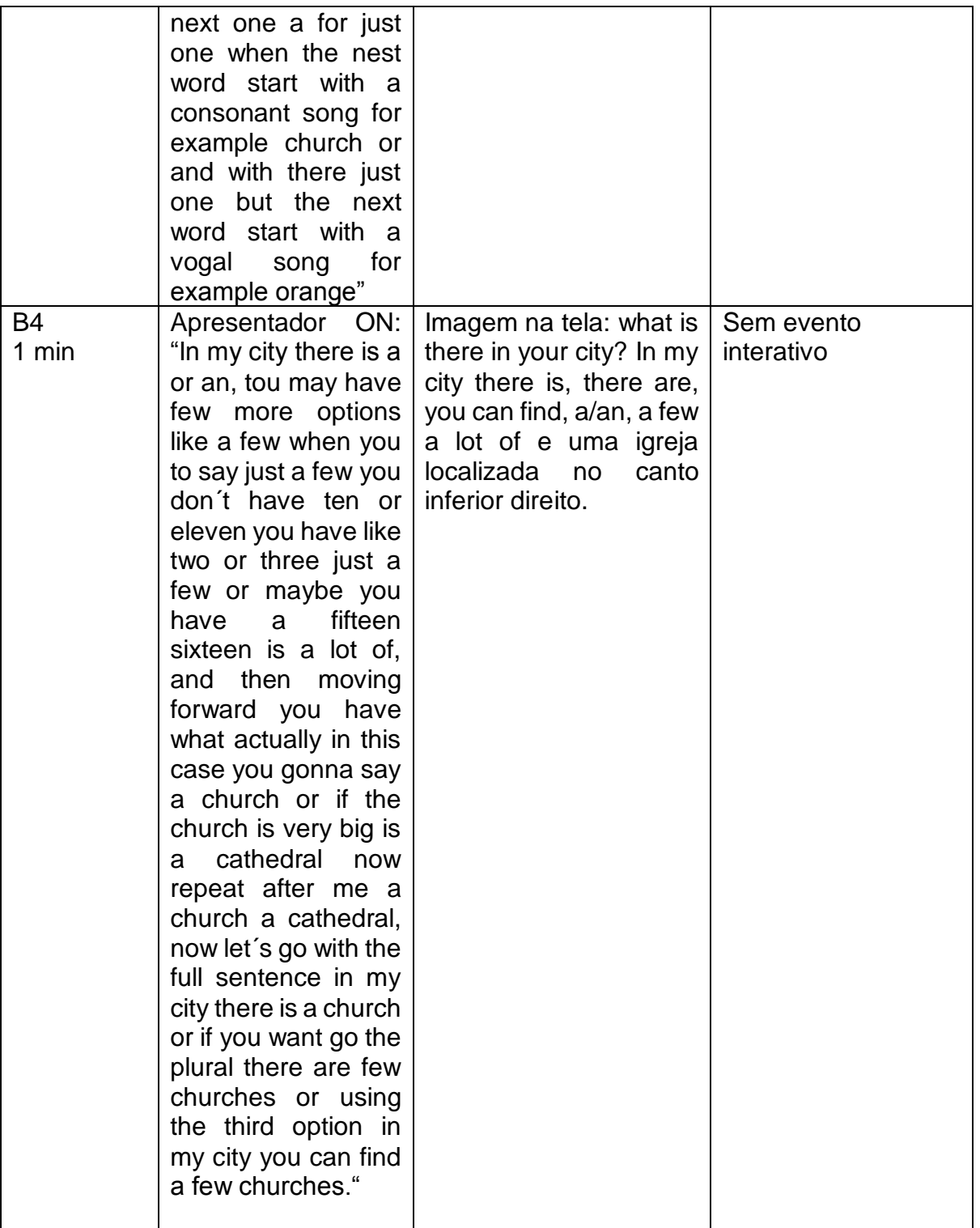

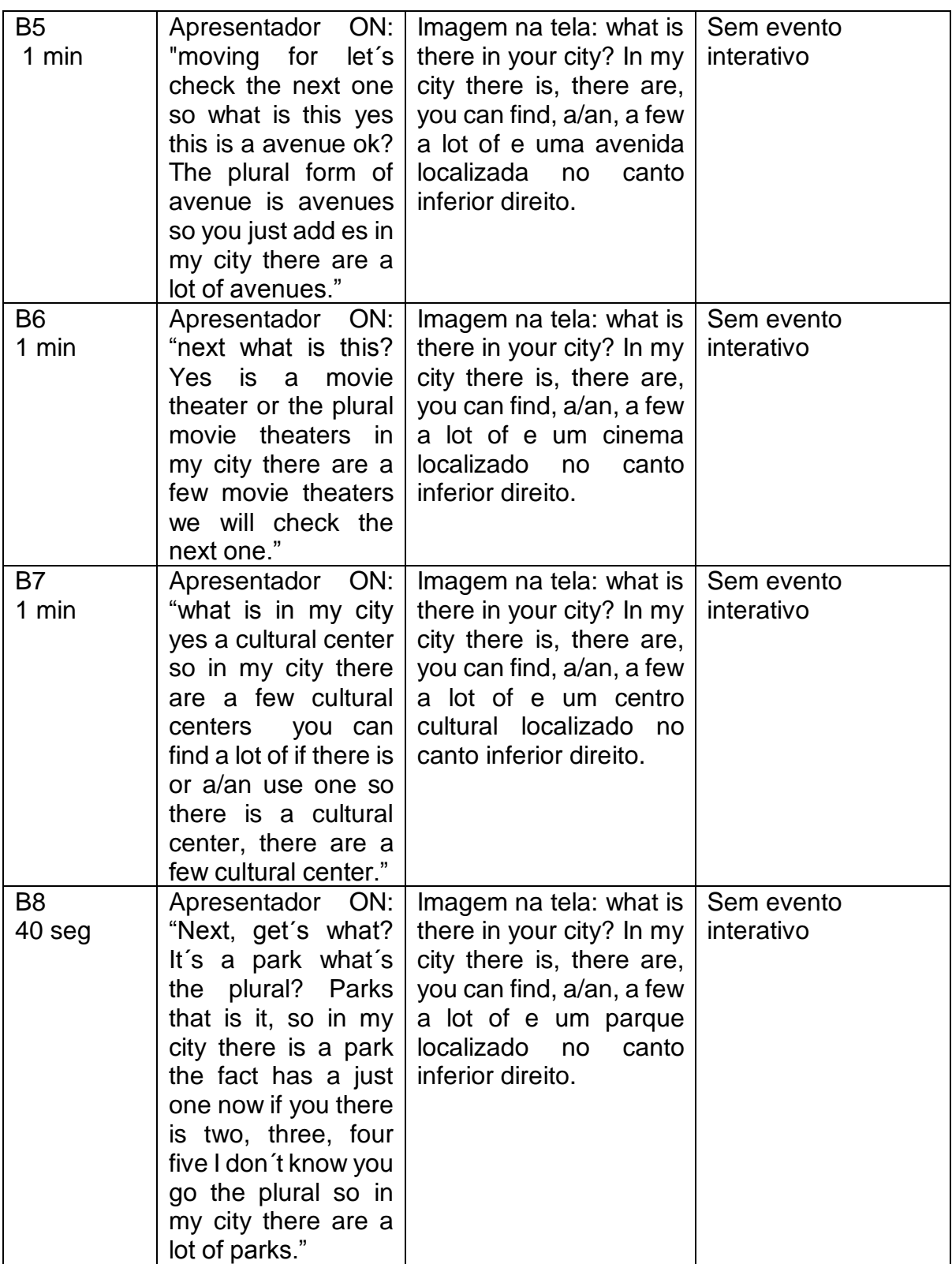

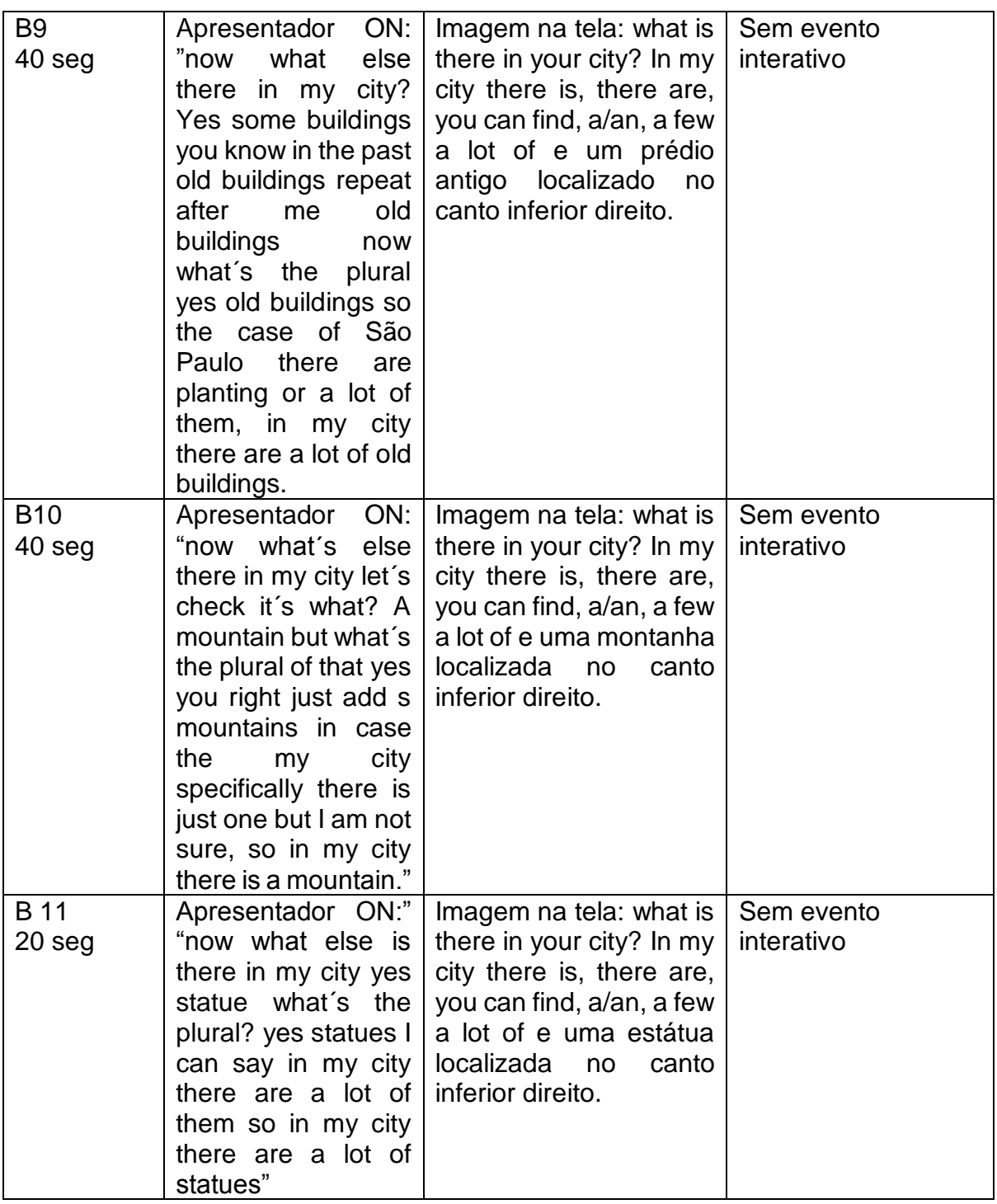

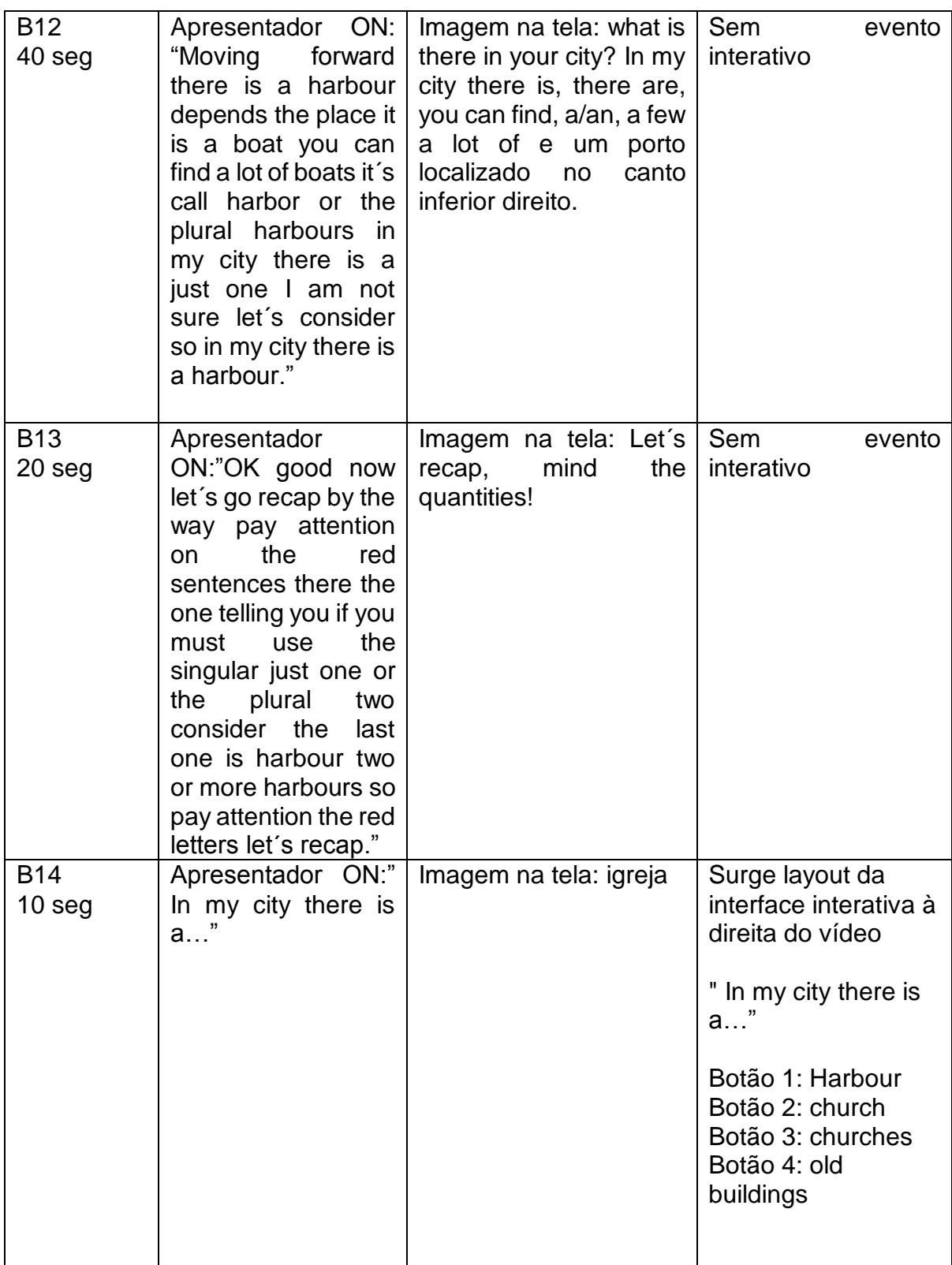

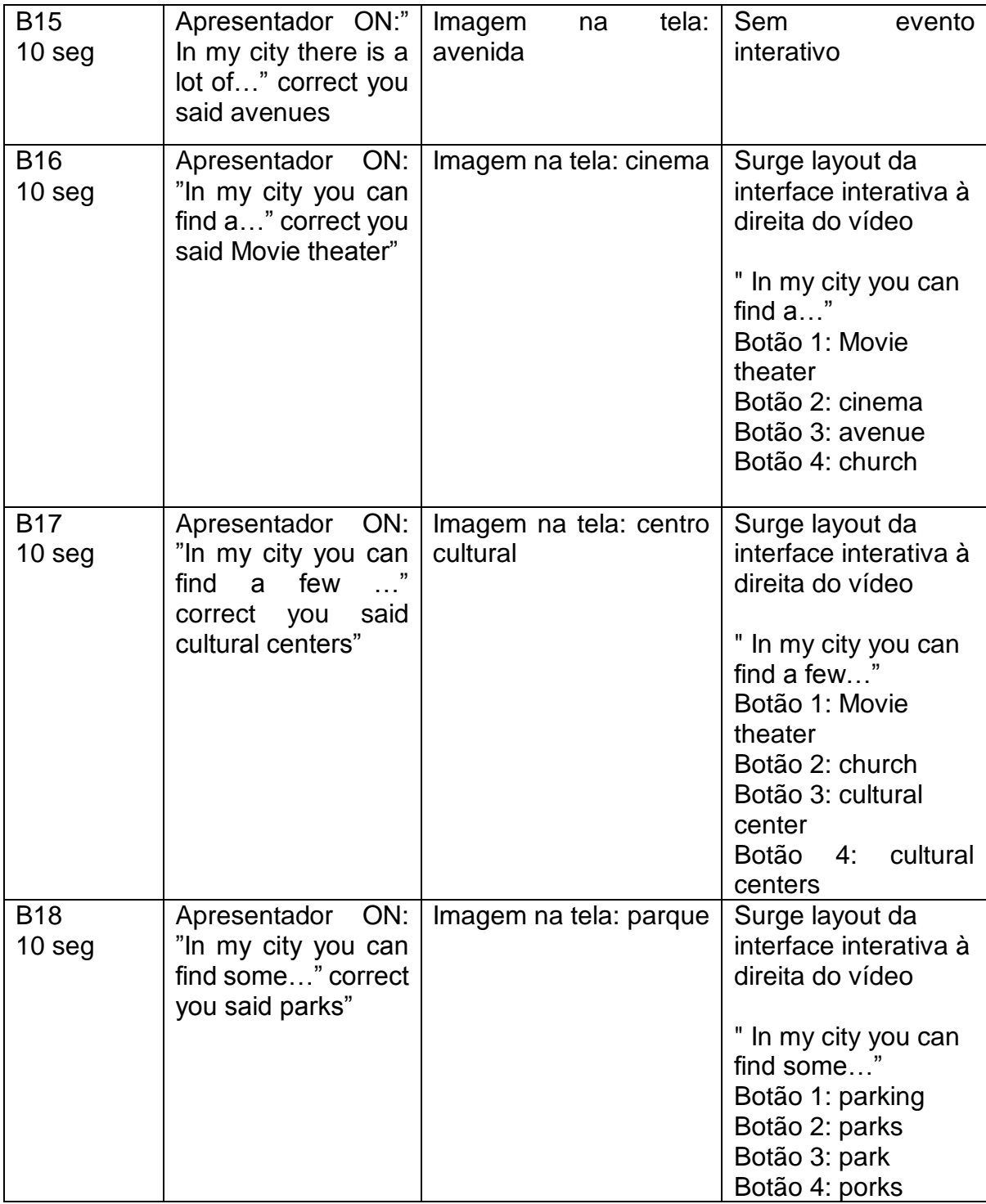

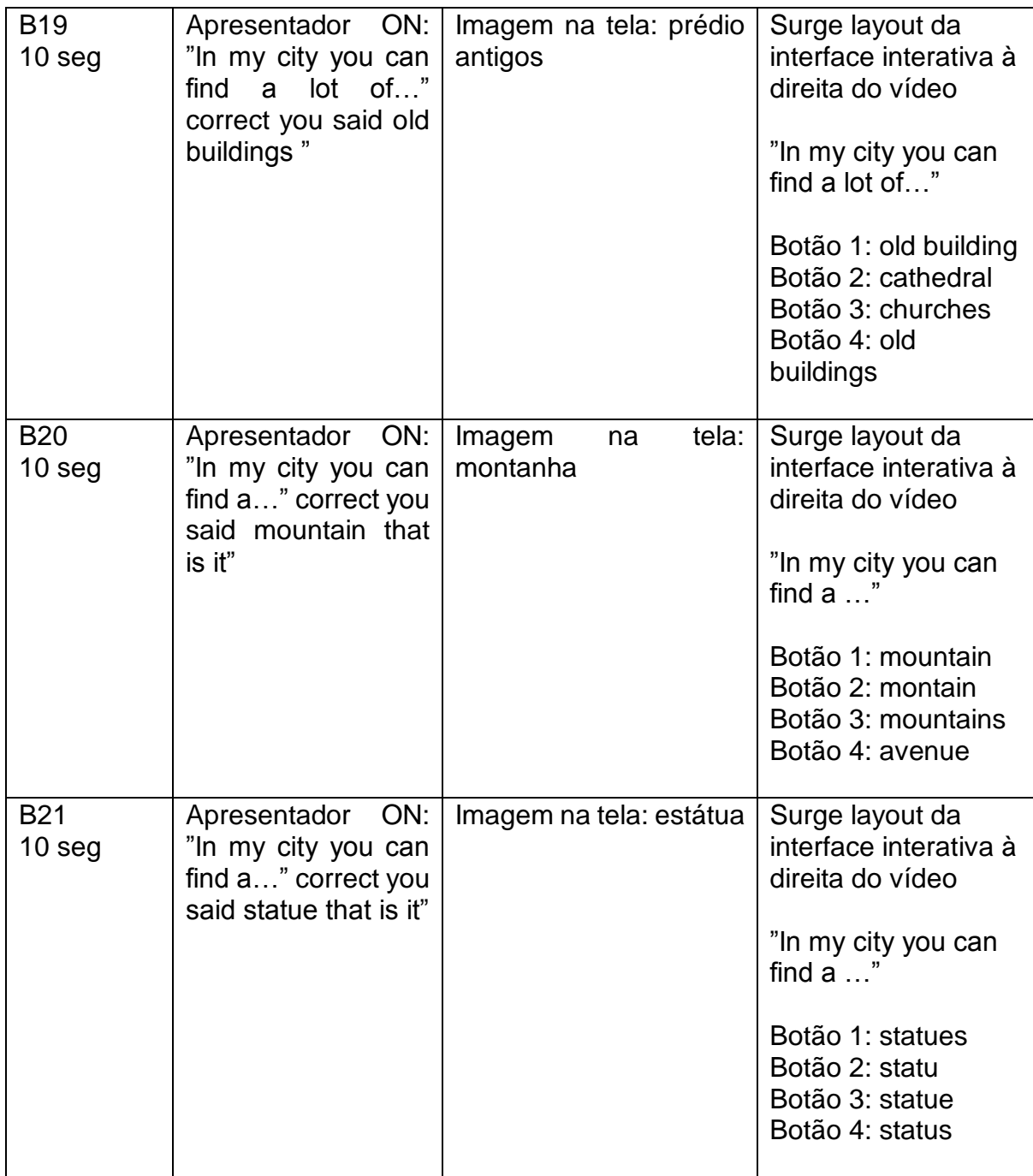

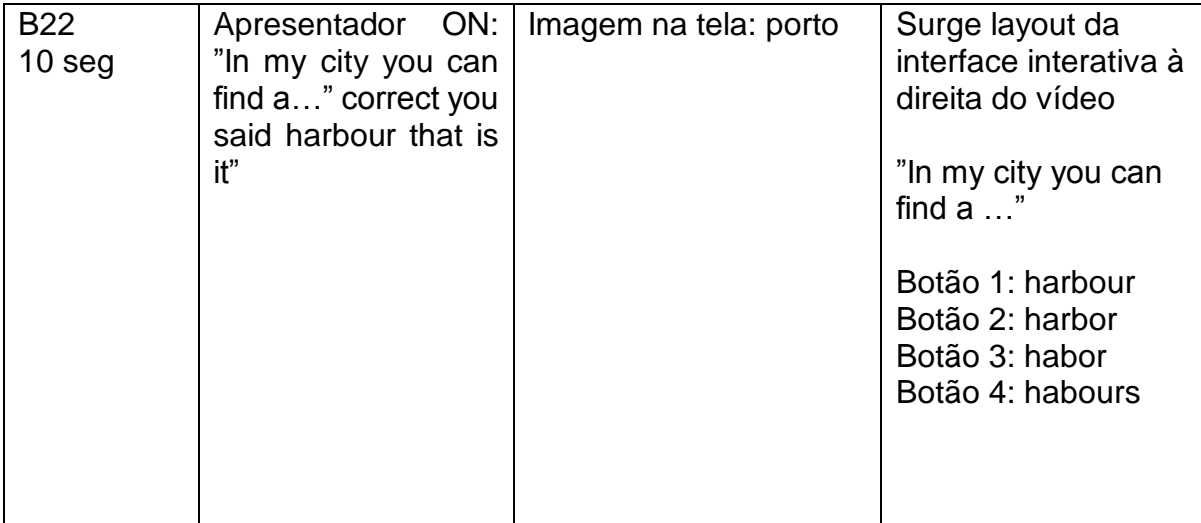

#### • Vídeo 3: Conhecendo lugares (2)

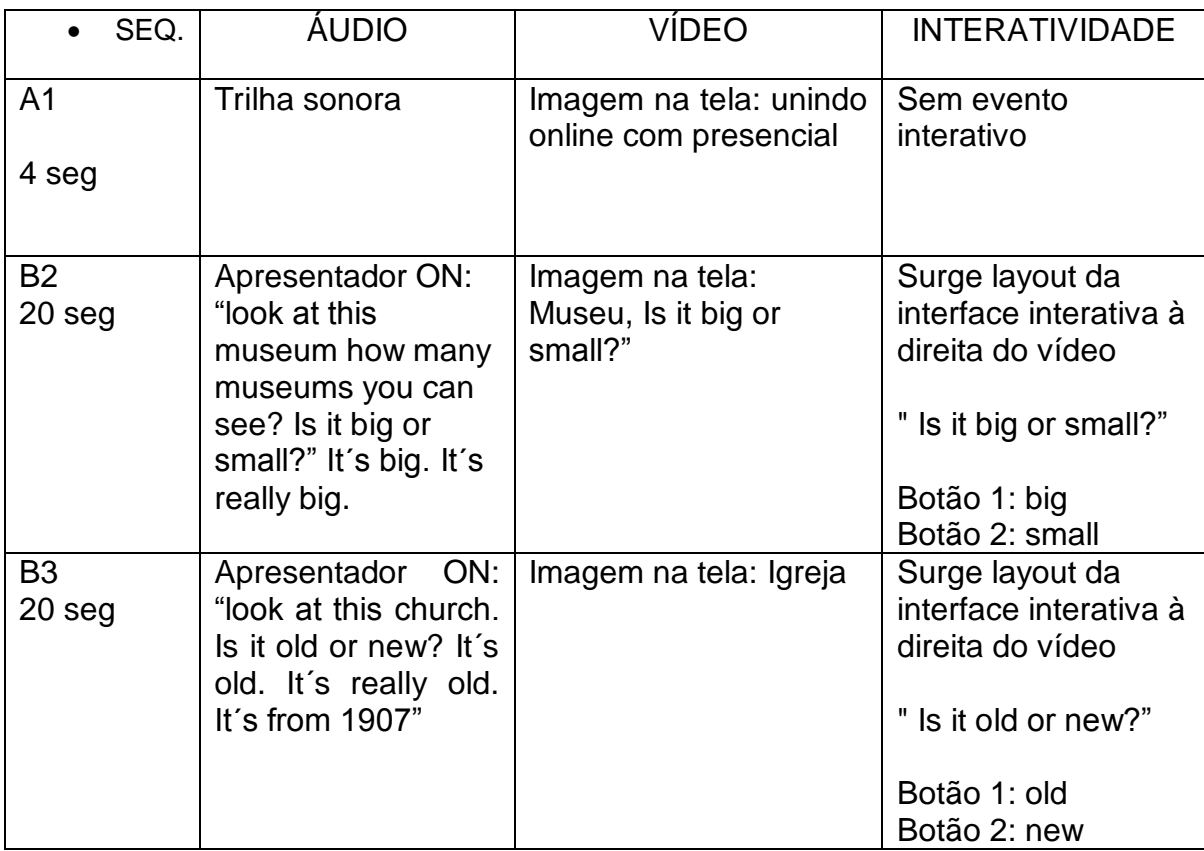

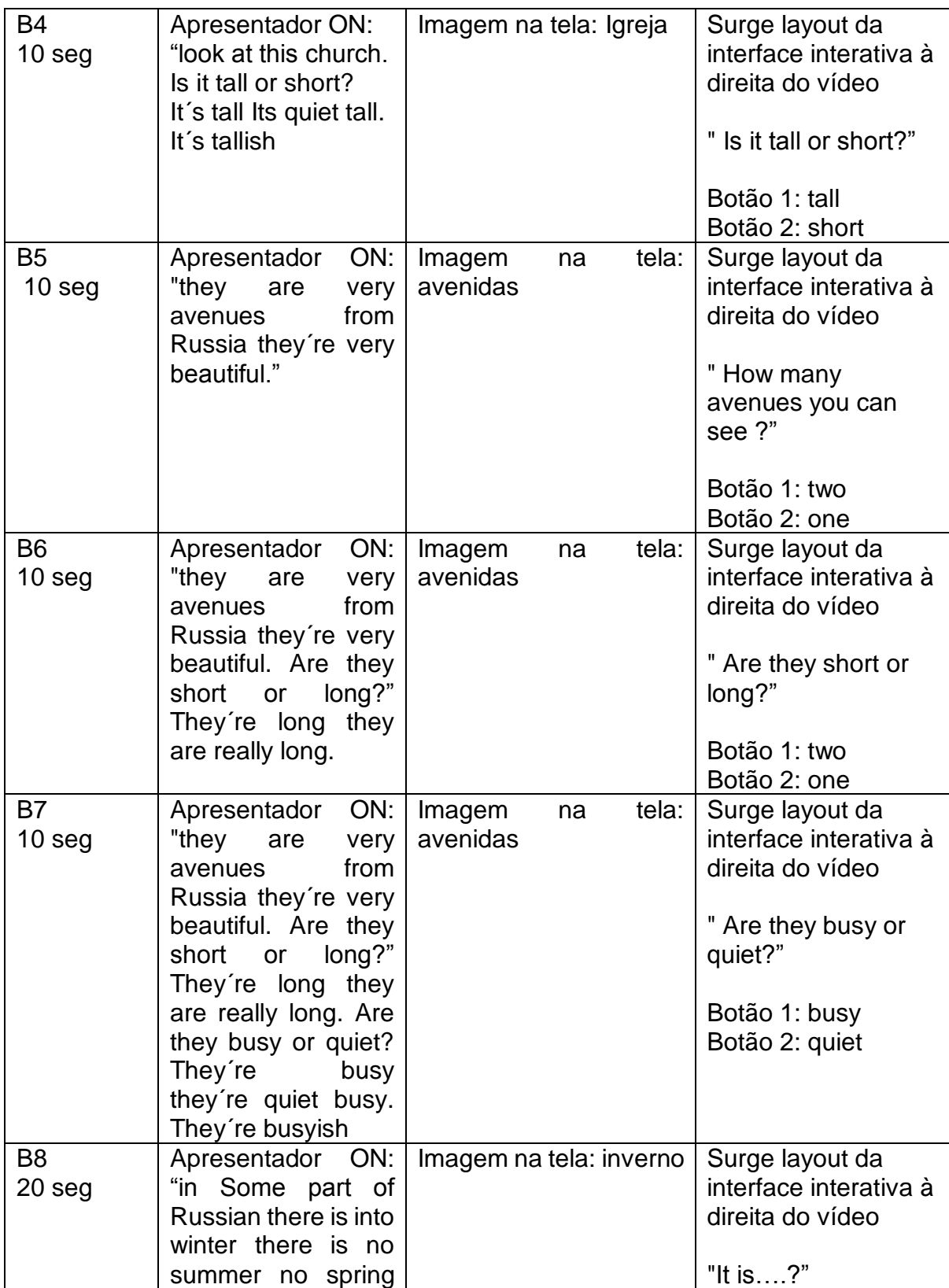

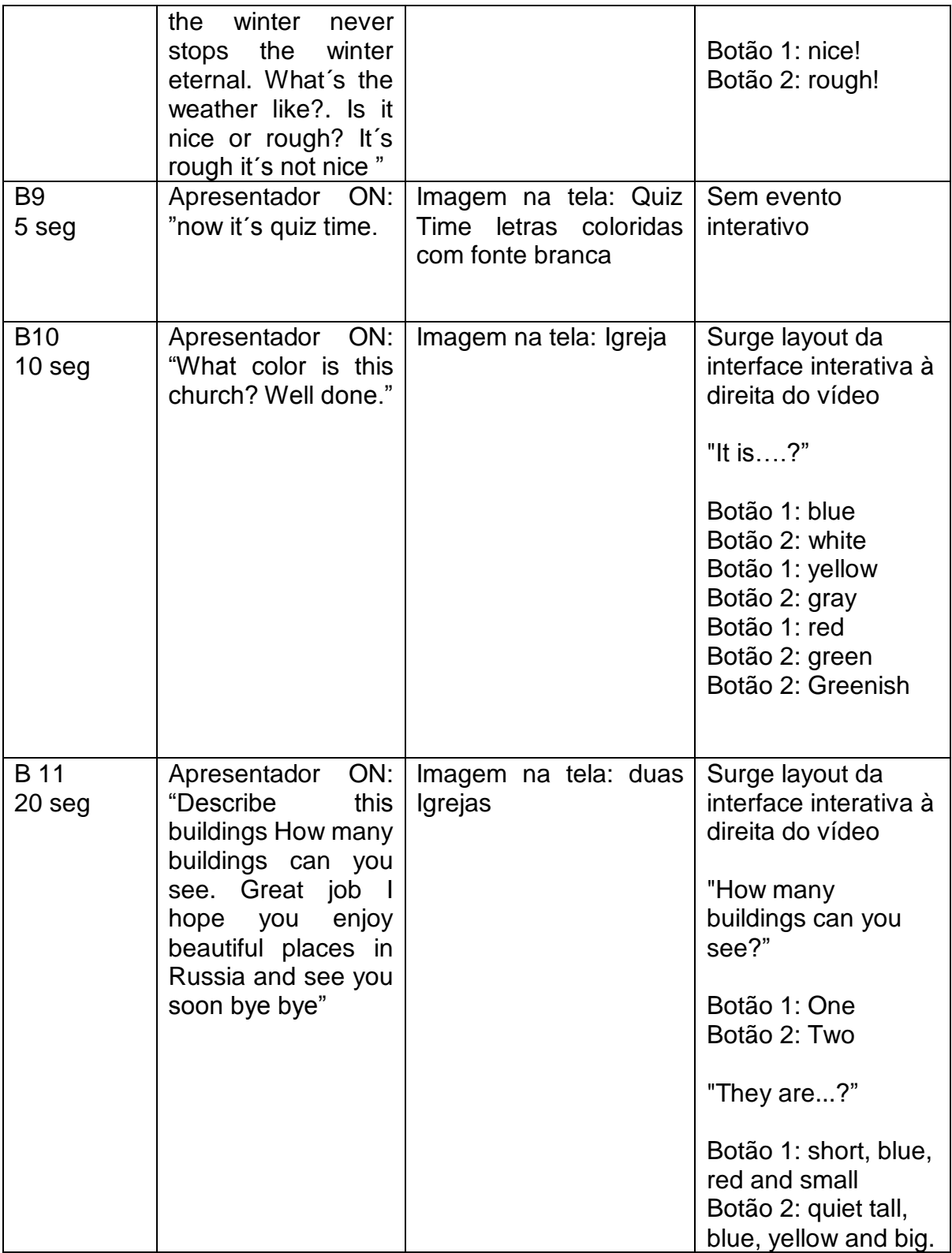

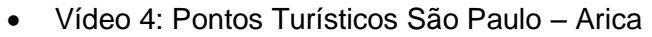

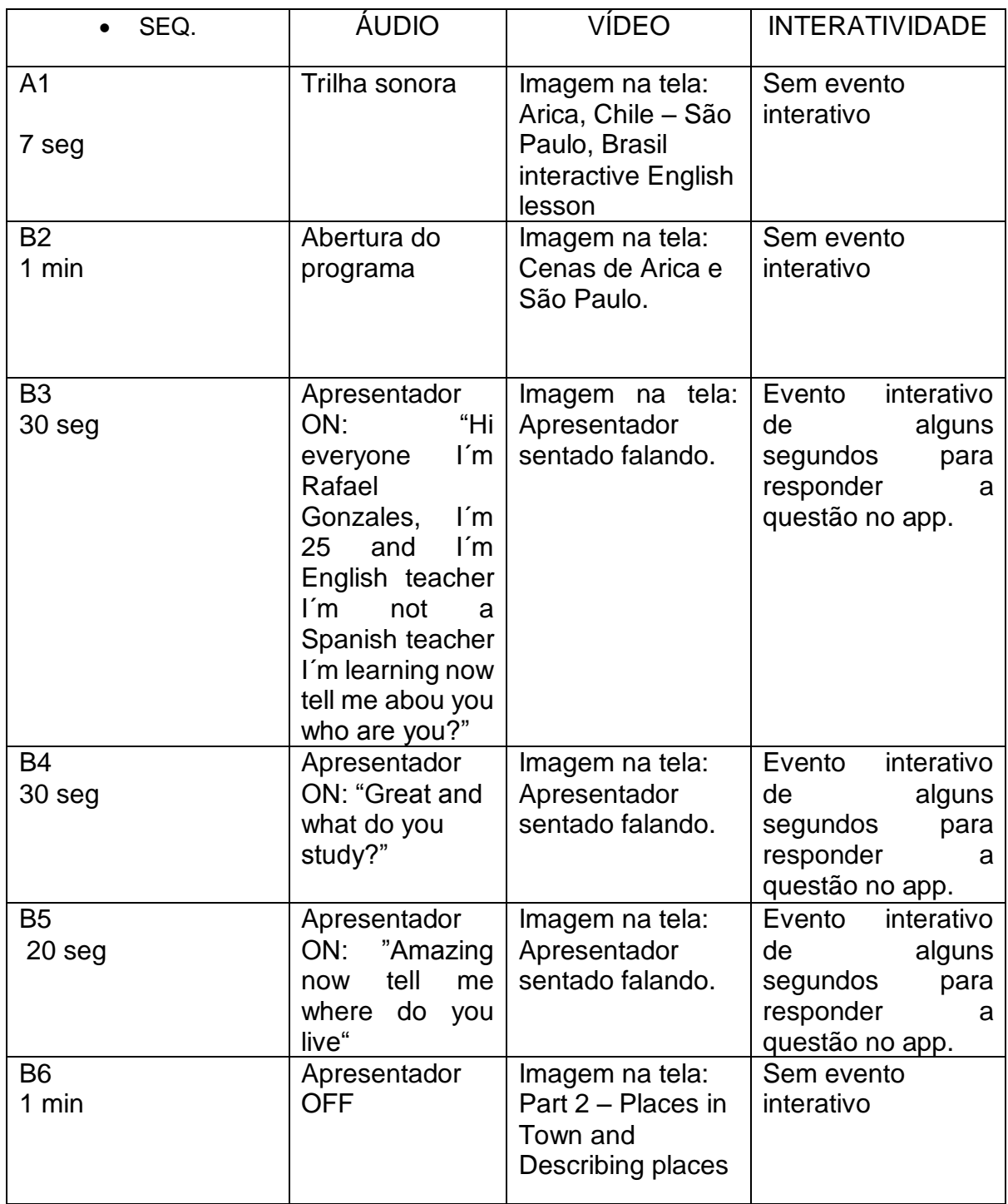

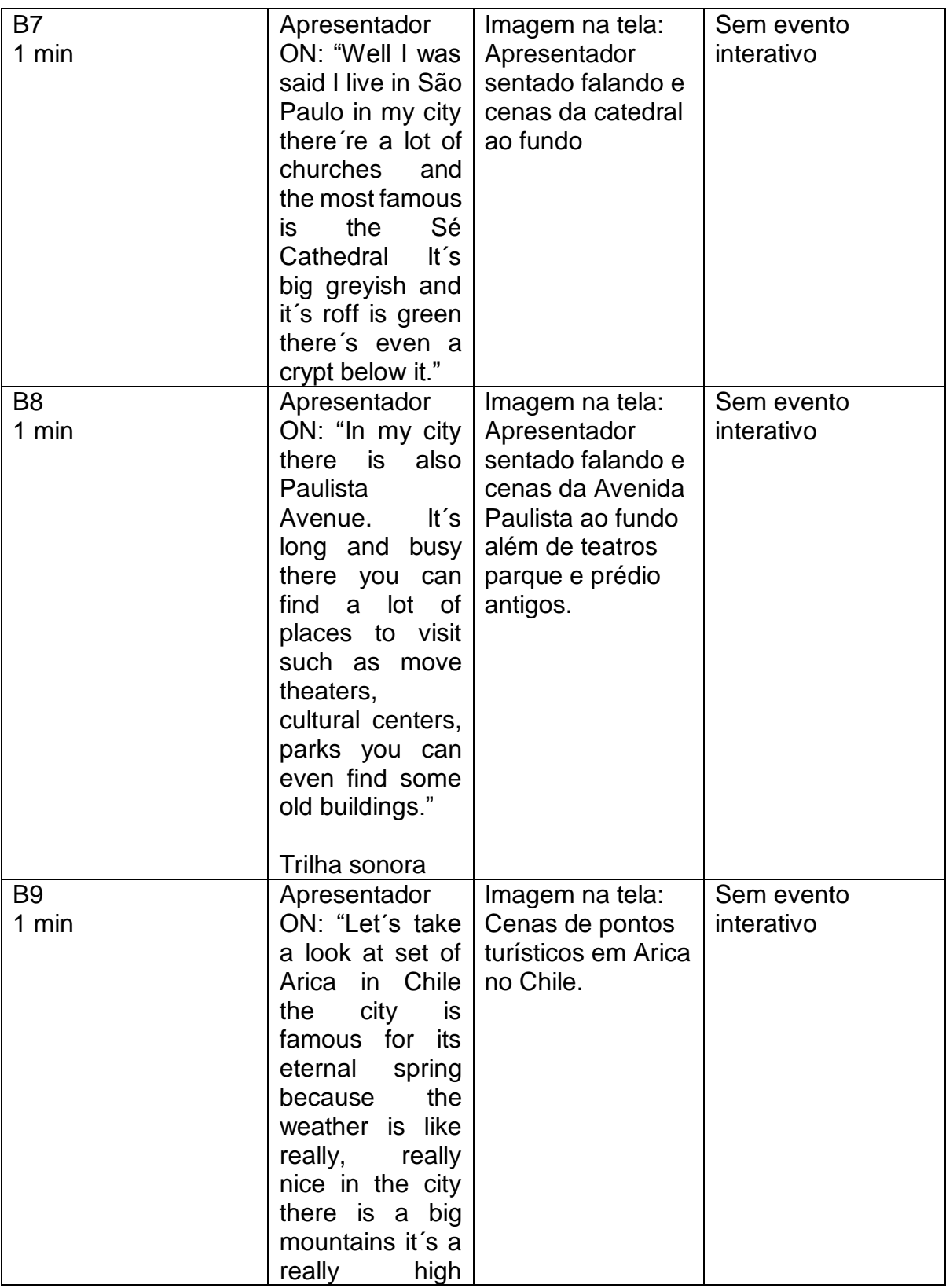

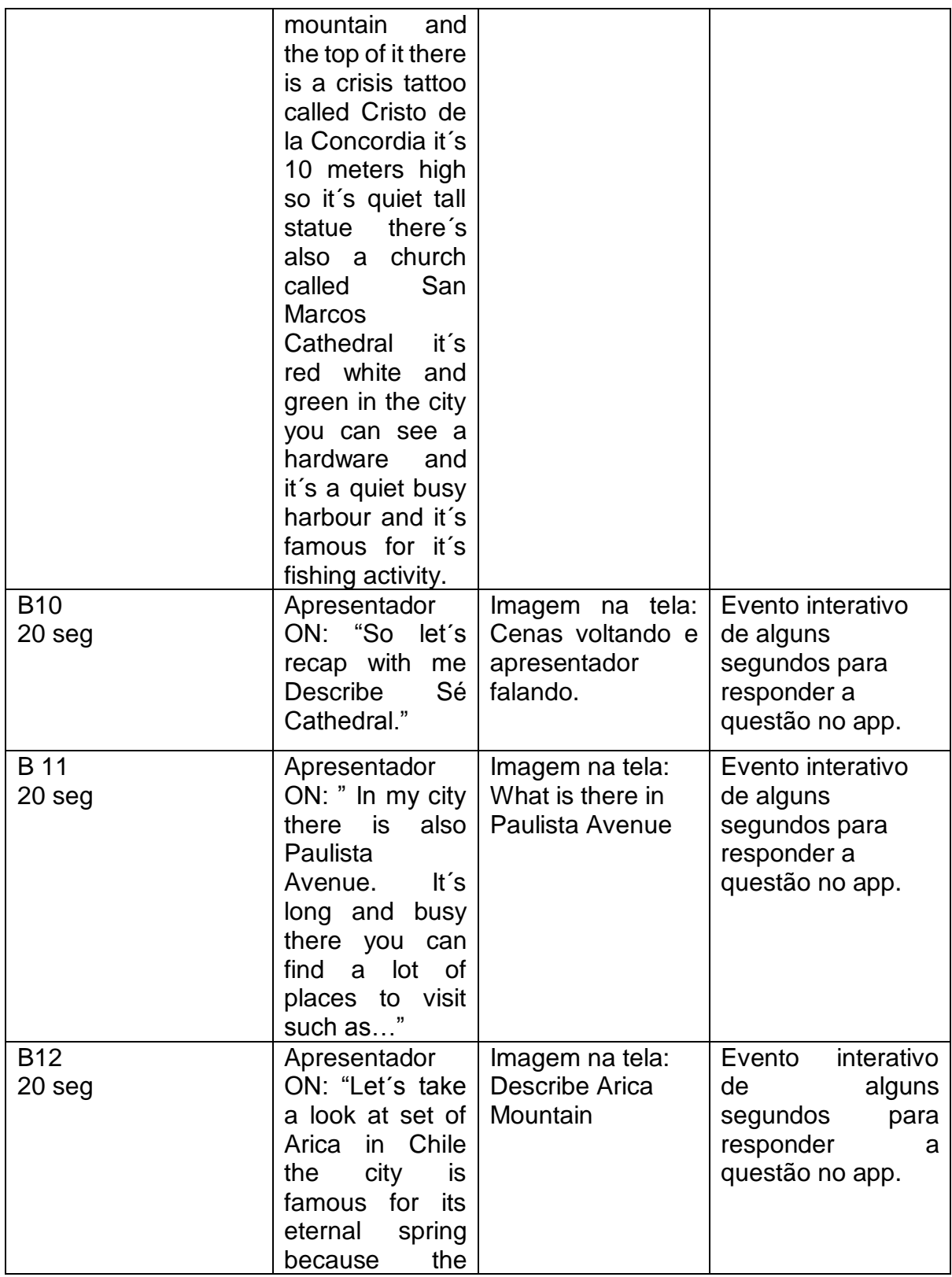

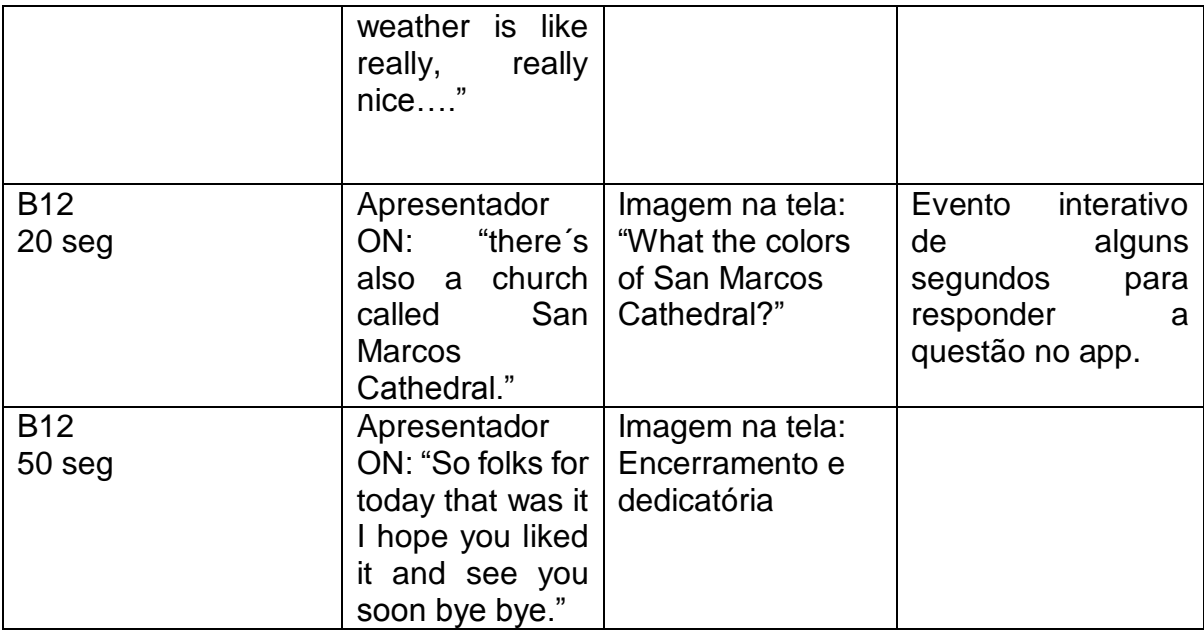